Izhaja v dveh izdajah: slovenski in srbohrvaški

**MOJ MIKR** 

PC Stow v Londonu Sejen UNIX-GUUG  $v$  Wicks in

Vis. **Jen and in Avstrijec** pred a Ret<sub>ri</sub> NVIS, dor piotivirusna paketa

Prvi domači risalnik kalkulator na svetu **EVDOK**, domači

Priloga: Monitorji, zasloni in grafične kartice

(7705521483004

Dinarska in devizna prodaja ieralni in izključni zastopnik za Jugoslavijo: vtotehna

JANA TOZD Zastopstva,<br>ška 175, 61000 Ljubljana<br>n: (061) 552-341, 552-150 telex: 31639

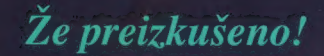

Vademecum naturel združuje vse te naravne učinkovin

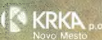

Traillie de

X

v sodelovanju z NOBEL CONSUMER GOODS Siedska

# **MOI MIKRO**

×

 $\overline{a}$ 

 $\frac{1}{24}$ 

### november 1989 / št. 11 / letnik 5

### cena 65.000 din

Izhaja v dveh izdajah: slovenski in srbohrvaški

### **VSEBINA**

Hardver datavljamo vam kalkulator HP-28C aserski tiskalnik 905 firme Mannesmann Tally Primus, prvi domači risalnik 9.1 Softver

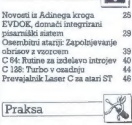

Modifikacije standardnih konfiguracij PC XT/AT 26 Zanimivost (

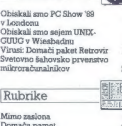

Mala abeceda računalniškega 31<br>Pieno veličanstvo katodna cev 32<br>»Čodežsi kartici« za manj denarja.<br>denarja. 35

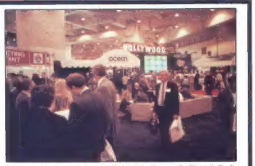

Stran 4: Med sejmi, ki smo jih obiskali v prejšnjih tednih, je<br>bil tudi PC Show v Londonu, pravi računalniški Disneyland

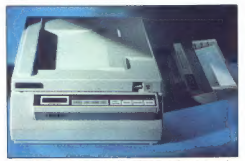

4 Stran 22, Se ena zanimiva diserski bekalnik 905 zahodno-<br>amaksa firme Makalnik 905 zahodno-<br>in maksa firme Mannesmann Tally.<br>Thing Stran 31: Priloga<br>Monitorii, zaslo-

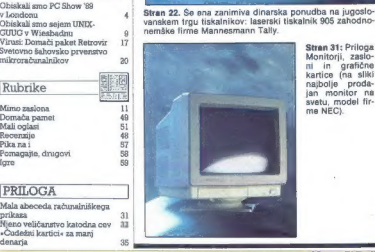

Gibrita Matematika principalis (kaj minutiko de Kata Barantin dermaja kadan matematiko de Misem Toko bogot.<br>Audoko wa<mark>logia a katara katara Franciz Locometa e Tajara Eliza Ponočinio postano de Hi</mark><br>AAVO DEAN VARSELINGVIEW P

MANDATI

MCJ MISRO Izdaja in riska CGP DELO, tozd Revije, Tilova 35. Ljubljana & Predeodsica skupščine CGP Dato SILVA JEREB O Glav<br>urschik CGP Dato Božižo KOVAČ o Direktor tozd Revije ANDREJ LESJAK @ Nanaročenega gradka im vračamo

арматы тек право текстализмативность по современно современно продолжения с современной и совершении на высобн<br>Еним маломы вырав од АТВ 44-800 гг., во странительность и простолить при совершении и совершенной совершении п

li uredništvo Mojega mikra lahko jamči iza podatke, objavljene v komercialnih oglasih? To sprašujemo zato, ker nam je že marsikateri bralec potožil, da ta ali oni oglaševalec ni izpolnil obljub. Odgovor je pre- prost: niti ameriški PC Magazine, največja re- vija za osebne računalnike na svetu, si kljub najsodobnejšim laboratorijem ne more privoš- čiti preverjanja izdelkov, ki jih ponujajo v nje- nih oglasih najrazličnejše haraverske in sof- tverske firme, prodajalci, preprodajalci in dru- gi oglaševalci. Američanom je pri tem lažje: nesoliden ponudnik se na urejenem svobod- nem trgu kaj hitro opeče... Moj mikro lahko ukrene samo nekaj: pišite nam, če boste s ka- kim ponudnikom nezadovoljni. Sporno zade- vo bomo skušali raziskati, in če bomo ugotovi- li, da ima bralec prav, bomo njegovo pismo objavili Podobno je s članki naših sodelavcev, v ke terih navajamo naslove proizvajalcev, še češ- če pa raznih trgovin (večinoma onkraj Alp). ! Značilen primer so nasveti o sestavi konfigu- racije »super AT«, objavljeni v oktobrski števil- ki. Članek je močno odmeval, telefoni v ured- ništvo še vedno pojejo in bralci nas sprašujejo predvsem dve stvari: a) naslov celovške firme, pri kateri naj bi bilo takšen računalnik moč kupiti, b) ali je firma zanesljiva. Poleg tega smo slišali tudi mnenja, da je takšen računi nik moč sestaviti za manj denarja, kot meni

DEŽURNI TELEFON! Odgovori in nasveti še<br>vedno vsak petek od 8. do 11. ure. Zavrtite<br>telefonsko številko (061) 315-366, int. 27-12 ali<br>dienistno številko (061) 319-798.

Collection and the set of the collection of the collection of the collection of the collection of the collection of the collection of the collection of the collection of the collection of the collection of the collection

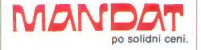

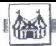

### ORISKALLSMO

### Tekst in foto: MATEVŽ KMET

e primerjamo lanske raču- nalniške sejme z letošnjimi, je očitna ena stvar — razlike se povečujejo. Še lani je londonski  $PC(3)$  skulai oponalai miajaloga bra<br>Colmo skulai miajaloga bra<br>Colmo skulai miajaloga bra<br>Colmo skulai in Spam sa bisan<br>privateli v skulai miajaloga bra<br>privateli v skulai miajaloga bra<br>Privateli v skulai miajaloga bra<br>A

slednjih nekaj let. Čeprav niso nič novega pod soncem, pa so bili na PCS 89 nekateri med njimi še zlasti<br>razvidni. Glede na področja, s kate-<br>rih je bilo največ predstavljenih no-<br>vosti, bomo računalnike nosili s sa-<br>bo, se z njimi igrali in na njih godli<br>bo

### Igre

PCS je med vsemi računalniškimi sejmi. verjetno najbolj naklonjen proizvajalcem in kupcem računalni-

Sinclairjev novi tiskalnik — malo za malo.

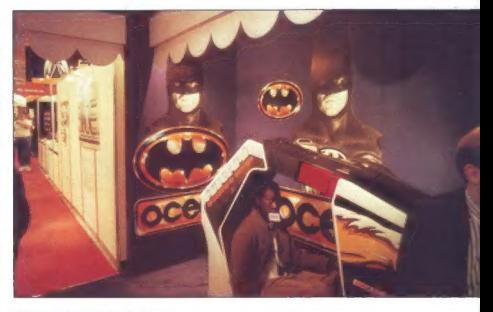

PC SHOW '89 V LONDONU

# Nekaj trendov, sicer pa računalniški Disneyland

Skin (ger. Prostor, namenjen ubijali na koncerne<br>nem, pilotom, astronaviom in članom<br>nem družina Schwarzeneggar, politikari<br>meni več. kost tretijino vsega PCS.<br>Prvi Vds, ko pridomo na spiriličke (za razstavljači v jisti st

nalniški verziji filmov Indiana Jones<br>Len, pri Oscar Barcelonia Jones Ker, pri Oscar Barcelonia<br>(Nedotakijivi) in Barcelonia Filmov Indiana (Nedotakijivi) in Barcelonia<br>(Nedotakijivi) in Barcelonia Filmov Indiana<br>Papelski

Cheration Willin in an aimedachis and the state of the state of the state of the state of the state of the state of the state of the state of the state of the state of the state of the state of the state of the state of th

Se we znamenja je bilo za jegovala stali privatelja stali US. Gold, Nijenov propagandati<br>Splot i privatelja stali privatelja stali privatelja stali privatelja stali privatelja stali privatelja stali privatelja stali priva valce. Škoda, da naši igričarji niso ferrari gotovo odpotoval v Jugosla-<br>vijo. Preveč žal pa vam le ni treba<br>biti, saj je natančnejši pregled od-

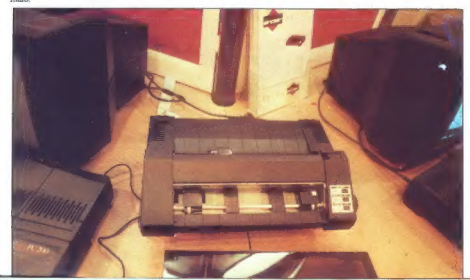

### A Cez Batmana gni.

cit), da ima sotomobil tovantiško antika (m. 1871)<br>1911. – da ima sotomobil tovantiškog metallini na denom staro metallini na denom staro metallini na denom staro metallini na denom staro metallini na denom staro metallin

### Omnia mea mecum porto

Veliko pomembnega se je na PCS godilo na področju prenosnih ra čunalnikov. Do sedaj so tu vladale

Prenosni mac - zvezda POS.

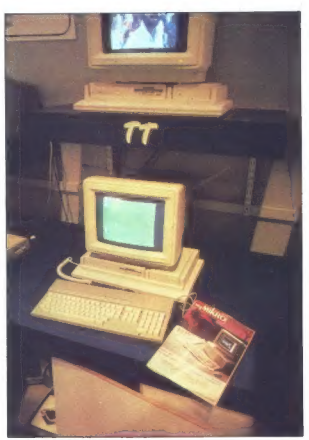

Atari TT — neznani znanec.

firme, král stal Teskiba in Compaq, ki<br>izdelejšící nobre račnalníka, združ-<br>izdelejšící nobre račnalníka, združ-<br>z žepi naših kupcev, Pomemberi korski<br>naših kupcev, Pomemberi korski<br>Afari s svojim računalníkom porto-<br>folio

dates gorenes. S estiglichi in para del el citologico del el el citologico de la citologico del el titologico de registiva del titologico de registiva del titologico del el titologico del metal 128 K FAM labho cazzativa d

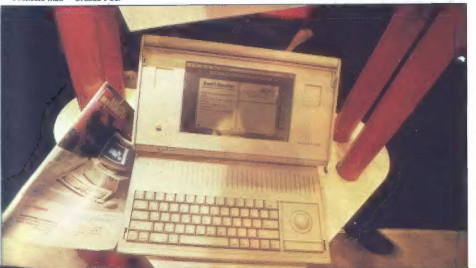

grame. Za tiste, ki ne morejo brez<br>igric, je Janko Mršić Flogel, ki je<br>navdušen nad novim računalnikom,<br>napisal priredbo Tetrisa in še nekaj<br>drugih igric.

### Psion MC — nov standard ali standardna novost?

Paint, all its section of the section of the section of the section of the section of the section of the section of the section of the section of the section of the section of the section of the section of the section of

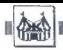

teh programov potem, koj jih pože naprije in so<br>nemo, ni već treba «zapreti» in so<br>nemo, ni već treba «zapreti» in so<br>modela so razvili tudi modul za modela so razvili tudi modul za modela so<br>nemotivnica » avangezanja in

### Jabolko, ki ga lahko nosimo s seboj

Vien do začarske letočnega počeni na postavanje (PSS ni obrazovanje počeni na postavanje počeni na postavanje na počeni na postavanje na počeni na počeni na počeni na počeni na počeni na počeni na počeni na počeni na poče

6 Moj mikro

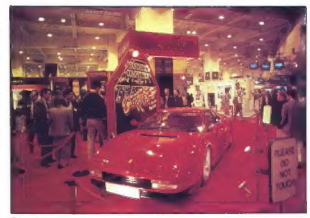

Ferrarijeva testarossa, prva nagrada za navdušene igričarje.

patos it meaning a state in this patient and spin patient and spin and spin and spin and spin and spin and spin and spin and spin and spin and spin and spin and spin and spin and spin and spin and spin and spin and spin a

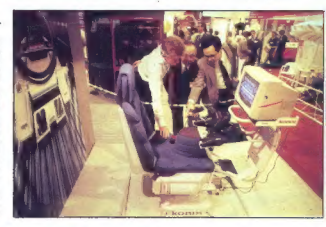

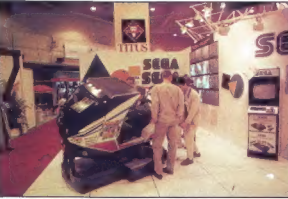

Simulator SEGA, igra, ki je pri nas še dolgo ne bo.

neprijetna za razne prezentacije in<br>demo programe. Na sreće se da če-<br>kaini čas podaljšati ali pa opcijo po-<br>čivanja popolnoma izključiti. Razen<br>na baterije deluje prenosni mac tudi<br>na omrežno napetost. Stvar, ki jo pretvornik, ki podpira napetosti med 70 in 270 V ter frekvence med 40 in 70 Hz.<br>Trees and 70 in 270 V ter frekvence med 40 in 70 Hz.<br>- Prenosni mac je torej stroj, kakrš--

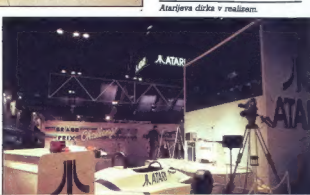

nega si lahko le želimo. Enostaven in zelo zmogljiv, lep in hiter. Žal je<br>previsoka cena. Upamo lahko le, da<br>bo prenosni mac skupaj z novimi<br>Psionovimi računalniki postavil no-<br>Psionovimi računalniki postavil no-<br>was standards za poševnooke izdelo-<br>valce iz

### Majhna Investicija Dobro Igranje

Velik del letošnjega POS je bil po-<br>svečen. uporabi računalnikov za<br>glasbenike. Med hardverom je seve-<br>da prednjačil atari ST. Gotovo najnovejši je najnovejši je najnovejši izdelek fir-<br>me Stelnberg — Cubase, nadaljeva-

Konixov stol za otročje bogataše

nja znanega programa Twendyfour, ki samo ga v MM pred dasom i že predstavili. V čubase lahko hivati za oslavnih kamali. Za oslavnih kamali za oslavnih kamali. Za oslavnih kamali za oslavnih kamali. Za oslavnih kamali za o

z MIDI opremo. Roland, ki velja za<br>najpomembnejšega proizvajalca<br>MIDI opreme, se je povezal z nekaj softverskimi hišami in skupaj so pri-

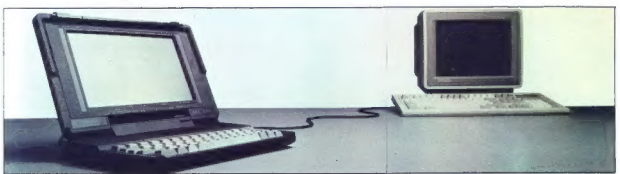

Psionov »mobilni računalnike v povezavi s klasičnim PC, na črno- belih fotografijah nova pomnilnika.

redili nekaj iger tako, da lahko zvok<br>svoka. To je alternativa za tiste, ki si ne bodo privoščili Konixovega uni-<br>ne bodo privoščili Konixovega uni-<br>verzalnega igralnega stola, čeprav<br>cena za dober zvok niti slučajno ni<br>za

### In drugi?

Avant-Garde Systems ja poka-<br>zali novo verzijo adforerakega MS-<br>DOS emulatorja za ST. Ker se pro-<br>grama ni dalo preližustil, je edina<br>koristana, da pa angli brazili nije dina emulatar<br>bostsen, da pa angli brazazali. Već<br>t

pa preizkuaiti) in še to le pri zastop-<br>melikuaiti) in Sabalismus veliko Sritsmijo Ploščica, veliko Sritsmijo Ploščica, veliko veliko Sritsmijo Vidi<br>velikovo v ST, podpira Atarijev trdisk, emulita principa Atarijev trdisk

PC emistor je za svoje računalne i Majkarske (archimedes 310, 41011 in Emistor A3000) predstavil tudi Acern.<br>Emistor za predstavil tudi Acern.<br>Emistor zahteva najmanj 1 M5<br>PAM (uporabljamo tahko is 640 K), PAM (uporabljam

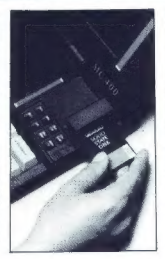

zavidljiv hitrostop (\* 1896)<br> september 1896, konstantin filozof, konstantin filozof, konstantin filozof, konstantin filozof, konstantin filozof, konstantin filozof, konstantin filozof, konstantin filozof, konstantin filo

svoji PC. seriji in predstavil ABC-286, poceni (700 GBP z EGA monitorjem) PC združljivi računal-

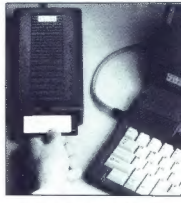

nik, ki pa ne prinaša nobene omem-<br>be vredne novosti.

Na PCS, stimm promembern ranging the standard contained as a<br>series of a manufacture of the standard in Sharehoven in the standard<br>standard in Sharehoven in the standard standard standard strained strained<br>standard standa

Na koncularito que temperatura de la politica de la politica de la politica de la politica de la politica de la politica de la politica de la politica de la politica de la politica de la politica de la politica de la poli

# ELECTRONIC EOVIPMENT

Rosentalerstr. 34 (vpadnica iz Ljubljane), Celovec, Avstrija<br>Tel. 9943 463 50578, FAX 50522, del, čas 9–12<sup>36</sup> in 14<sup>31</sup>–17<sup>36</sup><br>Informacije v Ljubljani tel. (061) 311-011, od 8' do 15" V sodelovanju z Avtotehno iz Ljubljane Vam predstavljamo del naše ponudbe:

### Tiskalniki EPSON

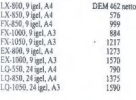

### Risalniki Roland DG

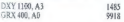

|| Garancija in servis: Avtotehna, Celovška 175, Ljubljana. Garancija: 1 eto, servisi v Sloveniji (Avtotehna, Celovška 175, Ljubjana).

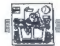

KALKULATORII

### MARJAN TKAVC

ewlett-Packard je. vodilni UH |proizvajalec žepnih računal- nikov. Znano je, da so pri njem naredili prvi elektronski in prvi programabilni kalkulator ter prvi kalkulator, ki je delal z nizi. Prav tako je bil HP prvi pri uvedbi meni jev in simboličnega računanja. Pri vseh svojih modelih še vedno vztra- ja pri vrhunskem oblikovanju, kvali- tetni izdelavi, udobnosti in absolut- ni zanesljivosti pri delu. Tipičen pri- mer so odlične tipkovnice, ki jim japonske radirke še zdaleč ne more- jo do živega. Do tod vse lepo in prav. O cenah pa vam podatek, da je Hewlett-Packard na tretjem mestu po zaslužku v ZDA, pove vse. Vse naštete lastnosti so združene v modelu HP-28S, ki je z več kot 1500 funkcijami in 31,5 K RAM tre- nutno najboljši kalkulator na svetu. Dobite ga v precej veliki škatli sku- paj z razumljivimi in obširnimi navo- dili, ki obsegajo kar 743 strani. Ohiš- je je zelo kompaktno, izdelano iz temnorjave plastike, Tipkovnica je dvodelna, povezana z izredno giblji- vim zglobom, ki omogoča, da ga zložimo in je potem leva polovica pod desno, kar pride prav na terenu. Je malo večji od običajnih kalkula- torjev (zaprt meri 17x93x157 mm) Na zgornjem robu je oddajnik za infrardečo povezavo s tiskalnikom. Za napajanje nima običajnih gumb- nih, ampak tri manjše alkalne 1,5-V baterije, ki zadoščajo za leto dni Zaslon s tekočimi kristali ima 4 vrsti- ce po 23 znakov oziroma grafiko ločljivosti 137x32. Prikažemo lahko male in velike črke ter poseben na- bor znakov. Po potrebi lahko nasta- vimo tudi kontrast. interno računa na 15 decimalk, na zaslonu pa jih prikaže 12. Omogoča računanje od 1E-499 do 9E488. Kljub temu da ima dve tipkovnici, na njima ni dovolj prostora za več kot 370 ukazov, tako da večino kličemo preko menijev. Zato je tipkovnica preglednejša in ukazov ni treba tipkati, vendar to vpliva na hitrost (HP-28S je 50 % po- časnejši od HP-71B, čeprav imata oba enak procesor). Meniji so temni pravokotniki v spodnji vrstici zaslona. Kličemo jih s tipkami pod zaslonom (funkcijski- mi). Ko je meni izključen, postanejo tipke editorja. Uporabniku sta na- menjena menija USER in CUSTOM v katerih so shranjena imena pro- gramov, spremenljivk, izrazov, for- mul itd,: zato jih lahko direktno kli- čemo. USER ima drevesno struktu- ro, CUSTOM pa omogoča dodaten dostop do posameznih nivojev.

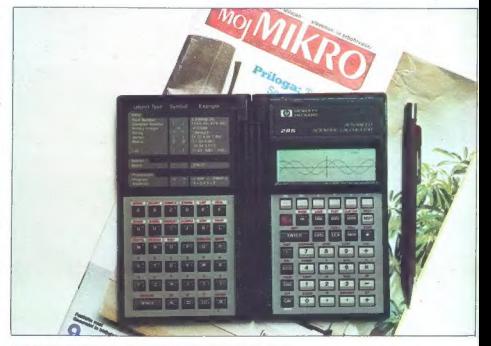

### PREDSTAVLJAMO VAM: KALUKULATOR HP-28S

# Ta hip najboljši na svetu

### Aritmetika

Henriet Fachard na bliaitheoirista (1898)<br>1990 - Brendin Barbara, ann an bhainn an Daoine (1897)<br>1990 - Brendin Barbara, achran an bhainn an bhainn an Daoine (1897)<br>1991 - Brendin Barbara, achran an bhainn an bhainn an bh

Z matriciani je delo zalo enostavano del konstantino (a la del konstantino internacionale internacionale internacionale internacionale internacionale internacionale internacionale internacionale internacionale internacion

Lahko nastavimo dolžino binarne besede, s katero operiramo (1 do 64 bitov). Dela v dvojiškem, osmiškem in šestnajstiškem sestavu.

### Simbolično računanje

 $\mathbb{H}^2 \otimes \mathbb{S}^2$  métalog a minodiche analogo (1978)<br> to, incording in proposition and contained the contained proposition of the transfer proposition of the proposition of the space of the space of the space of the s

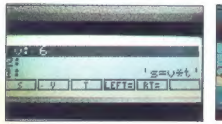

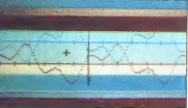

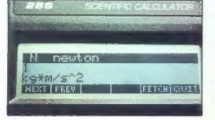

# **AceR**  $\leftarrow$  1100

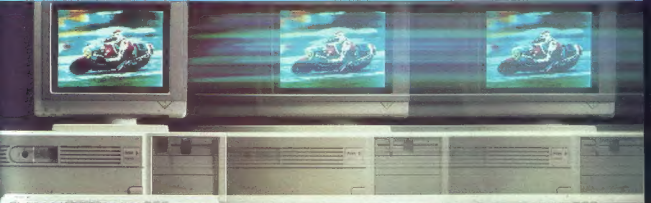

en version in der anteressen in der Stadt<br>Charles der Stadt und der Stadt und der Stadt **San Million** 

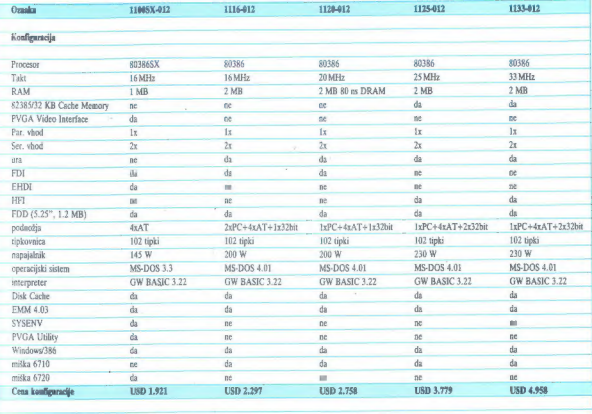

Nia razpolago so enobarvni, EGA in VGA monitorji er trdi diski različnih kapacitet

### SPEKTER KAKOVOSTI, KI TEMELJI NA PRAVIH VREDNOSTIH

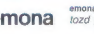

emona commerce 61000 ljubljana, šmartinska 130<br> **CHONA** tozd globus, ljubljana <sup>telefon</sup>; (061) 442-164

teleton: (061) 442-164<br>telex: 31-205 yu emona<br>telefax: (061) 445-707

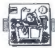

lah)  $t$ lahkota dockina, vestorialasi kanalista (kanalista dockina) menember menember of the state of the state of the state of the state of the state of the state of the state of the state of the state of the state of th

### Grafika

: HP-288 Interactional documents and the state of the state of the state of the state of the state of the state of the state of the state of the state of the state of the state of the state of the state of the state of the

### Ničle funkcij

Iskanje ničel in reševanje enačb je tesno povezano z risanjem gra- fov. Uporabljen je že preizkušen al- goritem iz matematičnega modula za HP- 718, ki v primeru, da ne naj- de ničle, poišče ekstrem. Z grafa odčitamo točko kot začetni pribli- žek, s katerim potem SOLVER najde ničlo. Za natančno določitev ekstre- ma pa z grafa odčitamo približen ekstrem ter točki levo in desno. Dru- go opravi SOLVER. Za iskanje ničel brez uporabe grafa pa obstaja tudi funkcija ROOT. Podamo ji samo in- terval, ki vsebuje ničlo. Če pa v njem ni ničle, bo algoritem iskal levo in desno.

### Pretvarjanje enot

HP-288 imm kratera 1970 fizikatini metalogor (1870 fizikatini metalogor metalogor metalogor (1870 fizikati metalogor (1870 fizikati metalogor (1870 fizikatini metalogor (1871 fizikatini metalogor (1871 fizikatini metalogo

### Programiranje

Walkulote is velation in parameters of the state of the state of the state is the state of the state of the state of the state of the state of the state of the state of the state of the state of the state of the state of

### Sklep

Poleg vseh odličnih lastnosti, o katerih ste pravkar brali, je tudi<br>nekaj pomankljivosti:

- še tako velik RAM ne more nado-<br> mestiti zunanjih pomnilnikov (HP-<br> mestiti zunanjih pomnilnikov (HP-<br> - ni možnosti strojnega programi-<br> ranja<br> možnost pri večjih simboličnih<br>obdelavah (grafika).<br>(grafika).

Poleg že omenjenih obširnih na-<br>vodil je na razpolago še šest Hew-<br>lett- Packardovih dodatnih knjig<br>(HP-SOL BOOKS), v katerih je veliko<br>primerov in programov:

- 
- 
- 
- 

— Algebra and College Math<br>— Calculus<br>— Vectors and Matrices<br>— Vectors and Matrices<br>— Mathematical Applications (med<br>drugim. diferencialne enačbe 2.<br>stopnje)<br>— Electrical Engineering.

Dd periferije se za zdaj dobi posebni<br>ban žepni iskalnik. Poteg Hewieth<br>Packarda pa podpirajo HP-28S tudi<br>monge neodvisne družbe in klubi.<br>Kot vidite, je HP-28S res kalkula-<br>ban jo b, toda dobro premisite , ali<br>res potenti

### SEJEM UNIX-GUUG V WIESBADNU

# Operacijski sistem na pohodu

OBISKALI SMO

### 'Tekst in foto: TOMAŽ SUŠNIK

 $\begin{tabular}{|c|c|} \hline \textbf{M} & spitsp system models: a force \\ \hline \textbf{M} & spitsp in initial $p$ CW 5mem \\ \hline \textbf{M} & spitsp (v) of the model, so the time level \\ \hline \textbf{M} & \textbf{M} & \textbf{M} & \textbf{M} \\ \textbf{M} & \textbf{M} & \textbf{M} & \textbf{M} \\ \textbf{M} & \textbf{M} & \textbf{M} & \textbf{M} \\ \textbf{M} & \textbf{M} & \textbf{M} & \textbf{M} \\ \textbf{M} & \textbf{M} & \textbf{M} & \textbf$ 

ija že patik po vrsti ve pomennené;<br>slag pod politik v nemeckých politik (\* 1900)<br>slag pod vrsti slag pod vrsti slag pod vrsti slag pod vrsti slag pod vrsti slag pod vrsti slag pod vrsti vrsti pod vrsti vrsti pod vrsti po

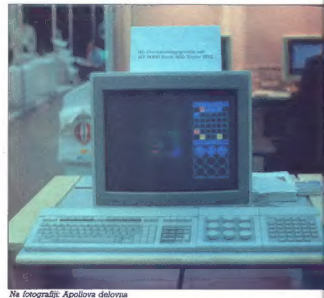

postaja velikih zmogljivosti.

Medien No se pri nas de veñas por la principal<br>premio se pri nas de veñas principal<br>premio se principalmento de veñas por la principalmento de veñas por la principalmento de veñas por la principalmento de veñas por la prin

sebno temo, odličen prispevek fir-<br>me SIEMENS z naslovom Varnost<br>računalniških sistemov.

V unitripri in Mirastizirani atmosfero alla province feri razistanega protocon Rhein-Halle je bilo z eno besedo napartizirani apple a skoti produce (alla province Talmin progress). The skoti process and control and the mi

contents and the basic methods in the spectrum of the spectrum of the spectrum of the spectrum of the spectrum of the spectrum of the spectrum of the spectrum of the spectrum of the spectrum of the spectrum of the spectru

complements of the state of the state of the state of the state of the state of the state of the state of the state of the state of the state of the state of the state of the state of the state of the state of the state o

Castronic Firma Sum firm and prior<br>Summer space and prior and prior and prior and prior and prior and prior and prior and prior and prior term in<br>the radio prior and case of the state of the state of the state of<br>the stat

### MRAK

Handelgesellschaft m.b.H.<br>9020 CELOVEC, Sonwendgasse 32<br>(mimo KGM proti središču me-<br>sta, tretja ulica desno),<br>tel: 9943/483-35110<br>ali v YU: (061) 264-110, fax: 9943/463-35114<br>fax: 9943/463-35114

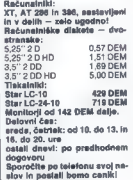

slov in poslali bomo cenik!<br>Govorimo slovensko!

### Zadnja novica iz sveta PC

Hewlett-Packard je 10. okto-<br>
bra poskrbel kar za majhno<br>
predstavil nov model PC, ki te-<br>
melji na Intelovem mikroproce-<br>
sorju 80486, nam je tako rekoč<br>
v tjakarno sporčili naš sodela-<br>
v modela- v Vasalinović v Gre coble ste bije povabljena sem dva jugoslovanska novinarjal).<br>Poudaril moramo, da stroj HP<br>procesor 386 in potem pač pre-<br>procesor 386 in potem pač pre-<br>delan, temveć so ga zastrovall<br>posebla, temveć so ga zastrovall<br>porti tovaril PC s voslom EISA.<br>Popo jo pozornost je vzbudilo sprodaj<br>če 1. januarja: Obširno poročilo<br>našega sodelavca bomo obja-<br>vili v decembrski številki.

### PC brez primere

Branchi (a) altres in the control of the control of the control of the control of the control of the control of the control of the control of the control of the control of the control of the control of the control of the

### Pazite se patentov

Pred kyaikolin je druhe, ili sa u kvarije u vrijeme in militarne i pred konstantine i sa na stari sa na stari sa na stari sa na stari sa na stari sa na stari sa na stari sa na stari sa na stari sa na stari sa na stari sa

MIMO ZASLONA

 $\begin{small} &\mathbf{a} & \mathbf{a} & \mathbf{b} \\ \mathbf{a} & \mathbf{b} & \mathbf{c} \\ \mathbf{a} & \mathbf{c} & \mathbf{c} \\ \mathbf{a} & \mathbf{c} & \mathbf{c} \\ \mathbf{a} & \mathbf{c} & \mathbf{c} \\ \mathbf{c} & \mathbf{c} & \mathbf{c} \\ \mathbf{c} & \mathbf{c} & \mathbf{c} \\ \mathbf{c} & \mathbf{c} & \mathbf{c} \\ \mathbf{c} & \mathbf{c} & \mathbf{c} \\ \mathbf{c} & \mathbf{c} & \mathbf{c} \\ \mathbf{$ 

### Hypercard za ST

The base at a Application and System and Systems ( $\frac{1}{2}$  and  $\frac{1}{2}$  and  $\frac{1}{2}$  and  $\frac{1}{2}$  and  $\frac{1}{2}$  and  $\frac{1}{2}$  and  $\frac{1}{2}$  and  $\frac{1}{2}$  and  $\frac{1}{2}$  and  $\frac{1}{2}$  and  $\frac{1}{2}$  and  $\frac{1}{2}$  and  $\frac$ 

Weekly 21.9.-27.9.89)

### Poget proti foliu

. The A Marine Communication of the Marine Communication of the Marine Communication of the Marine Communication of the Marine Communication of the Marine Communication of the Marine Communication of the Marine Communicat

tice — podobne kot pri foliu — imajo baterijo, do 1 Mb RAM in do 4 Mb ROM. Cena znaša okoli 1 USD za 1 Kin pri ROM celo malo manj. Kartice so lahko pomnil niška razširitev ali pa se pretvarjajo, da Razlika med stroje- poget pa po novem formatu Združenja japonske elektronske industrije Programe lahko poženete na tri nači- ne. Prvič, lahko zanemarite pravico kopi- ranja in softver prenesete z maniznega PC-ja v pogetov pomnilnik. Ta možnost je prav gotovo najbolj privlačna. Drugič, programe lahko prekopirate na kartice ROM ali pa jih na njih že kupite. Pri tem naletite na podobne težave kot pri običaj- nih diskih — program požre nekaj dodat- nega RAM in po potrebi se po kosih nala- ga z diskalkartice. Tretja in zadnja varian- la je nakup verzij programov v ROM, ki jih izdeluje družba Poget ali pa kakdna druga pod strogim nadzorstvom. Takšni programi se ne »nalagajo«, temveč si jih mikro predstavlja kot podaljšek pomnil nika, pri čemer vsebina osnovnih 512 K ne utrpi nobene škode. To je vsekakor prav imenitno, le da je trenutno bolj malo softvera v takem for- mnatu. Pri firmi Poget trdijo, da bodo pre- Gelali prvih deset najpopularnejših pro- gramov iz vsakega že ravajo izdelati tudi pr no enoto, ki bo le za spozi samega mikra. Baterije menda trajajo 100 ur. Ker ra: čunalnika nikoli zares ne izključite, lem-

with all  $\alpha$ -condition parts. The condition of the state of the state of the state of the state of the state of the state of the state of the state of the state of the state of the state of the state of the state of the

### Spinrite — zdravilo za trdi disk

Trdi diske v številnih računalnikih dela-<br>po s precej manjišo hitrostijo prenosa po-<br>dalkov, kot bi bilo magdob ob dejanskih<br>zincglijivostih mkra, andot in kontrolarja<br>Razlogi delelj je bila optimalna uglastiev<br>vezilari bo

Zahuncenia (1916)<br> Sierre y ri statem 1915 distribuit de la grande de la grande de la grande de la grande de la grande de la grande de la grande de la grande de la grande de la grande de la grande de la grande de la grand

rabno mesanico pogatkov, z<br>však sektor imeh švoro šlevilko

Program ze formaticana na nennonem neevooso sn ejenstramer za mstporre<br>India af mus hersk vi anderskriver je, v kakšnem vrstnem redu jo posamezni sektorji. In Gar število sektorjev, ki se jih sme pre- skočiti, v večini primerov ni optimalno določeno. Spinnte za vsako konfiguracijo raču-<br>Aalnik-kontroler-trd- disk - zzačuna

usinento avec Society amplitude in periodicist<br>
state and the state of the state of the state of the state of the state<br>
of the state of the state of the state of the state of the state<br>  $\sim$  state of the state of the sta

canceles Contact (Benders Contact Training Contact Senate)<br>
20 m RCXX1-71 n 2010<br>
2010 de MCX1-71 n 2010<br>
2010 de MCX1-71 n 2010<br>
2010 de MCX1-71 n 2010<br>
2010 de MCX1 pour la Contact Contact Contact Contact Contact Contact

### Joseph Weizenbaum — triindvajset let kasneje

V oxidorski deterior (\* 1980)<br> Christopher (\* 1980)<br> 1976 – Politike Konstantinopoli, amerikansk politiker (\* 1980)<br> 1980 – Politiker (\* 1980)<br> 1980 – Politiker (\* 1980)<br> 1980 – Politiker (\* 1980)<br> 1980 – Politiker (\* 198

vsem posvećene vpeljevanju tovrstnih oblik terapije. Na splošno pa se je na ounx terapije: ne specerio pa se je nav-<br>dušanje pri mojih kolegih nemara res<br>malca zmanjšalo. In vendar se po drugi strani te ideja znove in znove spe orugu

 $\begin{smallmatrix} \textbf{1} & \textbf{0} & \textbf{0} & \textbf{$ 

nevronski paralelno delujoči in zapli<br>teno povezani nevronski računalni<br>pooraben model?

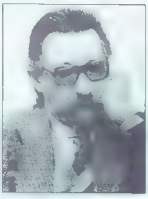

— Prejšnje vprašanje ostaja odprto: kaj naj bi nevronski računalnik simoli- ral? Če se hočemo lotit posameznih faset celotnih, živih človeških možga- nov, je to seveda nesmisel. Če hočemo Vključi sanje, žalost in ljubezen, je če sta neumnost mla, da bo znal nevron: ki računalnik simulirati svet čustev. Po moje se tega vsega sploh ne da preno: sti na računalnik, a četudi bi to teorotič- no bilo zares možno, se pojavi nova ovira: astronomsko daleč smo od tega, da bi vsaj približno razumeli način delo- vanja možganov. Potem. je. seveda umešno danas govoriti o takih simule- kakšno je po vasem mnenju razpo- loženje raziskovalcev glede umetne inte- ligenca? Pred nekaj leti so npr. Japonci z veliko pompa in denarja zadeli razvijati računalnike pete generacij. Že leta 1990 naj bi bil na tržiču računalni, ki bi razu- mel človeški jezik. Sčasoma so priznali, ga bo vse o trajalo bistveno dlje. Smemo. to razumeti kot priznanje, da je bil nm dukanje prehitro? — Odvisno od tega, kako daleč nazaj gledamo. Danes priznavamo, da smo pred dvajsetimi leti praveč. evforično Ocenjevali zmogljivosti umetne. intoli- gence. Mnogi celo menijo, da smo ubra- povsem napačno pot. Pravo. naj bi

zdaj, z nevronskimi stroji: in spet je tu neznanska evlorija, ki se jo ne da umiriti. — Kaj lahko o rečemo o uporabnosti? Paralelni računalniki so se v praksi že potrdili. Firma Dow Jones je kupi računalnika Z več kot 60.000 paralelno delujočimi procesorji naj bi ta stroja skrbela za bolj- Se upravljanje podatkovnih baz: — Nekatere probleme se da s pomoč- Jo visoko računalnika roše- vati bolje kot z računalnikom z običajno arhitekturo. Omenjeni »connection machines« imajo z nevralnimi računal niki le to skupno točko, da hkrati dela več enostavnih strojev. Potem je podob- nosti konec. Če bi kdo Dow Jonesu po- nudil nevronski računalnik v zameno za »connecilon machine«, bi ga izžvižgali. Za tako napravo ne bi znali najti prav nikakršne rabe. Dandanes so izrazi »pa- ralolni«, »mrežni« in »nevronski« vedno. bolj Računalnik s paralelno delujočimi procesorji še ni nevronski ra- čunalnik. Razvoj na tem področju je še v povojih. — Kaj menite o tako imenovanih bioči- pih, slicijskih ploščicah s proteini? — Morda so taki čipi res zmogljivejši kot starejši in morda res prinašajo po- vsem nove kvalitete. A uporaba organ- skih snovi v industriji ni nič novega. Konec koncev si pri proizvodnji sira po- magamo z živimi bili. Beseda »bločip« Je besedna igra. Tako imenovati te čipe je slaba šala. Taki izrazi namreč lahko sprožijo zmotne asociacije — v našem primeru npr. to, da Imajo »bločipi« kaj opraviti z življenjem v blološkem smislu. Potem se v mislih hitro približamo »člo- veku za šest miljonov dolarjev«, Glavni junak te ameriške tv serijo je navidez povsem normalen mož, ki ima namesto rok In nog računalniško krmiljene prote- ze. Vse to jo neumnost in čisto sanjarjo-

ole. Ce ill lini branca che il primo che che di controle di controle di controle di controle di controle di controle di controle di controle di controle di controle di controle di controle di controle di controle di contro

allen na sistema. H v trusmah krmiti professorial ocones, incel on possesse and prostvocni proces, torej na povsem spe-<br>chično uporabo. Tu in tam pa v továmi criterio uporazio, ru in rijim pa v tovirini<br>ne gre vse tako, kot je bilo predvidento.<br>Oblčajno človak v takšnem nrimenu vs. na koga se mara obratil Ta poten po-<br>mage s pravim nasvetom. Svetovalci<br>pogosto poznajo reštive, ne da bi bilo isano, rakaj se la restrua oravzar obnessio. Zagovorniki ekspertnih slate<br>obnesejo. Zagovorniki ekspertnih slate<br>mov bi zdal rekti: »Poten, moramo tud to znanie prenesti na računatnik.« Ob is an antique and the annual state of the animal state and the state of the state of the state of the state of the state of the state between the state of the state of the state of the state of the state of the state of th pray emetho. Doslel sem dobil vtrs, da pray emeans, posse sem dops vira. Il ci ranko pri resevanje propi

Als solon rabico obstam strong top  $n = 7$ 

.......<br>- Stroji opravljajo marsikal bolje od qudi - na primer kopijaje, in v tevarni ali<br>v pisarni obstajajo področja z eksplicitnimi pravili. Ta med seboj prepletena signtl pa so lato Ataykoe, da digyak ko zlesti pa so lako številne, da človek ko<br>mej obdrží pregled. Računalnik s ten<br>nimá féžáv. V tem smlaku je računalnil asystem book) razyrkravater ali zyvité premislek, pr. če či, prostora. Če v ta- kom. prostora. Če v ta- kom. primeri odpove. – Vaša kritična pozicija je tudi pozicija je tudi pozicija je tudi posle- dica nasprotovanja uporabi rezultatov raziskav i v vojaške nam

- Vsaj eno je jasno: če kak razisko-<br>valci projekt financira Pentagon, si ni<br>težko- predstavitati možne uporabě-Kdor pri tem noće sodalovati, se mort zevedēti, da tudi ontzrej vojaških projektivamo o tem, da. nočinis kinoto področje operavi zape,<br>informativa. Vsi etno odgovorni zape,<br>zato moramo vel očesnevati lazar,<br>zato moramo vel očesnevati lazar,<br>vil. Melja mora dr »dan« ali »noč«, naj se tega raje ne loti.

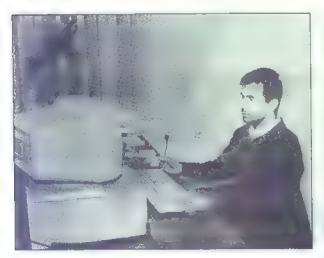

### **ANVIS** domači protivirusni paket

V decesi de la construcción de la construcción de la construcción de la construcción de la construcción de la construcción de la construcción de la construcción de la construcción de la construcción de la construcción de

med zaganjanjam računalnika in/ali pred<br>izvršitvjo kateregakoli programa - pre-<br>prosto primerja trenutne signature

V has received in the<br>transity in Section 2011 and the space of the space of the space of<br> $\Delta E_{\rm c}$  (by the space of the space of the space of<br> $\Delta E_{\rm c}$  (by defined in the space of the space of the<br>space of the space of

### Novice iz sveta hardvera

Intelev zadnji his, mistoprocesor IAPX<br>60466, ili je že pojavil v reštitnih in frigo-<br>vinah, Malice nenavadno se zdi, da je prvi<br>mikro s tem procesorjem sestavile dobro<br>znana firma Apricol; gre za novi WK FT,<br>Osmovil model

4 Milh Alika and the track of the first of the track of the track of the track of the track of the track of the track of the track of the track of the track of the track of the track of the track of the track of the tra

 $\begin{tabular}{l|c|c|c|c} n & $c\bar{c} \cos\theta\sqrt{1+\alpha^2} & $c\bar{c} \sin\theta\sqrt{1+\alpha^2} & $c\bar{c} \sin\theta\sqrt{1+\alpha^2} & $c\bar{c} \sin\theta\sqrt{1+\alpha^2} & $c\bar{c} \sin\theta\sqrt{1+\alpha^2} & $c\bar{c} \sin\theta\sqrt{1+\alpha^2} & $c\bar{c} \sin\theta\sqrt{1+\alpha^2} & $c\bar{c} \sin\theta\sqrt{1+\alpha^2} & $c\bar{c} \sin\theta\sqrt{1+\alpha^2} & $c\bar{c} \sin\theta\sqrt$ 

migrouv, postalit (\* 1846)<br> 1846 – Michael Maria (\* 1858)<br> 1846 – Alexandre Michael Maria (\* 1858)<br> 1856 – Alexandre Michael Maria (\* 1858)<br> 1858 – Alexandre Michael Maria (\* 1858)<br> 1858 – Alexandre Michael Maria (\* 1858)

### MENSA končno tudi v Ljubljani

Ljubljana je tretje mesto v Jugoslaviji kjer bo testiranje za vključitev v organiza- cijo MENSA. To je združenje najinteli- gentnejših ljudi, po pravilih pa lahko po- stanete član organizacije. če na teslira- nju pravilno odgovorite na več kol 98 % vprašanj. Teste je sestavila skupina psihologov in so jih preizkusili v različnih okoljih na različnih koncih sveta, rezula- tati pa kažejo, da med člani ni favorizira- ih slojev. Pri merjenju inteligence imajo vsi enake možnosti, ne glede na izobraz- bo ali poklic. Na testiranju v Zagrebu je kar polovica testirancev zadovoljila krite- rije, podobno pa je bilo pred tem tudi v "Beogradu. Doslej je v organizaciji 90.000 članov, največ iz ZDA (25.000). kjer je veja te organizacije najbolje orga- nizirana. Pri nas so bila testiranja prvič šele letos, a je kljub temu med člani orga- nizacije že 600 Jugoslovanov. Hkrati kot pri. nas so bila testiranja še v izraslu, kmalu bodo še na Poljskem, dogovarjajo pa se tudi s SZ. 'MENSA je bila ustanovljena leta 1946 ridgeu, zamisel pa se je porodila ja izmed študentov, ki se mu

in Convenience (help oppose of the SMC of the SMC of the SMC and SMC projection (a) and the SMC of the SMC of the SMC of the SMC of the SMC of the SMC of the SMC of the SMC of the SMC of the SMC of the SMC of the SMC of t

eni, vidi, vici: sedemindvaj<br>setega julija je Microsoft<br>uradno sporočil, da so zače- $\overline{\mathtt{v}}$ li prodajati Word 5.0. Še isti dan so Microsoftere inappositi isporbila<br>
Microsoftere inappositi isporbila<br>
2018K, na katarini je bilo zapisano,<br>
2018K, na katarini je bilo zapisano,<br>
202, Azurnod ing kata RETURN V le-<br>
202, Azurnod ing kata RETURN V le-<br>
202

-Menimo, da OS/2 pred tem časom<br>ne bo zavzal pormehorejšega poto-<br>zaja na tržišću PC, - je izgavil Nasin<br>zaja na tržišću PC, - je izgavil Nasin<br>TURN Sodelavce častišljive britan-<br>twier Personal Computer World<br>ska reviĝe P

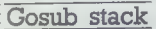

da bodo lahko dobili odgovore na<br>kar 400 vprašanjo rastinan, ki bij ih ih<br>morda zanimale, in kaj se je prikazio<br>lo na zaslonu? Drive not ready...<br>RETURN Takoj po prej omonjenem<br>se se posnetki oddaljenega planeta<br>se se posn

Signarion can at a porosion CO (1976)<br>Signarion Constant (1976)<br>Signarion Constant (1976)<br>Signarion can be presented by the state of the state of the state of the state and<br>policy and state and state maps Process. The sta

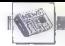

 $\label{eq:2} \begin{tabular}{l|c|c|c|c} \hline \textbf{a} & \textbf{a} & \textbf{b} & \textbf{b} & \textbf{c} \\ \hline \textbf{a} & \textbf{b} & \textbf{c} & \textbf{b} & \textbf{c} & \textbf{c} \\ \hline \textbf{a} & \textbf{b} & \textbf{c} & \textbf{c} & \textbf{c} & \textbf{c} & \textbf{c} \\ \hline \textbf{a} & \textbf{c} & \textbf{c} & \textbf{c} & \textbf{c} & \textbf{c} & \textbf{c} \\ \hline \textbf{a} &$ 

V tej rubriki smo že davno poročali<br>o tedaj medlo napovedovanem mikru<br>družbe Miles Gordon Technology, ki naj<br>bi bil združljiv z mavrico in vendar v vsa-

pricurijala kakšna novička, kako daleč da<br>je že stroj jn kako so izdelovajci tik ored mikro nis narajen. Imenuje se zvua Co<br>upe, prodajali pa ga bodo od srede no<br>vembre dalje za okoli 150 GBD. kšna novička, kako so izdelovalci tik pred v spectrumu, Amstradovalno DPC in Atari<br>tem, da ga uradno predstavijo, Zdaj je izviri ST. Coupe ima vreesnik za kasetnik<br>mikro res narajen. Imenuje se SAM Co- vreta za mikro od sr

za šestkanalno izvedbo trixanalnega čipa<br>v spectrumu, Amatradovam CPC in Atan-<br>javih ST. Coupe ima vreeanik za kasetnik,<br>vrata za miško, svetlobno pero sa svet-<br>vohno puško. Vai razšinitemen protokoli so<br>izdelani: go - Mil

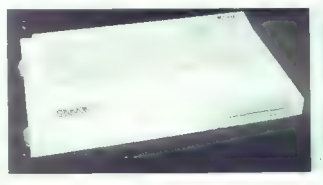

ria osnovni prostoj razdavljav do Siz No.<br>V 32 K ROM je SAM basic, zagorski pro-<br>gram (bootstrap) in BIOS. Za zvok skrbi<br>Philipsov čip SAA 1099. Ili premore šest-<br>kanski stereo zvok s kontrolo amplitude.<br>Oblike slonata in

standardih, zato bodo sprva težave s pe-<br>riferijo. Dvojna vrata za igralno palico so<br>standardna (Atari D), torej vsaj s tem ne<br>bo težav. Mákro premore MIDI in in out.

standardna (Atari D), torej vsaj s tem ne bo težav. Mikro premore MIDI in premore MIDI in out. Miles-Gordon napoveduje sekvencer še<br>(Atari Di in in out. Miles-Gordon načini so štirje. Eden združljiv s spektružljiv s spektr

 $\label{eq:2} \begin{array}{|l|l|} \hline \textbf{O}(1000) & \textbf{v} \textbf{d} \textbf{d} \$ 

Srce stroja je procesor Z80B v taktu standardih, zato bodo sorva tažave s pe- Zaradi velikega zanimanja<br>Dočakali SMO COUDE 6 MHz. Na voljo je 256 K RAM, dvakrat Prierijo. Dvojna vrata za igralno palico so bralcev za supert ljamo naslov Nibble Data<br>Systems: St.Peter Strasse<br>42, A-9020 Klagenfurt-Celo-<br>vac, tel.: 99 43463 38 1267, fax.: 99 43463 38 1268.

### GAMA Servis Beograd Mišarska 11<br>Tel.: (011) 332-275 Faks: (011) 335-902

Delovni čas: od ponedeljka do petka - 8.—14. ure; 17.—19. ure

Odzvali smo se na vaše zahteve in ponujamo vam široko izbiro računalniške opreme za vsakršne potrebe in po meri vsakogar. Iskali ste zanesljivo računalniško opremo s podaljšanim jamstvom po korektnih cenah; mi vam zdaj to ponujamo.

Veliko drugih tudi ponuja podobno opremo: zakaj naj bi<br>jo torej kupili prav pri nas?<br>Razlogov je veliko, glavni pa so tile: naska jamstvo obsega<br>vse, servestrano vse opremo GAMA, tu in takoj, opremo<br>testrano v 24 usta, pok

dobite tisti hip, ko kupite računalnik. Ob tej priložnosti<br>vam ponujamo preverieno in zaneslijvo konfiguracijo z delovnim taktom 12 MHz brez čakalnega stanja, m matični plošči pa je že hardverska podpora za LIM 4.0.

Konfiguracija obsega še trdi disk s formatirano kapaciteto 69 Mb, krmilnikom s prepletanjem 1:1 in hitrostjo pre nosa, ki v resnici presega 650K/s. Čas naključnega Nortonovem testu 14,3, hitrost po Landmarkovem testu pa 16,8 MHz.

Cena takšne konfiguracije, in to z 1 Mb RAM in 14-palčnim

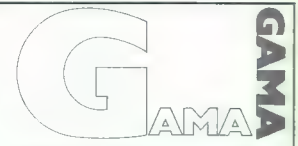

monokromatskim monitoriem je zelo dostopna:

2880 DEM netro v naši mūnchenski irgovini.<br>Podobno varni lahko ponudijo tubi drugi: mi gremo zato<br>Kot vedno naprej, a ne le za korak, temveč kar za štiri<br>Korake. Ob nakupu vsake AT konfiguracije boste brez-<br>platne dobii mi

### NOVO

Da bi mogli izbrati konfiguracijo, ki bo najbolj ustrezala<br>vašim potrebam, lahko dobite za minimalno ceno obde-<br>tam e rezultate meritev, ki jih opravljamo v našem obde-<br>nem laboratoriju oziroima poročila neodvisnih svetova

- 
- 
- **PNP** Electronic Split, tel. (058) 589-987<br> **CALCOM** Zagreb, tel. (041) 529-682<br> **CALCOM** Zagreb, tel. (041) 529-692<br>
ali neposredno na naslov:<br>
GAMA Electronics Trade Handels GmbH.<br>  $\mu$  94-49-87-577-208 fake 98-49

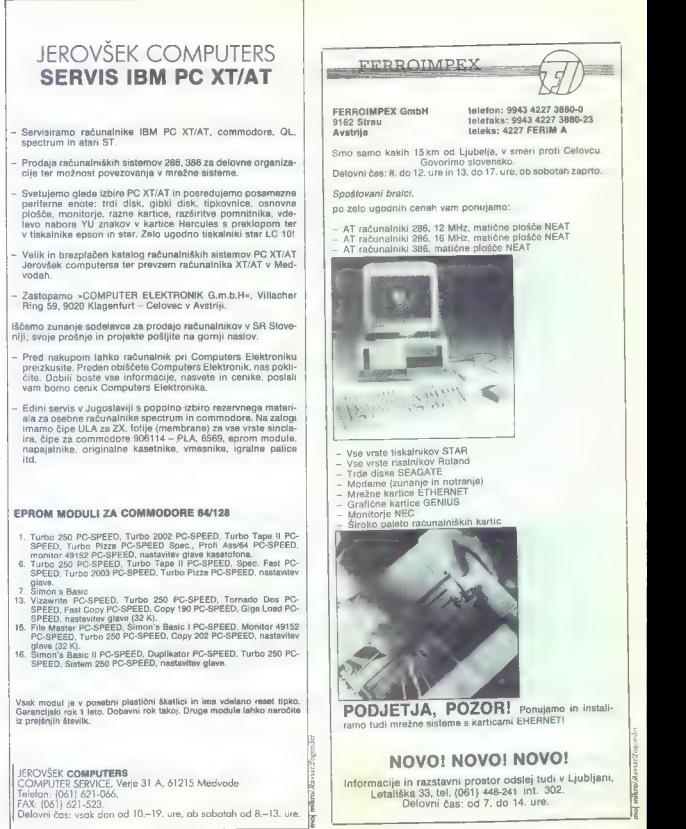

mojikro/a

### VIRUSI: NEVARNOSTI V BLIŽNI PRIHODNOSTI

# Jeruzalemec in Avstrijec pred vrati

ZANIMIVOSTI

### Ing. TOM ERJAVEC

 $\boxed{\underset{\text{[O, 0, 0]}}{\text{[O, 0]}} \boxed{\underset{\text{[O, 0, 0]}}{\text{[O, 0]}} \text{[A]}} \text{[A]}} \text{[A]}} \text{[A]}} \text{[A]}} \text{[A]}} \text{[A]}} \text{[A]}} \text{[A]}} \text{[A]}} \text{[A]}} \text{[A]}} \text{[A]}} \text{[A]}} \text{[A]}} \text{[A]}} \text{[A]}} \text{[A]}} \text{[A]}} \text{[A]}} \text{[A]}} \text{[A]}} \text{[A]}} \text{$ zelel je ostati anonimen in tudi ni<br>Želel je ostati anonimen in tudi ni

Note that the main symptom political interaction of the main symptom of the main symptom control in the main symptom of the main symptom of the main symptom of the main symptom of the main symptom of the main symptom of t

### Opis virusa 1813

Jeruzalemski virus se v strokovni virusni terminologiji imenuje virus 1813. Virusi izvršne kode se po ne- pisani konvenciji imenujejo po koli- čini kode, ki jo prilepijo na žrtev,

Čeprav tudi ta konvencija ni najbolj

postesson, ket jimal postelationis (appelenting in the state of the state of the state of the state of the state of the state of the state of the state of the state of the state of the state of the state of the state of t

prožilni datumi pri različicah virusa različni in da jih je kaj lahko spre- meniti. Zlovešči heker samo zame- nja nekaj številk v kodi virusa in ta se bo sprožil na čisto drug datum.

### Akcijska koda 1813

Acciji data nogomena de programovi v operació na pro-<br>Acciji data nogomena v operació de skem sistema programovi v operació de virus programovi sistema de skem sistema programovi de sistema de sistema de sistema de sistem poženeš! Če se že lotimo česa take-<br>ga, potem moramo biti trdno prepri-<br>čani, da se bo operacijski sistem<br>čani, da se bo operacijski sistem<br>naložil v računalniku ZDRAV, brez okužbe z 1813. Če o tem nismo pre pričani, je najbolje ugasniti računal- nik, preden bo škoda še večja.

### Različice virusa 1813

Poročila z vsega sveta navajajo, da obstaja Jeruzalemski. virus<br>v osmih različicah. Način širjenja je<br>pri vseh enak, na različen način pri<br>se obnašajo pri sproženju akcijske-<br>na dela virusa. Različice so tele:

1813 - Marie M. 3 - Wassen, unid<br>
1813 - Marie M. 3 - Massen, unid<br>
1813 - Marie Marinell, a College de Mari<br>
1816 - Marinell II, a conservation de Maria (1816 - 1816 - 1816 - 1816 - 1816 - 1816 - 1816 - 1816 - 1816 - 181

### Način okužbe datotek COM in EXE z virusom 1813

What 1831 generalist Antarchives CoM in the Constitution of the CoM in the United States of the CoM in the Band and the State CoM in the State CoM in the State CoM in the State CoM in the State CoM in the State CoM in the

### Načini zdravljenja okužb s 1813

Zdravljenje okužb COM je zaradi načina okužbe zelo enostavno. Odrezati je treba virulenino kodo pred začetkom žrtve in dogani niz za koncem žrtve. Žrtev je s tem oz- dravljena.

Pracej bolj pa so zapletene reće<br>pa zdravljenju okuze EXE Tu s tre-<br>mili najprej obnovih vsebino glave<br>mili najprej obnovih vsebino glave<br>vsednosti se da pobrata iz okužene-<br>ga programa, nekater pa je treba vsebinski nazaj

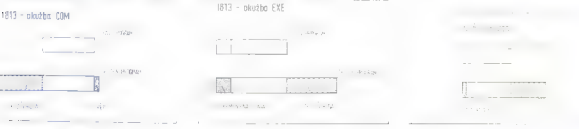

lentno kodo, ki je bila prilepljena na žrtev in s tem je žrtev ozdravljena.

### Preventiva

Kel pri veden visitet og bornester (\* 1998)<br>1930 - Andre Visitet (\* 1998)<br>1930 - Andre Visitet (\* 1998)<br>1930 - Andre Visitet (\* 1998)<br>1930 - Andre Visitet (\* 1998)<br>1930 - Andre Visitet (\* 1998)<br>1930 - Andre Visitet (\* 199

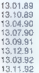

Šolski primer je bilo obnašanje<br>Iavnosti januaria 1989 v Veliki Britaanivaria filosofoni je svatil pred 13.<br>anuarjam, a nihče opozorije ni vzeli pred 13.<br>anuarjam, a nihče opozorije ni vzeli resenici internacije korističnici najstega. V resnici pa so britanske<br>železnice in nekaj bank na nes

### Opis virusa 648

Virus 648 mm tudi nazuv sAnttili<br>1701 alias - Averano i 2044<br>1701 alias - Averais accessor - 2 virusom 1704<br>1701 alias - Avertijsking-2- mp na-<br>1702 mm tudi virusom - 36 verb Virus<br>1702 mm andaljska 1 in 2 na ustreznia<br>18

Za njagov pojav v Sloveniji je bil bil za njagov pojav v Sloveniji je bredistavljena knjeg Programski vrije pojavljena knjeg pojavljena pojavljena pojavljena pojavljena pojavljena pojavljena pojavljena pojavljena pojavlje

datoteke COM podaljševale za 648<br>zlogov. V njegovem podjetju se je<br>epidemija sprožila lin v širšem obse-<br>gu. To je bilo okrog 20. septembra.<br>Podobne novice je iz Velenja posredoval Jure Šatarič 4. oktobra. Ker

ere an relativity constraints and constraints and constraints and the method of the method of the method of the method of the method of the method of the method of the method of the method of the method of the method of t

### Način okužbe datotek COM z virusom 648

Virus 648 okuži daterako COM ta-<br>ko, da ji na nuni konec prilapij svojo virulenima kodo Oa bi se zagodovi virulenima kodo Oa bi se zagodovi zvajanje, mora svete prilapij svojo virusta strani vase in manesto o pro objavanj

### Način zdravljenja okužb z virusom 648

Zdravljenje okužb 648 je v primer- javi s podobnimi virusi po eni strani

(ažije, po drugi strani grani mogočke)<br>Zakoj? Obložijno okuzeno datoteko oznaveno tijeko, oznako na okuzeni začeti<br>oznaveno tijeko, da v okuzeni zmor<br>ponscino origirilarih začetik z ZIVIe, ga postavno nazaj na njegovo me-

Kaj pa s datotekami, ili jih je virus nesembri 2-1 Para nič ne moremon<br>aneedili Lahko postavimo diagno-<br>zo listis nesembri pa in teoremonical para para teoremonic veci, ker je bila informacija<br>ma začetku unične z tre stat prvotne vsebina, vasno, saj je bil<br>namen UNIČITI. Iza uteho vendarle povejmo, kako se da diagnosticirati<br>iničene programe tipa COM, ki jih<br>čenega COM programa se po uniče-<br>nju glasi v šestnajstiški kodi takole:

### 20 Fo FF 00 FF.

**Za uničene datoteke tipa COM je značilno**, da se njihova velikost ne

Vizija

spremeni, saj se unicevalni zapis<br>zgoti čez obstoječo vsebino. Unice-<br>nih datotak se ne da prepoznati po<br>nobenem drugem simptomu kot po<br>gornjem nizu sestnajstiskin znakov<br>menjani podpis (checksum) unice-<br>menjani podpis (ch

### Knock, knock, knocking on the heaven's door

Ja, takole je pel stari roker Bob Dylan, ne vedoč, da prepeva in pro-<br>gramskih virusih in Jugoslaviji. Za-<br>res smo raj za viruse in pred vrati<br>čaka kar lepa vrsta kandidatov.<br>Oglejmo si jih!

Wirus 1188/1280 elise DetaCrime<br>Je vrus izvirine Kode s poeridmini<br>elisevanjem - Kuzi proprame teat<br>COM in ostate po avastatnu prizgem<br>v pomnitikus Akcijski del se scrozine<br>med 13. oktobrom in 31. decem-<br>trano 120 skrwichn

Računalniško<br>Informacijski<br>Inženiring

# RETROVIR

DIAGNOZA, UNIČEVANJE, ZDRAVLJENJE VIRUSO

- RETROVIR obsega:
- popolno diferencialno gnostiko, ki ji ne nober
	- diagnostičiranje in zdravljenje programskih virusov
- Bouncing Ball (žogica) .
- **e 648 (uničuje COM programe)**<br>• 1701 (padajoče črke) .
- 
- 8
- 1704 (padajoče črke)<br>1808 (uničuje EXE in COM programe
- .
- . 1813 (uničuje EXE in COM programe)
- **Arhiv sprememb na disku**

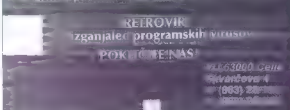

omnmiih

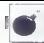

 $\begin{tabular}{|c|c|} \hline & \multicolumn{3}{|c|}{\textbf{P}-\textbf{V}} & \multicolumn{3}{|c|}{\textbf{M}} & \multicolumn{3}{|c|}{\textbf{M}} & \multicolumn{3}{|c|}{\textbf{M}} & \multicolumn{3}{|c|}{\textbf{M}} & \multicolumn{3}{|c|}{\textbf{M}} & \multicolumn{3}{|c|}{\textbf{M}} & \multicolumn{3}{|c|}{\textbf{M}} & \multicolumn{3}{|c|}{\textbf{M}} & \multicolumn{3}{|c|}{\textbf{M}} & \multicolumn{3}{|c|}{\textbf{M}} &$ 

Virus latella la Riday 1381<br>pierre de la Riday 1381<br>pierre de la Riday de la Riday (1976)<br>distinguis latella de la Riday de la Riday (1986)<br>de la CM virus latella la Riday (1986)<br>pierre de la Riday (1986)<br>pierre de la Rida

Našteti trkajoči niso edini. Tu so še virusi DOS-62, Brain (le kako, da ga<br>ga ni še nihče opazil?), Stoned, Den-Zuk, Lehigh, April-1st, Oropax, in čisto novih virusov.<br>Den-Zuk, Lehigh, April-1st, Oropax, in še nekaj čisto

Literatura:<br>T. Erjavec: Programski virusi, Ljub-<br>liana, 1989.

J. Goodwin/D.Ferebrache: Virus Materials Archive, Herriot-Watt Uni- versity, Edinburgh, UK.

### VIRUSI: DOMAČI PAKET RETROVIR

# Izganjalec programske golazni

### Ing. TOM ERJAVEC

 $\begin{tabular}{|c|c|} \hline \textbf{S} & \textbf{pounds}, \textbf{opside} & \textbf{msmine} \\ \hline \textbf{S} & \textbf{rlassive}, \textbf{opise} & \textbf{memine} \\ \hline \textbf{pings} & \textbf{rassive} & \textbf{protivinner} \\ \hline \textbf{eion end} & \textbf{modmethi} & \textbf{pots} \\ \hline \textbf{rensine} & \textbf{modmethi} & \textbf{rensine} \\ \hline \textbf{rensine} & \textbf{rensive} & \textbf{rensine} \\ \hline \textbf{rensive} & \textbf{$ da je uvuzeni za vsem uvu useni za računalnik v Sloveniji, potem virusi<br>ogrožajo že zelo valiko uporabnikov. Najhuje je, da nekatari tega<br>sploh ne vedo, ker so virusi še v leta<br>sploh ne vedo, ker so virusi še v leta<br>tamino

### O etiki programske virologije

Roke na srce, nekateri naši po-<br>nudniki programske opreme so nad<br>pojavom virusov navdušeni: češ, virusi bodo zavril delovanje piratske-<br>ga trga in s tem pospešili posle na<br>legalnem trgu programske opreme.<br>To je dobro. Dena

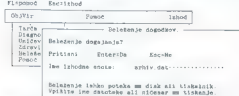

obravanje virusov izvršijive programske kode.<br>Betenje obdelave za arhiv

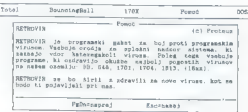

potki za uporabo tega programa.

s trajo malajo roka, pritokal tja, kije zamenji valanje nje polazivanje političke čini zaporni zapornik vizualno de University zapornik vizualno političke političke političke političke političke političke političke politič

azabel prilisiekal na repoblikovan dr.<br>1826: Indian a repoblikovan dr.<br>1830: Indian Brandon (h. 1835)<br>1830: Indian Brandon (h. 1836)<br>1830: Indian Brandon (h. 1836)<br>1830: Indian Brandon (h. 1836)<br>1830: Indian Brandon (h. 18

### Smernice protivinusne programske opreme

S kristalizacijo možnosti, ki jih imajo programski virusi v' okviru operacijskega sistema, so se razvile tudi smernice, v katere so se podali avtorji protivirusne programske opreme. Te so v grobem t stika, preventiva in kurati DIAGNOSTIKA pokriva

infekcij. Deli se v dve veji: specifično in splodano. Specificha diagnostica<br>ka se ostedotoča na PODPIS viruas<br>in ga skota natiti na diaku. Podpis<br>viruas je niz znakov, ki se vedno<br>viruas je niz znakov, ki se vedno<br>polavisno v telesto viruas. Diagnostica<br>dele

podpisa. Ne more jili določiti, za katera vrsta virus ora

Z obema vrstama diagnostike odkrijemo prisotnost virusov v sistemu usadar metodi na nzonzativista širienja okužbe in je ne morata odpraviti

PREVENTIVA je bolj sistemsko orientiran pristop Preventival area grami so vedno pritajani frazidantni) tako da dinamično varijele si. stem. Obnašnjo se kot psi čuvaji. vos cas so na preži. Preventiva lah ko poganja tri veje: zaščito diska dinamični nadzor snramemb ali ne prežanje na konkretne akcije zna-Allos za viruse

Program!, ki ščitijo disk, si navadno zgradijo podatkovno bazo o sistemskem delu diska in datotekah emilianair uciu ulana ili udiotenali, ki jiri sciejo. Dokier so aktivni, ne postijo nacenema pro

Dinamični nadzor sprememb temelli na opisu lastnosti izvedliji programov in staini primeriavi stania izvalanih programov z opisom. Bazlika v primeriavi blokira izvajanaziwa v primerjavi orowine

Programi lovci pa nadzirajo delo vanie preklnitvenih rutin im vanie nastavijo pasti. Past lovi akcije, ki so nastavijo pasti. Hast tovi akcije, ki so<br>Značilne za določane vrste virusov Ce se past sproži, prepreči izvajanemu programu nadajjevati delo, ker meni, da je okužen

podijas, Me more est delobri, za predatoria del del anterior del del anterior del anterior del del anterior del del anterior del anterior del anterior del anterior del anterior del anterior del anterior del anterior del an Vse tri vrste preventive so učinkorse in riste preventive su utilikupreprečujejo okužbo, ne znajo pa odpraviti njenega vzroka, če imamo opraviti z nio. Preventiva (ahko nov zroča lažne starme, ker ne more zroca kuzne ararme, ker ne more<br>vedno ločiti komercialnih orogramov od virusov. Dinamični nadzor bodisi zažene alarm za vsak oro ovular zazerie alarin za vsak prolkar nostane sčasoma mučnoj ali na sploh ne nadzira takih programov. kar na hi dalo velike možnosti za neceszne okużbe. Programi lovci telen razlikujajn virusne akcija od legalnih. Poleg tega imajo rezident ni programi ponavadi s poseganjem klica DOS tudi nepredvidene stranske učinke oziroma rezidentni programi, ki jim sledijo v vericiji spremenijo njihovo delovanje

KURATIVA je najmanj obdelano področie. Obsega programe, ki znain odpraviti virusne okužbe iz sistema in restaurirati etania nkutanik diskov v stanje pred okužbo. Tudi traviante se deli na dve veir zdravljenje sistemskih delov diska in zdravljenje sistemskih genov gisk

Zdravljenje sistemskih delov diska obsega področia na disku, o katerih večina uporabnikov niti ne ve, da obatajajo. To so nazirijaka tehela startni zanje noszni orostor med niima in naujdezno pokunziana dodelitvene enote diska. Tu se naseljujejo virusi sistemskih delov diska.

Zdravljenje izvršnih programov zajema programe, ki jih uporabniki tako radi krademo: programe tipa EXE In COM. Il njimi se širi najveć viewers

Kuratiya je edino protivirusno orožja, ki odpravlja žarišča širjanja virusov. Je zelo specializirana, ozkousmerjena in zna odpravljati samo konkratna, znane viruse.

Praktični primeri protivirusnih programov kažejo, da pokrivanje samo ene od zgoraj naštetih smernic ne zadovoljuje potreb uporab-

### RETROVIR — integracija protivirusnih sredstev

Avtorska skupina Proteus iz Ljub-<br> ljane je poskusila združiti dobre ide-<br>je s področja protivirusne zaščite<br>v učinkovito programsko orodje za<br> odpravljanje virusnih okužb. Pri tem<br>je bila osnovna zamisel približno

ika:<br>⇒Ker nobena preventiva ne more

propositive matrix and the state of the state of the state of the state of the state of the state of the state of the state of the state of the state of the state of the state of the state of the state of the state of the

action in the state of the state of the state of the state of the state in the state of the state of the state of the state of the state of the state of the state of the state of the state of the state of the state of the

RETROVIR — TOTAL je splošna diferencialna diagnostika diskov. Že sam po sala silano na comunicación de la distribución de la distribución de la distribución de la distribución de la distribución de la distribución de la distribución de la distribución de la distribución de la distribuc Bay z imenom averagemente compositions and<br>some system and the system of the system of the system of<br>the system of the system of the system of the system of<br>the component of the system of the system of the component<br>of the

skih delih diska in po datotekah<br>skih delih diska in po datotekah<br>spadal žrtev, Uporabnik se lahko<br>napadal žrtev, Uporabnik se lahko<br>golodi, kaj bo z žrtvijo počel. Lahko<br>jo uniči, lahko pa jo z zdravilnim<br>znane vdore ozdr

**Plumand** Tarča. Domod | Umičev<br>| Tarča. Diagno| Diagno<br>| Diagno| Diagno<br>| Umičev| Qodelaj v globino ed: U<br>| Saravi | Preveri datoteka, 1.3<br>| Barate| Preveri datoteka, 1.3 Tahod ObsVar Pregled statistike za vsakim podinenikom Vpiši diakovni pogon. (A.B.C....)<br>Vpiši presledek – za analizo vseh trdih diakov.

Taxa) BonnetneRall 1703 Pomoć 006 dlagnora<br>Pregled<br>Brisanje<br>Dodsjanje (6) Proteus Diferencialna spalina diaka.<br>Popolna diferencialna diagnosa diaka.<br>\* Premikanje — Enterrodpri predal - Pomoč Eacekonec Gounoknabali Pomoč Tanod Tarta<br>Opis\_diska<br>Sisbo\_Koote 1.1 Postage 1980  $-$  Tarta -**Giagnora** Diak: = Kateri disk (A,B,C, ...; ?<br>Vplší črko in pritisni Enter

Iskanje virusa Bouncing Ball<br>Dolodi ciljni djsk.

namenjena tako okuženim sistem-<br>skim delom diska kot okuženim pramom. Za vsako vrsto virusa RE-<br>TROVIR vsebuje algoritem, ki okuž-<br>bo »ozdravi«, vrne program v stanje<br>pred okužbo. RETROVIR zna ta hip<br>ozdraviti naslednje ok

ps o. s I OŽI) <sup>ži</sup>ji je po o. s I Ožiji je po o. s I Ožiji je po o. s I Ožiji je po o. s I Ožiji je po o. s I Ožiji<br>Dogodki

.2ogica -: virus startneps zapisal nes : www.stermane.capiser

- Gel (Advantige)<br>-1: reposted in the California Control of the California Control of the California<br>-1: reposted in the California Control of the California<br>-2: reposition of the California Control of the California<br>-2: C

rih so zabeleženi vsi dogodki v zvezi<br>z zdravljenjem in diagnosticiranjem.<br>Arhiv je važen v večjih centrih, kjer<br>lahko specialist za varnost podat-<br>kov z vestnim preučevanjem podatkov iz arhiva razbere, kako se je

ncha prista, asi na hirengega (m. 1935)<br> la opisario kontrologiko (m. 1904)<br> la opisario kontrologiko (m. 1904)<br> la opisario kontrologiko (m. 1904)<br> la opisario kontrologiko (m. 1916)<br> la opisario kontrologiko (m. 1916)<br>

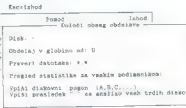

Obravnavanje virusov isvršljive programake kode.<br>Določitev clija: disk, podimenik, datoteks. ..

### "Tehnike diagnosticiranja v RETROVIRU

Večina diagnostičnih programov<br>Spacifical predstavljanja v predstavljanja v viječina se v podpisi. Pojav podpisa enači<br>sov podpis. Pojav podpisa enači<br>na diagnoza pa ni ved-zo.<br>Nazbologija diagnoza pa ni ved-zo.<br>Nazbologi prilepljenje na koncu žrtve pa mora-<br>jo zamenjati del žrtve s skokom na<br>svojo virusno kodo. RETROVIR pre-<br>gleduje prav te skoke in analizira<br>kodo na njihovem cilju. Če je koda

ra koncurskom strukna diagnosti<br><br/>ra (angles strukna diagnosti<br>COM, odpove pa pri observatnju posporava dober pri observatni postarom<br>COM, odpove pa pri programnih modi<br>COM, odpove pa pri programnih modi<br>COM, odpove pa

### Tehnike zdravljenja v RETROVIRU

Postopak zdravinejni se spremir<br>pistopak zdravina se o virusa. V primeru<br>nizolih startnega zapisa (Bourcing<br>Ball) se zdravinejne v glavnem reducina<br>Ball) se zdravinejne v glavnem reducina<br>ma disku poisketi pravi startni za

Cause of the property of the state of the state of the state of the state of the state of the state of the state of the state of the state of the state of the state of the state of the state of the state of the state of t

### Uporabno?

Opisani postopki miestorije emotivni programa (za predstavljani programa programa programa programa (za predstavljani programa (za predstavljani programa)<br>Za programa (za predstavljani programa)<br>Za predstavljani programa ( lastno integriteto. Če spozna, da je<br>vanj vdrla tuja koda (virus), potem vi. A če RETROVIR vedno poženete<br>vi. A če RETROVIR vedno poženete<br>po navodilih, to je z avtostartom<br>z diskete, se mu kaj takega ne bo<br>nikdar pripetilo.

### SVETOVNO MIKRORAČUNALNIŠKO ŠAHOVSKO PRVENSTVO V PORTOROŽU

# Mephisto vse bolj brez tekmeca

**ŠAH** 

### BORIS KUTIN

**THE RESEARCE SECURE SECURE SECURE SECURE SECURE SECURE SECURE SECURE SECURE SECURE SECURE SECURE SECURE SECURE SECURE SECURE SECURE SECURE SECURE SECURE SECURE SECURE SECURE SECURE SECURE SECURE SECURE SECURE SECURE SECUR** 

Na nalboj, zanimno vorašanja, ale politika, kad nalboj, zanimno za ok. kaj no standardi nalboj, zanimno za ok. kaj no standardi nalboj, zanimno je nalboj nalboj nalboj.<br>In alta na nalboj na standardi na standardi na latini volada. Članje je rako bizka ili uorgo-<br>vlada. Človeški spomin je pač pre-<br>malhen za tako grozlilvo dola nomajhon za tako grozljivo dolga po-<br>tovanja, računalnik pa (zaenkrat) še<br>ne zna razložiti posamičnih logičnih

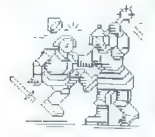

Kampalen je že leta 1769 skonstru-<br>veda je bilo vse skupaj dobilo. Se<br>veda je bilo vse skupaj de spretne<br>veda je bilo vse skupaj de spretne<br>papa je služit drana, vedake med je služit drana.<br>1940 skupaj de spretne skupaj de

Po takšnem ogrevanju pa je še vedno v prejšnjem stoletju (1890) dozorel čas tudi za pravi šahovski Torres Quevedo je skonstruiral na-<br>pravo, ki je obvladovala končnico<br>kralja in trdnjave proti kralju. Quevedo je bil toliko pred drugi-<br>mi, de je na tem področju vladajo – portoroških zmag. (Foto: Boris Šuligoj)<br>zatišlo celih šestdesse lai Šala pot.

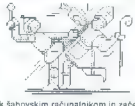

k šahovskim računalnikom in začeli<br>zabijati kline v steno, ki jim takrat ni<br>dajala nobenega upanja.

 $\begin{picture}(100,100) \put(0,0){\line(1,0){100}} \put(0,0){\line(1,0){100}} \put(0,0){\line(1,0){100}} \put(0,0){\line(1,0){100}} \put(0,0){\line(1,0){100}} \put(0,0){\line(1,0){100}} \put(0,0){\line(1,0){100}} \put(0,0){\line(1,0){100}} \put(0,0){\line(1,0){100}} \put(0,0){\line(1,0){100}} \put(0,0){\line(1,0){100}} \put(0,0){\line$ prišlo do dvoboja dveh vodilnih uni-<br>držali križem rok, ko je leta 1968<br>prišlo do dvoboja dveh vodilnih uni-<br>verz na tem področju, so bili Kusi<br>kem obdobju. Američani so vlagali<br>v to področje vse več in več (ne<br>tolikanj iz

V svoli kalkovi na časo na konkurina poznat na posnejše prve borine konkurina v stavili se postavanje prve borine konkurina v stavili na visuje prve borine konkurina v stavili na visuje prvi stavili na visuje prvi stavili

sena. Igralec, ki ga je leta 1970 doletela čast, da je v prvem dvoboju med<br>reprezentanco sveta in Sovjetsko zvezo nastopil na prvi deski (Fischer se mu je takrat gentlemansko umaknil na drugo), je dobil tudi zaušnico.<br>Ili bo prišla v zgodovino, Postal je prvi velemojster, ili je izgubil turnirsko.

partijs z začunjanikom, kolu maždoval velemojstirski kolega Browne.<br>Lavaren je v naslednjem kolu maždoval velemojstirski kolega Browne.<br>Zaporedne znaga vse z fyridir z mednarodnim valstom. Zaporedne zaporedne zaporedne zap

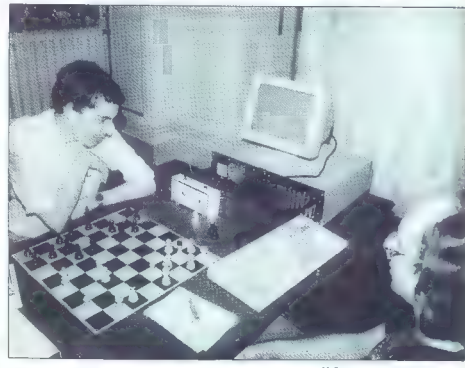

movalne sle, pač pa so ugotovili, da<br>je šah najboljši poligon za razisko-<br>vanja umetne inteligence) in kajpak

 $\label{eq:R1} \begin{array}{l} \textbf{K}\textbf{o}~\textbf{p}~\textbf{v}~\textbf{o}+\textbf{v}~\textbf{v}~\textbf{u}~\textbf{y}~\textbf{y}~\textbf{y}~\textbf{y}~\textbf{y}~\textbf{y}~\textbf{y}~\textbf{y}~\textbf{y}~\textbf{y}~\textbf{y}~\textbf{h}~\textbf{z}~\textbf{y}~\textbf{z}~\textbf{y}~\textbf{z}~\textbf{y}~\textbf{z}~\textbf{y}~\textbf{z}~\textbf{y}$ 

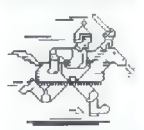

tvrdke. Ta ponujene priiožnosti ni<br>več spustila iz rok. Metlato je brez<br>prave konkurence nanizal še pet<br>zmag zapored, zadnjo letos septem-<br>bra v Portorožu, na prvem svetov-<br>nem mikroračunalniškem šehov-<br>skem prvenstvu pri

Nastopilo je devet programov,<br>zmagovale isnostanja svetovnega konstantine<br>prvenstva Melisto pa je v najzantini<br>vajskomkurenci obrani načine<br>vajskomkurenci obrani načine<br>v največini state svetljaki proizvodnji nik<br>menje sa

Tako je bilo nejpenj pedelemova<br>Savjet predstavnoval pod predstavnoval staro i staro i staro i staro i staro i staro i staro i staro i staro i staro i staro i staro i staro i staro i staro i staro i staro i staro i staro

Melisto X je remiziral samo prvo<br> partijo, vse druge pa je dobil. Tako partijo, vse druge pa je dobil. Tako med sahovskimi i mikrovačkunalniki. V konkurenci amatelju v je sa si la si la si la naslov nazidile magharistic P

Kako sploh igrajo šahovski računalniki med seboj? Vse je tako kot na pravih šahovskih turnirjih, torej<br>satrovnice, ure, lommatrjih, torej<br>šahovnice, ure, lommatrjih, torej<br>gledalci. Le da so igratoi samo stati-<br>sti. Ko jm

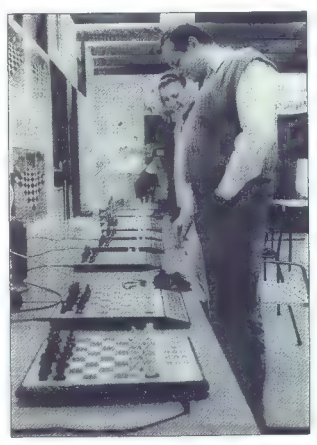

pool and all the second control of the second control of the second control of the second control of the second

in appolite to the state of the state of the state of the state of the state of the state of the state of the state of the state of the state of the state of the state of the state of the state of the state of the state o

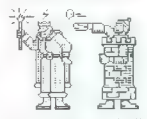

skrili modul, ili bila to le velika (41 x 41 cm) lesena šahovnica z lepo<br>oblikovanimi figurami. V notranjosti<br>pa ta naprava skriva 32-bitni mikro-<br>procesor s 128 K ROM. Figure je

Paleta šahovskih računalnikov<br>miinchenske firme Hegener å Glaser<br>na sejmu Sodobna elektronika '89<br>v Ljubljani. (Foto: Srdan Živulović.)

treba promisati s polía na polía por altreba estado, say estado a megnetica estado a megnetica estado a megnetica estado a megnetica estado a megnetica estado a megnetica estado a megnetica estado a estado a estado a esta

Pa še nekaj basedo furmi all'ane-<br>va statistiko (metal statistiko (metal statistiko (metal)<br>va statistiko (metal)<br>va statistiko (metal)<br>va statistiko (metal)<br>va statistiko (metal)<br>va statistiko (metal)<br>va statistiko (meta voljo. Že jutri pa bo družina vsaj za<br>pet modelov številčnejša. Vse poteka tudi bliskovito. Serijska proizvorija<br>vodnja novega svetovnega pravaka,<br>ki bo leto dni nosil ime Portorož 89.<br>ki bo leto dni nosil ime Portorož 89.<br>pesvojitvi naslova. Za »plastiko« ima<br>Melisto tovarno v Hongkongu, bolj

še modele pa izdeluje nekaj več kot<br>tristočlanski kolektiv ob nemško-av-<br>strijski meji

Cene so tako pisane kot ponud-<br> **ba. Mini stane sto mark, modeli na naslednji stopnji dvakrat** toliko, tret-<br>ji razred je spet \$e enkrat dražji in<br>tako naprej do najdražjega modela,<br>ki ga v ZRN prodajajo za 4600 mark.

Kako pomembno in ugledno vlodeni standarski prijesta (\* 1918)<br>19. marec – James Barbard, američki politički politički politički politički politički politički politički politički (\* 17. marec – 18. marec – 18. marec – 18. m

Pri nas jih zeenkrat ne prodaja<br>nihče. Morda pa bo novembra že<br>malo drugade, saj jih za takrati otvorin<br>tev sahovske galenje v Ljubljani na-<br>povedal velemojster Parma. III ob-<br>jublja vse: od (sahovske) igle do<br>(Aahovske) l

Najemnejší v družení Mehlatovih (a čunalních v duplních v duplních v danalních v stan o meru.<br>K Krit že samo ime pove, je merk Krit že samo ime pove, je res milnen, še malpoli primerenia, že sa polovanja, de edini, ki delu

razmeroma. preces izona. precesi hiterarazmeričen.<br>V. visoki. srednji kategoriji.<br>V. visoki. srednji kategoriji

mikroprocesor se vedno osem-<br>biten, toda ima že procesor<br>6502. ROM je 48K, RAM pa 8K.<br>Frekvenca pa je 4,9MHz.<br>Wajnovejši model, svetovni prvak iz Pontoroža, pa je seveda že<br>pravi osebni računanik: 32-bitin<br>mikroprocesor (M kakor na ravni

### Partija iz Portoroža

MERISTO A L CHESS 1.4 & 1612<br>1618 63 45 45 7.4 & 162 45 5.4 de 163 64 65 64 65 64 65 64 65 64 65 64 65 64 65 64 65 64 65 64 65 64 65 64 65 64 65 64 65 64 65 64 65 64 65 64 65 64 65 64 65 64 65 64 65 65 65 65 65 65 65 65 6

### PREDSTAVLJAMO VAM: LASSERSKI TISKALNIK MANNESMANN TALLY 905

# **Razmislite, posebel and MANNEMANN TALLY 905** če ste brez deviz...

diethicum, diethicum (autoris ponus and the popular ponus and the ponus and the ponus and the posterior of the<br>Anglogie ponuja, laserski grim po- MTATUS PRINT MTO905 Version 8423 Memory 512K Bytes jeni. Magneta ponusa je<br>A

edino, kar ga ločuje od povprečja, dokaj lepo urejena kontrolna ploš- ča, ki je ergonomsko nagnjena ča, ki je ergonomsko nagnjena k uporabniku, toda to je značilno za večino laserjev druge generacije.

Papir lahko prihaja ven na gornji<br>stavilo listov samodejno zlaga. Čar<br>štavilo listov samodejno zlaga. Čar<br>jan pramaknete vzvod na levi strani<br>tiskalnika, prihaja papir ven vodo-<br>ravno na apodnji levi strani. Seveda<br>ga je t

### Izvedba, obdelava

Tako kot pri materikenem tistatnika za dolini zakonika kaji<br>nasivne plastike, ki jim nedvom odbivo varuje pred nasliječnimi za dolini za dolini za dolini za dolini za dolini za stati za stati za dolini kaji za menantakon

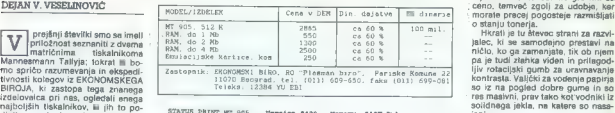

[TISKALNIKI]

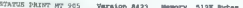

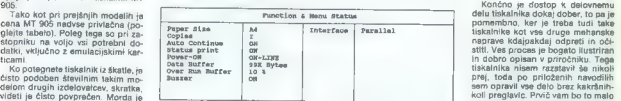

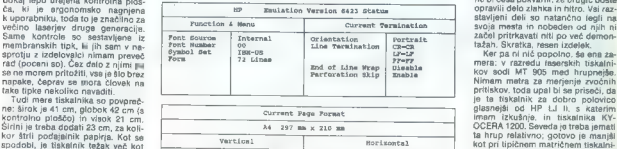

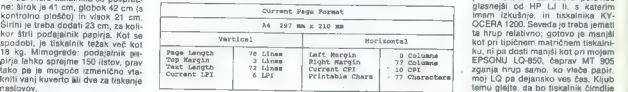

### Moi Mikro Test allka

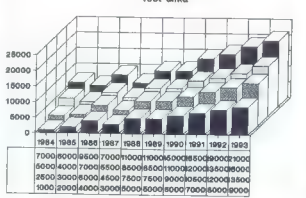

zamudno, vendar bolj iz strahu, da<br>ne bi česa pokvarili; že drugić boste<br>opravili delo zlahka in hitro. Vsi raz-<br>stavljeni deli so natančno legli na<br>svoja mesta in nobeden od njih ni<br>začel pritrkavati niti po već demon-

od vas, če delate v zelo tihem okolju.<br>Temu glejte, da bo tiskalnik čimdije<br>okolju,

### Elektrika in elektronika

Teken werja o dokaj vredi se na obranjeno se političnih predstavlja se historičnih predstavlja se historičnih konstantskih konstantskih konstantskih konstantskih konstantskih konstantskih konstantskih konstantskih konstant

Test slika Test slika Test slika PRSTAN? ./ 0123456780:;< z >? Kotoolike] | TET UPSI Sliku č odručelo predselity

 $\hat{C}$ ENTRONICS, aeriginary R. 222, 1204<br>Tel California (2012)<br>California (2012)<br>In the CENTRONICS, spremente parallely contributed in the CENTRONICS, spremente parallely<br>and the CENTRONICS, spremente parallel (2012)<br>The

ni, naj panika. Vse je pošalil in varm je premaknil stikala DIP na RS<br>422. Ta vrsta serijske zveze je name-<br>njena samo profesionalnim napra-<br>vam. Če jo zahtevate, ima RS 422<br>popolno prednost, ima RS 422<br>popolno prednost, i

ra kateriyesanik ji isketini kojer<br>Praktik gelen konstantini kojer<br>Skotski izlami konstantini kojer<br>Skotski je podabno s kotski izlami konstantini konstantini kojer<br>Podače je podabno s kotski ini matric-<br>nem tisketinik (M

### Združljivost

MT 905 je tovarniško prirejen za emulacijo HEWLETT-PACKARDO-VEGA laserjeta II. III je neuradni standard za laserske tiskalnike. Če želite, lahko dokupite emulacijske kartice za XEROX DIABLO 630 (standard za marjetične tiskalnike), EPSON FX-80-- in IBM PROPRIN- TER XL. Lepo je, da to morete, vendar ne vem, zakaj bi hoteli. Danes

gram podpira HP, tisti, ki ga në pod-<br>piran, podpira HP, tisti, ki ga në pod-<br>nicesar, kar bi bilo vredno tiskali.<br>Model, ki sem ga dpbil me test, i je<br>multiral samo HP, zato sem no tvash<br>poskusit i gavil, da imam HP (J. I

VS SOFTWARE ADDS FLEYIBILITY va someweare support procedus for the<br>design or modity "soft" fonts. The VS Font<br>Families make the laser printer perform like a low-resolution type setter.

To ne pomeni, da ne boste kdaj ujeli MT 905 pri kakšni čisto emulacijski napaki, vendar se mi zdi to kaj malo verjetno.

### Meritve

MT 905 naj bi po tovarniških navednih okoli po svetom i koli po hivostje ili strani na minutci, naj sem ga še tako siti.<br>I menjava se tako siti.<br>I menjava siti kitala na pomera siti kitala na jene ga še tako siti.<br>I naj s

paj hiter tudi v primerjawi s hithmi<br>matričnimi tiskalniki, da ne omenja-<br>mo kakovosti tiska.<br>Slika z odtenki sivine pove svoje;<br>srečni boste, če boste od osmih od-<br>tenkov videli tri. Resnici na ljubo so<br>me kolegi iz EKONO

### woodel<br>World known for our successes!

A Ta a m ni

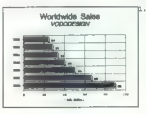

2. One of our sost of the sost of the lattracted in Figure 2. This was impacted in a very draw of the world, the world of the world of the world of the strain and the strain above the metal the metal the metal the metal th most abundant water results<br>proceeded to tap, The end<br>proceeded to tap, The end<br>for all, with a aurplus<br>which vas used, as illus-<br>trated, to produce<br>entificial vaterfall.

3. Our next assignment<br>Mill be to determine the<br>presence or absence of<br>Vater in a region of the<br>Gobi desert. This assign-<br>ment was turned dovn by<br>mant was turned dovn by ment wee wealing cour sy<br>many enterprises and was suspended until the time we learne<br>shout it. After short negotiations, we accepted this assignmen<br>and are currently engaged on preparatory works for it.

a ana Aman

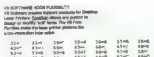

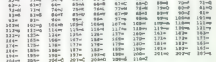

JA opozorili; da so toner malo pre-<br>več napolnili, meni pa se zdi tisto malo v resnici veliko. Slike sem do-<br>bil tako, da sem obrnil gumb za kon-<br>trast na najnižjo mogočo vrednost.

### Življenje z MT 905

Translation par and this cost<br>measurement of the system of the system of the system of the system of<br>system of the system of the system of the system of<br>the system of the system of the system of the system of<br>the system o

We are an enterories which has the area methods and the state of the state of the state of the state of the state of the state of the state of the state of the state of the state of the state of the state of the state of the state of the state of th

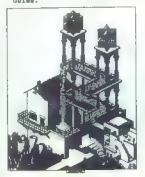

 $\begin{tabular}{ccccc} 19 & 40 & 414 \\ 19 & 19 & 19 \\ \end{tabular}$ 

morm HARVARO (SAPAPICS) mediantas (SAPAPICS) mediantas (SAPAPICS) mediantas (SAPAPICS) mediantas (SAPAPICS) mediantas (SAPAPICS) mediantas (SAPAPICS) mediantas (SAPAPICS) mediantas (SAPAPICS) mediantas (SAPAPICS) medianta

### In za konec...

K assisted to praise<br>the internal control of the space of the space of the space and the<br>space of the space of the space of the space of the space of<br>the space of the space of the space of the space of<br>the space of the sp

to a since the selection of the service and<br>produce the service and produce the Upper Upper Service and Upper<br>Hermann and Upper Service and Nin<br>The Expiration . HEWLETT-PACKAR-<br>DOVIM isserted in 1, to see the control manif

Avtor se zahvaljuje kolegu Dejanu Ristanoviću za pomoć ter fonte za<br>WordPerfect 5.0 in HP LaserJet II.

### **RISALNIKI**

### PREDSTAVLJAMNO VAM: PRIMUS, PRVI DOMAČI RISALNIK

# Dober, hiter in ... poceni

času prave poplave reklam in oglasov, ki nam ponujajo »mini grafične postaje«, si za relativno dostopno ceno že lahko omislimo računalniško konfiguraci- jo, s katero se pogumno podamo v svet risanja in projektiranja z raču- nalnikom. Potrebno programsko opremo pa pri nas tako ali tako naj- demo za vsakim vogalom. in potem, ko smo stopili v svet računalniške grafike in narisali prve risbe na zaslonu, si zaželimo risbo tudi na papirju. Tiskalnik je rešitev, ki pa nas zadovolji le malo časa; pikice kot risba — hm. Tu se skupaj z razmišljanjem o plotterjih, po domače risalnikih, prične problem, ki se mu pravi stro- šek. Velik je kot naš PC ali pa celo štirikrat večji, če se naša risba veča do formata A!. Velike firme formata Roland ali Hewlett-Packard nam po- nujajo pestro paleto svojih čudež- nih risalnikov, vendar tudi paleto cen, ki za naše žepe niso najbolj dosegljive. Naše sanje o nakupu ri- salnika začnejo bledeti, razen če si risalnika ne napravimo sami! Po tej poti je nastal prvi risalnik v Jugoslaviji, kot plod domačega znanja. Skupina entuziastov si je tr- masto zadala nemogočo nalogo na- praviti risalnik, enakovreden risalni- kom zvenečih firm. Idejo so gradili na poprejšnjih izkušnjah in znanju o krmilnikih za koračne motorje, o izdelavi lastnih integriranih vezij, o elementih iz strojništva in še in še. Po vseh težavah, ki so nastajale

v Jugoslaviji. Risalnik je bil zasno- van in izveden na Robotronovi risal- ni mizi. V njen koordinatni sistem je bil vdelan sistem koračnih motorjev, ki so »vozili« konzolo po osi x, risal- no glavo s peresom pa po osi Preprosto vezje je skrbelo za dviga- nje in spuščanje peresa. Risalnik je lahko risal samo z enim peresom, hitrost risanja pa ni presegala 15 mrm/sek. Kljub navdušenju obisko- valcev nad izrisanimi risbami risal- nik še zdaleč ni bil primerljiv z večji- mi in zvenečimi vzorniki. Zato so se njegovi avtorji mrzlično zagnali v snovanje risalnika s svojo delovno mizo in drugačnim sistemom krmi- ljenja risalne glave, z načinom pritr- ditve papirja, možnostjo izbire osmih različnih peres in

Kmalu je nastal risalnik formata A2 z imenom PRIMUS A-2. Njegove<br>karakteristike so se močno približe-<br>vale tistemu, kar lahko resnično<br>imenujemo risalnik. Osnovna mizi<br>pie bila opremijena a elektrostatično<br>piešte z aprird

privail later most of an allow the<br>the private states and allows the private states and allows the<br>states are considered in the state of the states and the<br>distance of the state of the state of the state of the state<br>of t

A) Risalnik P R IM U S A1— Teh risalna površina vmesnik kompatibilnost vmesni pomnilnik hitrost risanja 350 mm<br>
350 mm sapir elektrostatično<br>
350 mm s ločljivost elektrostatično<br>
3 tip peres 8 tip peres ROLAND, STADLER, ROTRING<br>
3 tip peres ROLAND, STADLER, ROTRING<br>
32

 $X = 840$  mm,  $Y = 594$  mm

ROLAND, HP 7585

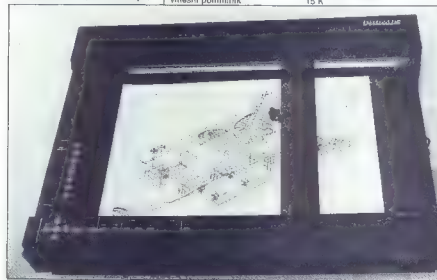

sproti pri precej zahtevnem projektu, jim je končno uspelo napraviti<br>trisalnik, ili je bil prvič prestavljenjen<br>na Sejmu elektronike v Ljubljani le-<br>na Sejmu elektronike v Ljubljani le-<br>procej zanimanja že zanati tega, ker

24 Moj mikro

# A) Risalnik P R I M U S A2<br>
risalna površina<br>
hitrost risanja<br>
ločljivost<br>
držalo za papir držalo za papir antik velektrostatično<br>število peres 8

tip peres vmesnik kompatibilnost vmesni pomnilnik

Tehnične lastnosti:<br>X=594 mm, Y=432 mm  $250$  mm/s  $0.0125$  mm

ROLAND, STADLER, ROTRING<br>centronics, RS 232<br>ROLAND, HP 7585<br>15 K

220010 as it divisions are the proposition and the material control of the material control of the material control of the material control of the material control of the material control of the material control of the m

Pitro izrisma risba več kot pa škati<br>Iato izrisma risba več kot pa škat<br>Iato izrisma redoctivi, ali kupli primus<br>Iato izrisma redoctivi, ali kupli primus<br>Iato izrisma rispa zvemećega - brandi<br>IV. Matacija is natočia na nas

### Mag. Ivica Mikec, dipl. ing.

ladaljujemo s predstavitvijo pro- gramov. iz bogate zakladnice |Adinega kroga. V tej številki bo- mo zajeli skupek uporabnih programov, porgram za modeliranje površin in pro- gram za reševanje diterencialnih enačb. Kot posebno novost poudarimo, da je število diskot že tako naraslo, da smo morali katalog pripraviti na disketi. Poleg kataloga boste dobili tudi program za je (avtorja Borisa Gašperina), s ka- im boste lažje našli program(e), ki vas imaljo). lsščete lahko po naslovu di- skete, po ključnih besedah in po skupi- nah. Glavna posebnost tega programa je velika iskalna hitrost. Dobro izbran skupek V/l rutin olajša uporabo programov in zmanjša možnost napačnih rezultatov. oziroma blokadi programa zaradi napačnega vnosa kaki ja podatka. TURBO SCREEN INPU! PRE-PROCESSOR. TOOLKIT. (verziji 1.07) je program, s katerim preprosto šete tiste dele programov, ki so v inter ciji z uporabnikom, Obsega dve disket (pisan je za Turbo Pascal 3), na katerih je udi izvorna koda. S tem programom lah- ko pišete tudi uporabniške lupine (angl sheli programs), ki potem kličejo progra me, napisane v kakem drugem program- skem jeziku. Ker je za kontrolo podatkov. poskrbljeno že med vnosom, se vam ne bo več dogajalo, da bi programi zaradi napačno vnesenih podatkov odpovedali, Znano je, da je modeliranje površin zelo zapleteno opravilo. Program SURF- MODELLING 1.2 (3 diskete) ponuja pod- poro za reševanje takšnih del. Grafična podpora je zagotovljena za vse vrste kar lic (Hercules, EGA itd.. Program dela z žičnim modelom in odstranjuje skrite Črte, vse to pa dela zelo hitro. Tudi doku- mentacija (23 strani) je na disketi. Skupaj. s programom, ki uporablja metodo konč- nih elementov, ta program lahko uporab- (i itekturi, gradbeništvu itd. Zat

leva meio pomplinitu (256 K) in zatu generalistical letatura (alternativo meio zaturitum in zaturitum (alternativo meio zaturitum (alternativo meio del control del control del control del control del control del control d

 $\frac{d}{n}$   $\frac{1}{n}$ a krog

tarries EGA obrasja ar različica programa<br>Tarries EGA obrasja ar različica programa<br>Tarries Tarries in a problem in a problem in a state of the property<br>of the property of the problem of the problem of the problem of<br> $P(RR)$ 

Nexternal and the state of the state of the state of the state of the state of the state of the state of the state of the state of the state of the state of the state of the state of the state of the state of the state of

mi stopniámi je v količini informacií njenih v zlogu. Katalogizirate lahko LP. CD, navadne plošće, avdic in video xasse. Za začinju prestorijeno z već predstavanja sportavanja sportavanja predstavanja predstavanja predstavanja predstavanja predstavanja predstavanja predstavanja se na se već predstavanja se na se na se na se na se na

When this is a strainer of the strainer of the strainer of the strainer of the strainer of the strainer of the strainer of the strainer of the strainer of the strainer of the strainer of the strainer of the strainer of th

var contro notice na naslovu: MIKRO<br>ADA (za ADIN KROG), Cankarjeva 105,<br>51000 Ljubljana, tel. (051) 219-125.

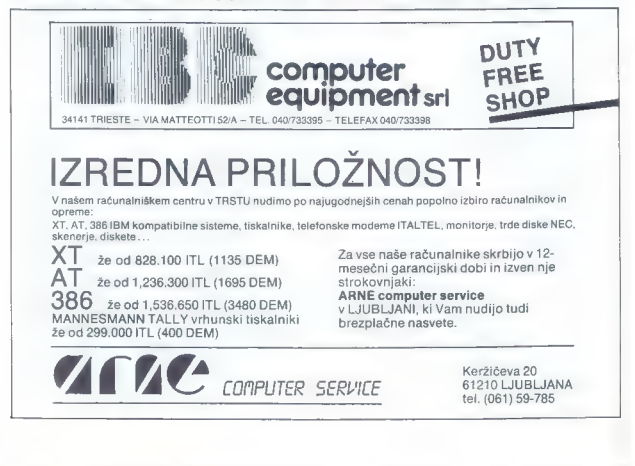

### MODIFIKACIJE STANDARDNIH KONFIBURACIJ PC XT/AT

# Izkoristite svoj stroj do skrajnih meja

### DEJAN V. VESELINOVIČ

 $\begin{tabular}{|c|c|c|c|c|} \hline \multicolumn{3}{|c|}{\textbf{A}} & \multicolumn{2}{|c|}{\textbf{A}} & \multicolumn{2}{|c|}{\textbf{A}} & \multicolumn{2}{|c|}{\textbf{A}} & \multicolumn{2}{|c|}{\textbf{A}} & \multicolumn{2}{|c|}{\textbf{A}} & \multicolumn{2}{|c|}{\textbf{A}} & \multicolumn{2}{|c|}{\textbf{A}} & \multicolumn{2}{|c|}{\textbf{A}} & \multicolumn{2}{|c|}{\textbf{A}} & \multicolumn{2}{|c|}{\textbf{A}} & \$ 

### Za pospešitev trdega diska: PC Tools ali MS Smartdrive?

Najprej al organización de la Transa<br>Vez samuna Opravina de la Transa<br>Vez samuna Opravina de la Rey<br>Assemblución de la Rey<br>Assemblución de la Rey<br>Assemblución de la Rey<br>Assemblución de la Najprej de la Rey<br>Assemblución de

RAČUNALNIKI

form portatal de mandator concerna de mandator (m. 1974)<br>1938 - San Francisco (m. 1976)<br>1938 - San Francisco (m. 1988)<br>1948 - Iniciar na victorial de mandator (m. 1988)<br>1948 - Iniciar na victorial de mandator (m. 1988)<br>19

Že dolgo je znano, da se po hitro-<br>sti nič ne more kosati s hitrostio ell inté car mora localita historique de la construction de la construction de la construction de la construction de la construction de la construction de la construction de la construction de la construction de la constr

de universa selo velúes (Maria Saloting)<br>a de maiorito de la construcción de la construcción de la construcción de la construcción de la construcción de la construcción de la construcción de la construcción de la construc

2000lo kaj napričakovanega al ne-<br>Andrej Salim (1991)<br>2001 - Andrej Salim Konstantinovan (h. 1886)<br>1848 - Render Barnett, partijski politik (h. 1886)<br>1848 - Render Barnett, partijski politik (h. 1886)<br>1848 - Render Barnett carriers and the main of the control of the minimum of the system of the projectivants up that properties are prejuding to the system of the system of the Sketch of the Sketch of the Sketch of the Sketch of the Sketch of t

da in povemir statesium (a provincia de la provincia de la provincia de la provincia de la provincia de la provincia de la provincia de la provincia de la provincia de la provincia de la provincia de la provincia de la pr

So beseds, dvs o dobljenih razul-<br>tatih Pada v cit. da s keštanjem,<br>vzeto v celoti, dobinno boljše razul-<br>tate; po drugi stran ja n predport-<br>talihškega programa, ili bi vam dali<br>to, kar dobite od pomnilnika LiM, to<br>pa je det, blaue operation and real in skorespectrum and real that the program is a program of the policy program is a venture Publisher in Al-<br>prominink LIM: pri detu is program is a venture Publisher in Al-<br>dusor PageMaker, se LIM tako rekoč zvezanih rok. Če to-<br>LIM tako rekoč zvezanih rok. Če to-

<sup>16</sup> delive a program. El poder a programa de Castella de la programa de la programa de la programa de la programa de la programa de la programa de la programa de la programa de la programa de la programa de la programa d

PC-CACHEJIA/IB/SIZEXT=xxx/<br>
MAX=10,<br>kjer /IMIB pomeni ukaz »ignoriraj<br>diskovni enoti A in B«, xxx pa števi-<br>lo kilobytov razpoložljivega pomnil-

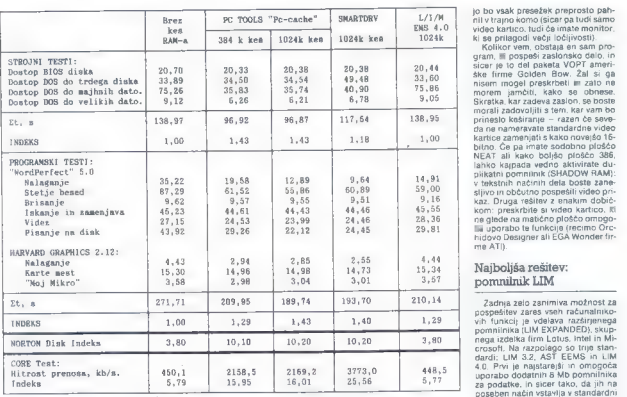

K pomnimisa, nimate pa disk<br>keta B, potem bo ukaz takle:

PC-CACHE/IA/SIZEXT-384/

Drugo področje, ki mu je vseka-<br>kor treba posvetiti pozornost, je tip-<br>kornica. Tudi tu si lahko pomagamo<br>⊪posebnimi programi, od katerih pa<br>bom omenil samo dva. Za tipkovni<br>ce PC XT svetujem znan. ili lahko<br>dosegljiv pro trost odziva tipkovnice. Z drugimi besedami, če ga naložite samo en-<br>krat, bo odziv dvakrat hitrejši, po<br>drugem nalenanju ho štirikrat hitrejši, ši itd. Po mojem se ga splača naloži-<br>ti dvakrat, kajti če bo odziv prehiter, boste spet izgubljali čas, vendar to-<br>krat ne zaradi čakanja na polžev ko-<br>rak tipkovnice, temveč za vračanje kurzorja na želeno mesto. Žal pa ta

vodoravno pomikanje kurzoja.<br>1811 program lahko uporabite tudi.<br>2a tipkovnice AT (oziroma tipkovnice.<br>2a tipkovnice AT (oziroma tipkovnice.<br>16. prilagojene procesorijema 80286.<br>16. naja uporabite poseben program.<br>16. naja

enois B, potem bo ukaz takis.  $m\overline{b}$  and the program is trebs without PC-DACE DAT in size<br>  $PC-DANE/NE/SEKT-3846$  voltations positions positions of the size of the size of the size of the size of the size of the size of the kurzorja po zaslonu, in to brez ka-Sako pospešiti odziv v koncentrum učinkov (ko Kako Kako pospešiti odziv tipu tipkovnice ustavili). Druga prednost tega proda pospeši tudi navpično pomikanje<br>vsebine zaslona. Skratka, odličen<br>posel brez kakršnihkoli stroškov (po<br>Beogradu programček že veselo<br>kraži).<br>Če boste program naložili in ugo-

 $\zeta$  booste program natoliti in ugo-<br>condita) and the product of the product of the product of the product of the product of the product of the state of the condita) and the condita) and the state of the state of the sta

60 odstotkov dinarskih dajatev in stala vas bo približno 370 DEM). Obe tipkovnici imata kovinsko dno in sta zelo dobri.

### Hitrejše zaslonsko delo

Za konec ostane še vprašanje slona. Če ste sklenili, da boste uporshill katenga od omnijenih prosince<br>zaklada od original katenga od original katenga od original katenga od original katenga od original katenga od original katenga od original katenga od original katenga od original kate

pressi antibia pressi anticipa de la contenenta de la contenenta de la contenenta de la contenenta de la contenenta de la contenenta de la contenenta de la contenenta de la contenenta de la contenenta de la contenenta de l

gi s s so z o z on no ža |

nika. Če imate tipičen AT s 384 – rabniških programov, ki jih je izdala | cca. 120 USD (dodajte še približno poseben način vstavlja v standardnik programov, ki jih je izdala | cca. 120 USD (dodajte še približno pormninik D pominim sociologia geodoja zgodoja<br>Izugi standard – AST EEMS – je predoja zgodoja<br>Inadgradnja prvega, bistvena razlika<br>Imagradnja prvega, bistvena razlika<br>Imagradnja prvega, bistvena razlika<br>Idra sta povsem uporabna tudi z pension matičnih ninšč celo hard

version popinal. Livia 32 in libra esterno<br>di razlogov, zakaj lasten malicine al sistematica de malicine de Mibi<br>moderno poloče najnoverskog razlogov, zakaj al filosofono de malicine de Mibi<br>moderno poloče najnoverskog raz čino pomnilnika razširi z 8 na 32<br>Mb, Če hočemo, da bo katerikoli od<br>teh programov delal, morata stan-

and positival reductions and distinct and state and distinct and distinct and distinct and distinct and allows the large more than all approved by the large more than all approved by power in the property and the power and

več tako rekoč vsi podatki (glede na ili

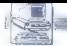

arizono della materiale che controlla della materiale della materiale della materiale della materiale della materiale della materiale della materiale della materiale della materiale della materiale della materiale della m

Nella annea del mateix del mateix del mateix del mateix del mateix del mateix del mateix del mateix del mateix del mateix del mateix del mateix del mateix del mateix del mateix del mateix del mateix del mateix del mateix

nabili na pomminik Libi z 1 kib. na misi za kato vilini na pomminik Libi z 1 kib. na misi za obdalisina n ko na misi za obdalisina n ko na misi za obdalisina n ko na misi za obdalisina n ko na misi za obdalisina n ko na m

lovico pa dolcole su legislava i reprezivano i reprezivano i di diska ziemni od postanim progresorio di modeli<br>modeli su legislava i reprezivano i reprezivano i reprezivano i reprezivano i reprezivano i reprezivano i repre

(ro es —

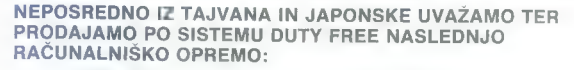

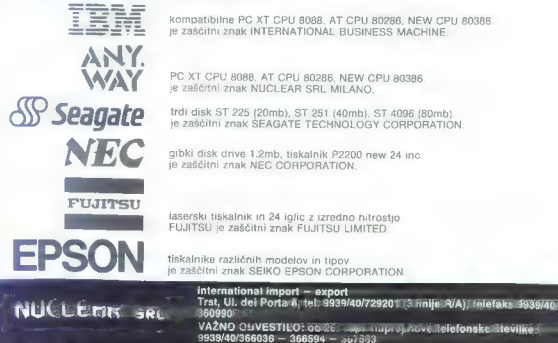

28 Moj mikro

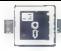

### po II Zžoa ee al II Z<del>oa ee al II Zoa ee al II Zoa ee al II</del> Zoa ee al II-lea ee al II-lea ee al II-lea ee al II-lea<br>Decenii: Al II-lea ee al II-lea ee al II-lea ee al II-lea ee al II-lea ee al II-lea ee al II-lea ee al II (UPORABNI PROGRAMI

### EVDOK, DOMAČI INTEGRIRAN PISARNIŠKI SISTEM

# Preprosto orodje za zapletena opravila

Dr. MIHA BREJC.

### Uvod

 $\begin{tabular}{|c|c|c|c|c|c|} \hline \textbf{F} & \textbf{log} & \textbf{R} & \textbf{Q} & \textbf{Q} & \textbf{Q} & \textbf{Q} & \textbf{Q} & \textbf{Q} & \textbf{Q} & \textbf{Q} & \textbf{Q} & \textbf{Q} & \textbf{Q} & \textbf{Q} & \textbf{Q} & \textbf{Q} & \textbf{Q} & \textbf{Q} & \textbf{Q} \\ \hline \textbf{F} & \textbf{Q} & \textbf{Q} & \textbf{Q} & \textbf{Q} & \textbf{Q} & \textbf{Q} & \textbf{Q$ 

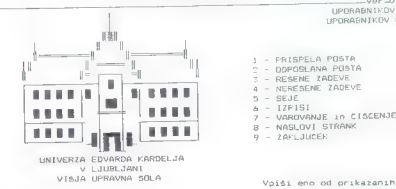

Fi-pomoč

nje), vsak od navadenih načinov<br>razvrščanja pa je navadno v kombi-<br>razvrščanjem. EVDOK nomegicalnih arazvrščanjem.<br>razvrščanjem. EVDOK nomegicalnih uporabio kateregekcil načina razvrščanja, razen tega pa dogra tudi razvršč

### Osnovne funkcije EVDOK

 $\begin{tabular}{l|c|c|c} \hline EVON & {\bf while $m$ of a source model, $m$ of the 1000~m$ and $m$ of the 1000~m$ of the 1000~m$ of the 1000~m$ of the 1000~m$ of the 1000~m$ of the 1000~m$ of the 1000~m$ of the 1000~m$ of the 1000~m$ of the 1000~m$ of the 1000~m$ of the 1000~m$ of the 1000~m$ of the 1000~m$ of the 1000~m$ of the 1000~m$ of the 1000~m$$ 

Če je očitno, da se s kakim doku- mentom zadeva začenja, bo sistem samodejno določil zaporedno šte- vilko nove zadeve. To seveda velja,

és amos a universidades de la contradación de la contradación de la contradación de la contradación de la contradación de la contradación de la contradación de la contradación de la contradación de la contradación de la c

NANAA ARA ARA ARA ARA ARA ARA ARA

upostevano načelo racionalnosti.<br>kolivno relatio nacionalnosti.<br>kovin ravni spiteli mogoča Vse vred-<br>nosti, ili se slateno popavljajo (taku-<br>m, nazvi takino organizacije itidularnosti<br>nu valoristopo zapiseljo (taku-<br>v post

UPORABNIKOV NAZIV UPORABNIKOV NAZIV 11.

- 
- )<br>7 VARDYANJE in CISCENJE<br>8 NASLOVI STRANK<br>9 ZAKLJUCEK
- 
- 

### Vpiši eno od prikazanih številk

dentrial rasks for handels of the<br>sign product and specifical random product and specifical control in<br>the sign of the sign of the sign of the sign of the sign of<br>the sign of the sign of the sign of the sign of the sign o

pošte. Če gre za odgovor na prejeto political primerina and primerina and an experimental political properties of the system of the system of the system of the system of the system of the system of the system of the system of the system of the system of the

- 
- 
- 

 $\parallel$  V D D K - glavni menu  $\text{Per-0}, 0-1/\sqrt{89}$ <br>EVIDENCA DOKUMENTARNEGA GRADIVA wer-0.0- 1/89

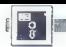

vama zadobne za kalenovanje postela<br>1980 – Maria Kalenovanje postela za kalenovanje postela za kalenovanje za kalenovanje postela<br>1980 – Maria Kalenovanje za kalenovanje za kalenovanje za kalenovanje za kalenovanje za pos

2. Behan gradient median variation (1900)<br>Sammen and the constraint of the state of the state of the state of<br>the state of the state of the state of the state of the state<br>of the state of the state of the state of the sta

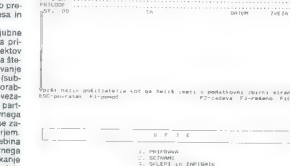

4. PALGLED SALERDY

 $\frac{1}{1000 \text{ yr}}$ 

ONDANIA PACRECY PALME ONDANIA, PRISPELA<br>VSEDIMA, ZADEVE<br>PERSINE, IRDEVE<br>MERSINE, IRDEVE<br>LOUGHALL SOLARI IZVASLNI SKLAFI<br>NEIZVASDNI SKLEPI

 $\frac{1}{2}$ 

**MAN FAME A AT ON ARM** 

**REARING ACCOUNTING** sauce consta  $\frac{1}{2}$  and  $\frac{1}{2}$  and  $\frac{1}{2}$  and  $\frac{1}{2}$  and  $\frac{1}{2}$ 

.<br>El strant<br>Anno Strive

**Vois: who od prikezenih Stevill**<br>PSC-nonrates - Elimpson

a here a construction in a strain a positive of the strain and the strain and the strain and the strain and the strain and dependence of the strain and dependent of the strain and dependent of the strain and dependent of

ma dan 31 . 24 Ma aparte la borbala de la parte de la borbala de la borbala de la borbala de la borbala de la borbala de la borbala de la borbala de la borbala de la borbala de la borbala de la borbala de la borbala de la

zabore so castel en referense po predice<br>posterior de la contenenta de la contenenta del contenenta del contenenta del contenenta del contenenta de la contenenta de la contenenta de la contenenta de la contenenta de la con

UP RANI ERA

# V A POSTAGE A POSTAGE AND THE STATE OF THE STATE OF THE STATE OF THE STATE OF THE STATE OF THE STATE OF THE STATE OF THE STATE OF THE STATE OF THE STATE OF THE STATE OF THE STATE OF THE STATE OF THE STATE OF THE STATE OF T  $\frac{EVDOK}{1. \text{ Tehnlich pogol}:}$

 $\begin{tabular}{l|c|c|c} $m$-substack of solution \\ \hline \multicolumn{3}{l}{\textbf{m}} & $\alpha$-substack of solution \\ \hline \multicolumn{3}{l}{\textbf{m}} & $\alpha$-substack of solution \\ \hline \multicolumn{3}{l}{\textbf{m}} & $\alpha$-substack of solution \\ \hline \multicolumn{3}{l}{\textbf{m}} & $\alpha$-substack of solution \\ \hline \multicolumn{3}{l}{\textbf{m}} & $\alpha$-substack of solution \\ \hline \multicolumn{3}{l}{\textbf{m}} & $\alpha$-substack of solution \\ \hline \multicolumn{3}{l}{\textbf{m}} & $\alpha$-substack of solution \\ \$ 

### Rarzvoj programov

V novembro 1980 bon volto el segundo de Valores de Valores de Valores de Valores de Valores de Valores de Valores de Valores de Valores de Valores de Valores de Valores de Valores de Valores de Valores de Valores de Valor

Priloga Mojega mikra: Monitorji, zasloni in grafične kartice]

 $\mathbf{A}$ 

### NEBOJŠA NOVAKOVIČ

a trgu osebnih računalnikov in delovnih postaj so še vedno (in gotovo bodo še dolgo) v uporabi klasični zasloni s ka- cevmi. Najbrž veste, da slika na teh nastane tako, da posebne naprave ijo iz katodne cevi elektronske žarke na fosforno plast pod zunanjo površino zaslona. Ta fosforni sloj je sestavljen iz velikanskega števila točk (do nekaj milijonov); če je zaslon barven, vsako točko sestavljajo tri manjše točke — rde- ča, modra in zelena — ki so navadno zlepljene skupaj... glede na intenziteto teh točk se obli- kuje ta ali ona barva. Velikosti zaslonskih točk niso pri vseh monitorjih enake, temveč so odvis- ne od tehnologije izdelave in kakovosti fostor- ga premaza. Kot merilo velikosti teh točk upo- rabljamo razdaljo med središčema sosednjih točk (angl. dot pitch). Pri sodobnih računalni- ških monitorjih je razdalja 0,2 do 0,5 mm. Monitor pa ne obsega samo zaslona, temveč tudi video ojačevalnik in pretvorniški del, ki sig- nale z vhoda RGB okrepita in jih spremenita v elektronske žarke ustrezne intenzitete. Tudi značilnosti teh delov zelo vplivajo na kakovost monitorja Glavne značilnosti monitorja so:

- 
- diagonala katodne cevi<br>- ločljivost<br>- horizontalna frekvenca skeniranja<br>- vertikalna frekvenca skeniranja<br>- konvergenca.
- 
- 

Dolžina diagonale katodne cevi je mera veli-<br>koali zaslona (při čemer je državene zdobite lastne zaslona 4.3) (in o meraditro ravejsemo zamoni<br>strine zaslona 4.3) (in o meraditro ravejsemo varno razinkovati dežlega vidneg

tor ploos, plottini vas in vidna diagonale pri-<br>screen), sta dolžini vas in vidna diagonale pri-<br>bitano miniti. Vešia lodijuvat zahtiva veči iz zahtiva diagonale.<br>Slivno-čijuvat monitoria pomani maksimatino šte-<br>iznažena, the potential in the behind state of the potential in the potential of the potential state and the case of the case of the case of the case of the case of the case of the state state state of the case of the case of the ca ojazovalina, ko si na jamen ostanom kristine ostanom za kontrologija zaston z več kot petimi milijoni točk (tzde<br>tegisl zaston z več kot petimi milijoni točk (tzde<br>teho pet milijoni v točk vsaj 60-krat v sekundi<br>tranon opr

- 
- 
- 
- 640x350 (EGA)<br>- 640x480 (VGA)<br>- 800x600 (VESA)<br>- 1024x768 (TIGA)<br>- 1152x900 (SUN)<br>- 1280x1024<br>- 1600x1280
- 
- 
- 
- 

Naslednji standard bo najverjetneje 2560 x 2048 točk. Prvi monitorji so že nared, kmalu pa bodo na razpolago tudi grafične kartice.<br>Moč video ojačevalnika je določena s pasov-<br>Moč video ojačevalnika je določena s pasov-<br>no

# Mala abeceda

# računalniškega prikaza

Intendition B. Ei in B (rideogra, adeenoga, timo<br>
archive and in more described in the conduction of a state of the<br>
Kominister and the proposition of gradients acting to the conduction<br>  $\mu$  in polygin ma zasion. Ta viri

venio zaslone.<br>
Horizontalna frekvenca skemiranja je število<br>
horizontalna zaslonskih efn, narisanja v eni se<br>
kondi. Izražamo jo v kiloheetzih (kHz) in je pro-<br>
gukt venikalne točijivosti ter frekvence osveže-<br>
vanja zasl

s Hz. Če recimo preberemo, da znaša 60 Hz, to<br>pomeni, da se slika na zaslonu v eni sekundi 60krat na novo izriše. Čim večja je frekvenca osve-<br>ževanja, tem mirnejša in manj utrudljiva za oči je slika. Pri današnjih monitorijih s katedrici cevic<br>je gornja meja 80 Hz, Nikakor ne priporočamo<br>nakupa tistih grafičnih sistemov, pri katerih je<br>prikaz na zaslonu v Li, prepletenem (angl. Inter-<br>lace) načinu, v katerem je

adelo politik, loro je obstava koji a koji se politik politik politik politik politik politik politik politik politik politik politik politik politik politik politik politik politik politik politik politik politik politik

- 
- razred VGA: Zenith ZCM 1490<br>- razred SuperVGA: NEC Multisync 2A i 3D,<br>Eizo 9060SZ<br>— razred 1024x768: NEC Multisync 4D, Eizo<br>90705<br>— razred 1280x1024: NEC Multisync 5D, Eizo<br>9500.

Omenjeni monitorji ne prihajajo samo iz to-<br>varn znanih izdelovalcev, temveč so se na vseh<br>testih odlično ali zelo dobro odrezali, povrh pa<br>ustrezajo vsem normam, predpisanim v zvezi<br>z dovoljenim sevanjem.

# Njeno veličanstvo

# katodna' cev

DEJAN V. VESELINOVIČ

 $\boxed{\sum}$  a particular product left in successible and particle of the second particle of the over in this bon najbr? Section (and the over in the bon najbr? Section (and the over the section of the section of the section o

### Katodne cevi

S. Alabon as presentation and the state of the state of the state of the state of the state of the state of the state of the state of the state of the state of the state of the state of the state of the state of the state

is both interests are the main of the main of the main of the main of the main of the main of the main of the main of the main of the main of the main of the main of the main of the main of the main of the main of the mai

Nariba Interestes ann por tatte lo collecte de la contrativa del método de la contrativa del método de la contrativa de la contrativa de la contrativa por estable de la contrativa por estable de la contrativa de la contra

u viena kalnou busata inggi sewasa ziamka pre-<br>verifi, kako se ti stvari ujemata.<br>Najnovejše na tem področju so novi zasloni,<br>Nijih je predstavila Toshiba; spadajo v kategori-<br>jo 14 in 16-palčnih monitoriew z ločiljivostjo

### Zasloni s tekočimi kristali

Ko so se zasloni LCD pred nekaj leti prvič pojavili, so jih mirno uvrščali v kategorijo izd kov, ki izvabljajo komentar »Zares lepo, a kdo neki to potrebuje?« Nihče z izjemo proizv: cev in redkih »jasnovidcev« jim ni napovedoval svetle prihodnosti. Nič čudnega, saj je zanje veljala tudi pripomba »Če ti je do tega, pa se kar muči«. Kljub vsemu so tovrstni zasloni ponujali dve prednosti v primerjavi z drugimi tehnologi- jami: lahko so bili zelo majhni in zelo varčni z energijo. V začetku so prikazovalnike te vrste razvijali za kalkulatorje in zapestne ure. Polagoma pa so rajalci obvladovali tehnologijo in odprav ljali razne ovire, med katerimi je bila največja Vsekakor ta, da je bilo treba pri takšnih prikazih neposredno nadzorovati dobesedno vsako toč- ko na zaslonu. Navadno množenje pokaže, da pri najpreprostejši ločljivosti CGA v monokro- matskem režimu (640 x 200) dobimo na stan- dardnem zaslonu 128.000 točk.

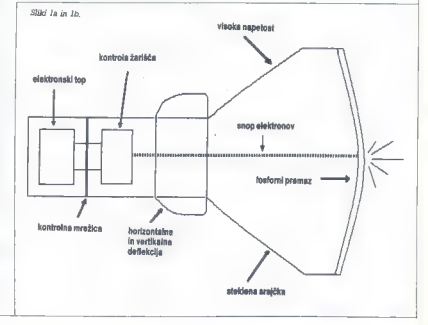

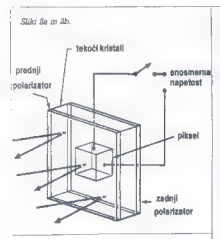

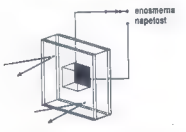

Kabo deluje torstili prista? Vae je oprio za konstantine poznačili na svetlom oslovanskih prista za velomentali na svih oslovnih starih starih starih starih starih starih starih starih starih starih starih starih starih s

horizontali. V. normalnem izalejanskeho konstantine izalejanskeho političkeho statističkeho statističkeho statističkeho statističkeho statističkeho statističkeho statističkeho statističkeho statističkeho statističkeho sta

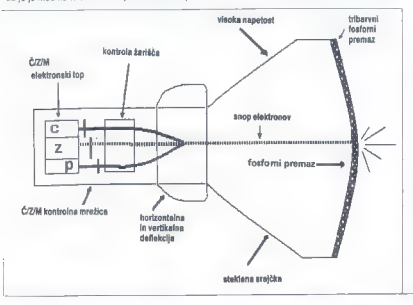

vender is vietnam (antennam permanent per approximation of the process well approach to the control of the control of the control of the process of the control of the control of the process well as the control of the cont

marging is to between the computer parameterized particles and the state of the matter of the matter of the computer of the matter of the matter of the matter of the matter of the matter of the matter of the matter of the

### Plazmatski zasloni

The<br>hold of the state with the state with the state of the state<br> $\frac{1}{2}$  and the state of the state of the state of the state<br>state of the state of the state of the state of the state of the<br>state of the state of the st

v zvezi s kontrolo stopnje vzbujanja plina, kajti |

Moj mikro 33

brat betkenga natozo izi bilo veliko defini-<br>mariji da konstantino izi bilo veliko defini-<br>mariji da konstantino izi bilo veliko defini da konstantino izi bilo defini da konstantino izi da mariji da konstantino defini da

ure mise orjez.<br>Čeprav je za razvoj te tehnologije zelo zaslu-<br>žen IBM, je zaslovala zaradi lanooske firme Toshibe in a function angle are according to the matrix and the interval induced in the matrix of the property of the matrix and the form of the form of the matrix of the matrix of the matrix of the matrix of the matrix of t

### Elektroluminiscentni (EL) zasloni

Napperiso (in Azirujaliv okonye valishi volatsion)<br>projektov. Deluajio na načelu elektroluminis-<br>peneo okirum fizikinga, ki pod valivom izmani:<br>naga dosa okalija svetlobo, Znano je, ali se<br>naga dosa okalija svetlobo, Znan

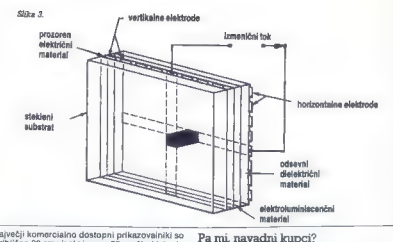

niezek i komzetikoaren (h. 1930)<br> espainiar espainiar espainiar espainiar espainiar espainiar espainiar espainiar espainiar espainiar espainiar espainiar espainiar espainiar espainiar espainiar espainiar espainiar espaini

Name, il ispationo a realizioni primameni medianta della provincia della sulla propostano anche della control della control della control della control della control della control della control della control della control

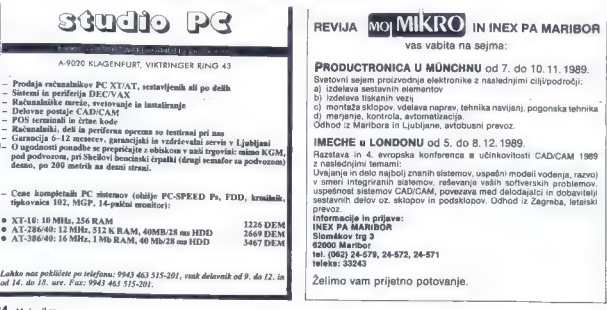

miliano/Aavuari2oxonder mikro Mavsar žogonder moj

# »Čudežni kartici« za manj denarja

DEJAN V. VESELINOVIČ

**Mall** Super VGA, (Malla ine v naših časih video kartic VGA, in koprocesorskih kartic zdi<br>eksotičnim izdelkom, ker se vračamo k malce eksotičnim izdelkom, kakršni sta ti kartici. No, zakaj bi moral prav vsakdo seči globoko nakup paketa VGA, če pa bi mogel k

### ATI Ega Wonder

EQA WOMER (v prevodu « codata filos (v prevodu « codata filos (v prevodu « codata filos (v prevodu « codata filos (v prevodu « codata filos (v prevodu » (v prevodu » (v prevodu » (v prevodu » (v prevodu » (v prevodu » (v

hardwerke prevenine a vair missil in dalo pri-<br>hardwerke a value of a value of a value of a value of a value of a value of a<br>stress can possible previation and control of the set of a<br>stress value. We can possible proviati

tako, da es al haber a nobelin programma<br> Estado II de la filosofia en la morta le igre, katerin koda je razo<br> Polon - programma<br> Polon - polon rea ni procesa (anton)<br> Polon - procesa (anton)<br> Polon - procesa (anton)<br> Pol ma, kajti tu se utegnejo pojaviti težave. Če je le mogoče, kartico preskusite indone- vašemu; to<br>zanim z računalnikom, ki je podoben vašemu; to<br>je edini varnostni ukrep, po katerem lahko pose-

Coravilli smo običajna meritve, rezultate pa<br>vpisali v običajno tabelo, ki je tokrat izjemoma<br>razširjena in zato vsebuje nekatere meritve za<br>vse razpoložljive način dela. Malo čudno je, da<br>amutacija CGA v novem testu s sli

mikra (Iridimenzionalni histogram s tabelo, pol-<br>no podstavi (Irisi englise) (A.38 sekunde v pri-<br>margini s 3,28 sekunde v margini s (A.28 sekunde v pri-<br>margini S.08 sekunde v margini (Sciljuosti poselism)<br>v color separa

Katamo navedli tudi v splomehovim prikazuje nad priemienie priemienie naga samo v tekstirem načinim komponije na predstornih pričinih v splomehovim priemienie v priemienie priemienie v splomehovim priemieniem priemieniem

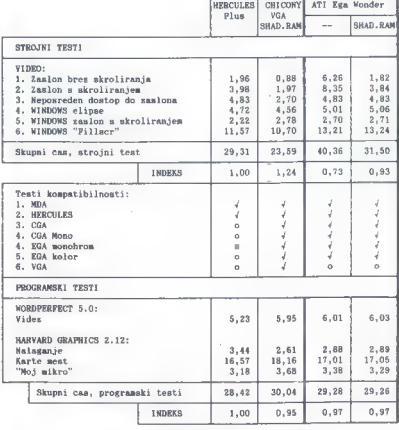

Legenda:  $J -$  dela,  $n -$  ne dela.

Če boste opazili kake razlike med sedanjimi in superintents and total and the main state of the problem and the property of the state of the state of the state of the state of the state of the state of the state of the state of the state of the state of the state of th

Is taken a procedure and the constant of the state of the state and the most state and the state of the state of the state of the state of the state of the state of the state of the state of the state of the state of the

### Chicony CH-102V-16

To take the presentation in prime could be a<br>state of the presentation of the state of the state of the state of<br>the state of the state of the state of the state of the<br>state in the presentation is the state of the state

**Canadian Schedule and Schedule and Schedule and Schedule and Schedule and Schedule and Schedule and Schedule and Schedule and Schedule and Schedule and Schedule and Schedule and Schedule and Schedule and Schedule and Sch** 

veser.<br>Čeprav je kartica namenjena delu z vsemi 16<br>biti, jo lahko mirno vtaknete tudi v 8-bitne vtični-

bill, justice mirror values<br>the bill discharge half discharge in the Schitter, which is a state of<br>the state of the state of the state of the state of the state of<br>the values of the state points of the state of the state znaka Abon v modri barvi prikazala drug znak,<br>toda tudi taga v modrem. No. sicer pa na lem teda tudi teya v muurem. nu, scer pa na tem<br>brž se boste malce zamislili nad tem testom?).<br>brž se boste malce zamislili nad tem testom?).

Še zlasti impresiven rezultat je bil dosežen pri pomikanju besedila iz spodnjega desnega voga- la zaslona proti gornjemu levemu vogalu; tako enakomernega pomikanja doslej še nisem videl

- nobelega irespektra lai siabilvis (plajvosti Toronoga irespektra irespektra irespektra irespektra irespektra irespektra irespektra irespektra irespektra irespektra irespektra irespektra irespektra irespektra irespektra

hitropini vodila. Real pa da katalog na boli pa da katalog na boli pa da katalog na boli pa da katalog na boli pa da katalog na boli pa da katalog na boli pa da katalog na boli pa da katalog na boli pa da katalog na boli

Za sklep: vse kaže, da imamo opraviti z zelo, zelo dobrim izdelkom po več kot razumni ceni in z dobro podporo. Ali naj vam kartico priporo ž dodro pouporo. Ali naj vam kartico priporo-<br>čim? Če potrebujete kartico VGA, takšno, ki bi<br>bila kos tudi načinu Super VGA (800 x 600) in bila kos tudi račinom (1024 x 768), s prepletanjem<br>ali brez njega, in če ste voljni dati približno 500<br>ali brez njega, in če ste voljni dati približno 500<br>DEM za črno-beli multisinhronski monitor, po-<br>tem je odgovor — ne o

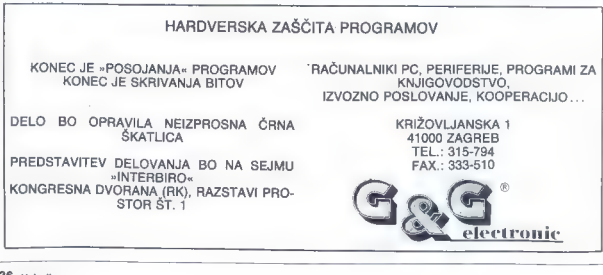

### PICA - TEHNOLOGIJA RTNE KODE

# Edina stalnica, ki obstaja je stalna sprememba

To je dandanes postalo vodilo za mnoga uspešna podjetja, ki se želijo obdržati ali prebiti v ospredje, vodilo, ki zahteva tudi stalno prilagajanje organiziranosti in spremljajoče tehnologije.

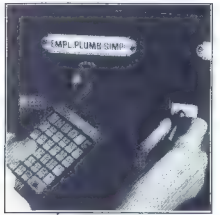

ROČNI TERMINAL BCD 52

Zasledovanje procesov je pastalo izredno pomembno tako za proizvodnjo, kot tudi za kateri koli drug proces, ki je za podjetje vitalnega pomena. To neprestano obvladovanje sprememb (Continuous management of change) je zaradi svoje obsežnosti zahtevalo razvoj informacijskih sistemov in zajemalnih mest, ki so se morala približati dogod-

kom samim. Automatska identifikacija je seveda tu prišla do svoje prave veljave.

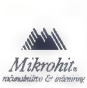

Delovna organizacija za proizvodnjo strojne in programske računalniške opreme Ljubljana, Titova 6, telefon: 215-042, 215-062, 215-087, 215-328, 210-520, telex 31-360 hit yu, telefax 215-110

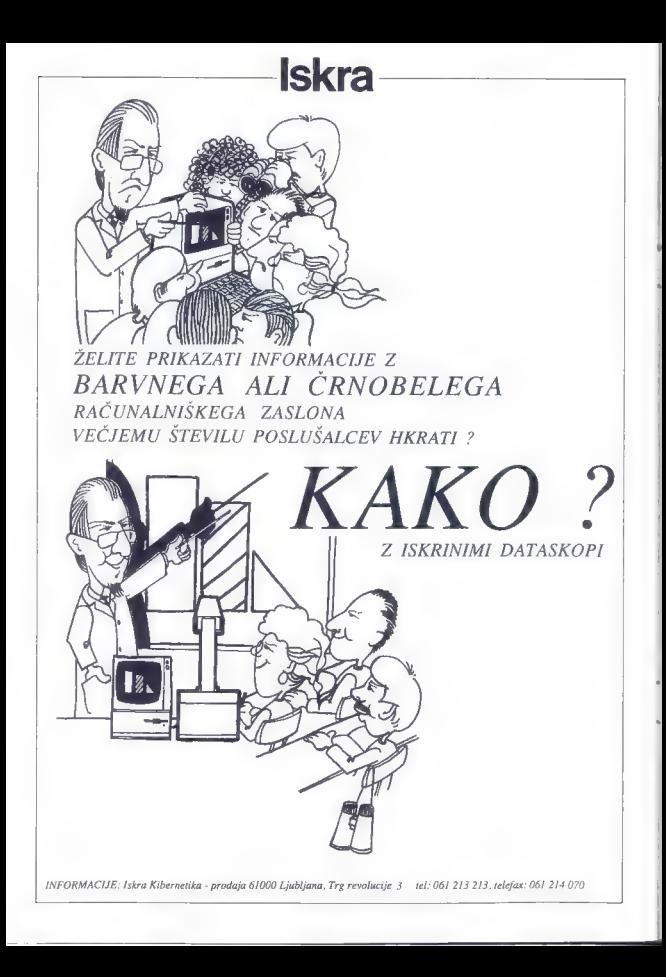

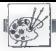

### **CRAFIKA**

OSEMBITNI ATARIJI

# Zapolnjevanje obrisov

### MILONIA BIELIĆ

**WE** seriji člankov Grafika za XL<br>
YE smo se seznanili z osno-<br>
vami grafike pri osembitnih<br>
atariiih. Ena od rutin. ki niso bile chiavliene v Mojem mikrit je zapolnjevanje obrisov (fill). Algoritem, po katerem je napisana strojna rutina, se odlikuje s preprostocijo in hi-<br>tootidaris (templi na delo za doložanje<br>pik, mediam ko za izpisovanje in<br>pik, mediam ko za izpisovanje in<br>pomijenje skoti hitre rotina (test)<br>pomijenje skoti hirre rotina (test)<br>je nareje

TIME 1. LEWIS CO., LANSING MICH. BEN PATTERN FILL 20 PEM ENTENDIO MILONUM<br>30 FOR 8=27400 TO 27890-READ 0 40 POKE H-0 S=S+0 NEXT R<br>50 TE SO21231 INRN 2 "Brestat" FND 100 DATA 104-104-141-244-108-104-141 181 56TH 243.188.184.184.141.245.188 102 DATA 104-133.61, 104-133.60.169 103 DATH 3-141-1-211-169-80-13 104 DRTR 203, 169, 129, 133, 204, 169, 0 185 TATA 133, 205, 169, 168, 133, 206, 162 186 1818 187, 188, 177, 188, 188, 188<br>187 1818 187, 188, 177, 188, 188, 188<br>187 1818 188, 188, 189, 189, 184, 185, 186 108 5414 2027208-24271837871417232<br>109 54TA 108,141,253,108,32,230,107<br>110 54TA 32,233,107,173,243,108,174 110 0818 32723371077173728371087179<br>112 0818 244,10851727245,108,32.80<br>112 0818 108:160,0,177,207,141,243<br>113 0818 108:32,211,107,177,207,141 114 DATA 244, 188, 32, 211, 187, 177, 287 115 DATA 141, 245, 188, 32, 211, 187, 3 116 URTH 148, 107, 173, 252, 108, 205, 253 117 DATA 108.208.219.155.208.197.210 118 DATA 208.213.165.207.197.209.144 119 bATA 207-169,1,141,1,211,96<br>120 bATA 173,243,108,174,244,108,172<br>121 bATA 245,108,136,32,80,108,174 43,188,24,1<mark>85</mark><br>72,245,188<br>,243,188,174 244, 168, 17: 1 244,108,172,245,106<br>? 80,108,174,244,108,<br>? 108,56,233,1,176,1,<br>? 172,245,108,32,80,1 127 DATA 108, 56, 233, 1, 176, 1, 202<br>128 DATA 172, 245, 108, 32, 80, 108, 96 130 DATA 208-201-125-208-6-32-230<br>130 DATA 208-201-125-208-6-32-230 DRTR 133, 207, 169, 109, 133, 208, 96 133 DATA 169,96,133,209,169,109,133<br>134 DATA 210,96,133,209,169,109,133 134 UMIM 210, 36, 133, 203, 134, 204,<br>135 UATA 205, 169, 0, 133, 206, 6, 205<br>136 DATA 38, 206, 6, 205, 38, 206, 6 DATA 205.38.206.165.205.141.254 38 DATH 108, 165, 206, 141, 255, 108, 6 39 DATA 205.38.206.6.205.38.206 A 165,205,24,1<br>A 205,165,206,<br>A 206,165,205, 5, »255,188,1 4,185,88.1 205, 165, 206, 105, 129, 133, 206<br>165, 203, 72, 70, 204, 102, 203<br>70, 204, 102, 203, 70, 204, 102<br>203, 104, 41, 7, 176, 96, 141

toda številne računalnikarje še ved-<br>no zahlma zapolijevanje z vzorosm.<br>Majzel j prestavlino ves video pom-<br>nilnik na novo ponato lokacijo. Ne<br>tem novam zaslonu se izplaujejo val<br>byti, na titichem pa tyte, maslinan<br>z vzoro

tino as appointempt of the symphony of the symphony of the symphony variables of the symphony of the symphony of the symphony of the symphony of the symphony of the symphony of the symphony of the symphony of the symphony

108,142,250,108,140,251 148 DHTA 188.152.41.7.158.177.58 DATA 108,152,41,7,168,177,60<br>DATA 141,246,108,173,249,108,174 DATA 250, 108, 172,251, 188,32,  $151$  DATA 153 DATA 154 DHTA 203, 49, 205, 208, 50, 189, 255<br>155 DHTA 108, 164, 203, 17, 205, 145, 205<br>156 DHTA 165, 205, 56, 233, 176, 133, 205<br>157 DHTA 165, 206, 233, 30, 133, 206, 164<br>158 DHTA 203, 189, 235, 108, 45, 246, 108 159 MTR 17, 205, 145, 205, 160, 0, 173 249, 188, 145, 289, 32, 196, 188 **IEA DATA** 168 DMTM 243,180,190,203,32,190,190 162 DATA 188, 173, 251, 188, 145, 209, 32<br>163 DATA 196, 188, 96, 230, 209, 208, 14 8, 210, 155, 210, 201, 125, 208 239,197,238, 252.185 166 DRTB 96, 224, 2, 176, 13, 224, 8 167 DRTR 240, 4, 201, 64, 176, 5, 192 168 DATA 192,176,1,96,104,104,96<br>169 DATA 128,64,32,16,8,4,2,1

### ZTIHG z.

10 REM \*\*\* SOLID FILL \*\*\*<br>20 A=100:E=100:S=1:M=1:J=1:K=1 Za DIM Xx6 bi OT A.E 58 ABX(M) (R=M(M+1) (M=M+2)(GOSHB 288 60 GOTO 40 100 IF J=K AND N>S THEN STOP 118 LOCATE R.B-1.F 120 LOCATE A+1-B.F1 130 LOCATE H.R+1.F THE LOCATE A-1,8,83<br>150 IF F=0 THEN PLOT A-8-1,60308 220<br>160 IF F1\*0 THEN PLOT A+1,8:60308 240<br>170 IF F3=0 THEN PLOT A-1,8:60308 280<br>180 IF F3=0 THEN PLOT A-1,8:60308 280 **198 RETURN** IF THEM Msi:JEJH1 220 X(S.=A.X(S+1)=B-1:5=S+2:00SUB 300<br>230 RETURN 249 X(S)=A+1:X(S+1)=B:S=S+2:GOSUB 300 250 RETURN 260 X(S)=R:X(S+1)=B+1:S=S+2:GOSUR TAR 278 RETURN 280 X(S)=R-1 (X(S+1)=B S=S+2 G0SUB 300 290 RETURN 300 IF S=3999 THEN S=1 K=K+1 **SIG RETURN** 

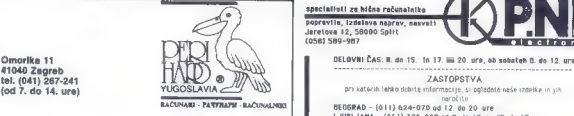

**CONSIDER THE VIOLATION CONTINUES AND CONSUMER CONTINUES (VALUE AND ACCOUNT ACCOUNT AND ACCOUNT ACTIVITY ACTIVITY AND ACTIVITY AND ACTIVITY AND ACTIVITY AND ACTIVITY AND ACTIVITY ACTIVITY AND ACTIVITY AND ACTIVITY ACTIVIT** 

- 
- 
- 

Privoščite si udobnejše in produktivnejše delo z manj napakami!

ATARI ST 260/520/1040 PERIHARD je ekskluzivni jugoslovanski poslovni partner najbolj znanega —

Prepričani smo, da nas že poznate po programu dodatne | TOS IN GEN V EPROMIH - ANGLESKI, PREVEDENI, BLITTER ITD<br>Obreme:

- 
- 
- 

**EXAMPLAST RESET TIPS AND AN ALL CARD CONSUMER AND AN ALL CONSUMER DESCRIPTION OF A CONSUMER DESCRIPTION OF A CONSUMER CARD OF A CONSUMER DESCRIPTION OF A CONSUMER CARD OF A CONSUMER CARD OF A CONSUMER DESCRIPTION OF A CON** <u>EXPRESS AND SUIDICERS AND ALTERNATIVE CONDUCT THE CONDUCT OF CONDUCT THE CONDUCT OF CONDUCT THE CONDUCT OF CONDUCT THE CONDUCT OF CONDUCT THE CONDUCT OF CONDUCT THE CONDUCT OF CONDUCT THE CONDUCT OF CONDUCT THE CONDUCT OF</u> AMIGA PRIROČNIK Z BASIC PROGRAMIRANJEM 200.000 ll, obogatena izdaja, Workbench 1. 2 in 1.3, sl'ke in primeri 2. AMIGA DOS PRINCIPI IN PROGRAMIRANJE zoocoo 3. AMIGA: MODULA - li Priročnik od začetkov do višjih lastnosti la tr rare PC TE ON mar» 4. GFa BASIC - korak po korak 220.000 NJE vrb prem Amiga in Atari ST, zajetnejše od standardnega priročnika (2. Simona Distcil o Torbe 250 LD « BDOS o nastavitev lavo tseetoa 5, C-PRINCIPI IN PROGRAMIRANJE 250.000 A oba Ga ZO ran AJH Tr 2501 Tr 202 Z ročnik za stanrdno verzijo in verziji za amigo in atari na TEŽE sa m S ME-DOS V.3.3, liddaja<br>2. MOROV 2.3, liddaja<br>2. MOROVERECT – konkres 220,000 – IP Mellen – Karl Marson († 1998)<br>2. MOROVERECT – KONKRES 2000 – ISBN 999-1994-1995<br>3. TURBO PASCAL 3.0<br>11. CRN SPONNESKE LOKACUE<br>11. CRN SPON 11. C64 SPOMINSKE LOKACIJE 200.000 produkt najboljši modulja za poten i (trenutna najboljši modul, bar jih je<br>12. C64/128 TEČAJ ASEMBLERSKEGA PROGRAMIRANJA / 200.000 jetenizajeta) motorazjeta) i (trenutna najboljši modul Kompleti: a) kniine 1 2 3 b) knjigi 4, 5 c) knjige 6, 7, 8 on Magisto 202111120024<br>| Magisto 2021.000 320.000 Magisto 2021.000<br>| MAROČILNICA: MOJMIKRO WESS ALGO WESS ALGO 5711.000.71.500 71.000 2021.000<br>| MAROČILNICA: MOJMIKRO 2023.000 Magisto 2021.000 Magisto 2021.000 2023.000 Combinibood attacks and the COVID-1980 Combined attacks and the COVID-1980 COVID-1980 COVID-1980 COVID-1980 COVID-1980 COVID-1980 COVID-1980 COVID-1980 COVID-1980 COVID-1980 COVID-1980 COVID-1980 COVID-1980 COVID-1980 COVI

specialisti za hične računalnike<br>nonrestis, izdelava naprov, nasveti Jeretova 12, 58000 Split

svetovnega izdelovalca filtrov. NA MOČ UGODNO - RAZŠIRITEV POMNILNIKA NA KARTICI S 512 K NA 1 Mb ZA ST 520

Garancijski rok 3 leta. TRDI DISK 32/65 Hb, 30 ms, avtomatski zagon DRUG DISK SZYDS MD, SU MIS, BYLOMBLOKI ZABON<br>DVOSTRANSKI DISKETNI POGON - BOLJŠI IN CENEJŠI OD ORIGINALNEGA<br>TAS IN GEN U KODANNIJ - JADSEČKY BOCHCACIJI IN ITTED ITA

**5 RAŠČITNA PREGRINJALA**<br>5 ROJALA ZA TISKALNIKA<br>**1988 ROJALA LITERATURA LITERATURA LITERATURA, SERVIS. BREZALAČEN KATALOG (1988) IN ATTERATURA ZA TISKALNIK IN A**<br>1988 ROJALA ZA TISKALNIKI XT (15 MHz) IN AT (286 in 386)

COMMODORE AMIGA

ZUNANJI DODATNI DISK — BOLJŠI IN CENEJŠI OD OBIGINALNEGA BARVNI HODULATOR ZA TV, RAZŠIRITEV POMNILNIKA 1 Mo « UPA, LITERATURA.

EPROM MODULI ZA COMMODORE 64/128

- 
- 
- 
- 
- 
- 
- 
- 
- 
- 
- 
- 
- 
- 
- To je samo del modulov, ki jih imamo na zalogi. Kompleten 500.000 spisek v našem brezplačnem katalogu ali starejših številkah 360.000 oo Mi lojega mikra 320.000 320.000 SPECIRIH ——%———,,) COMMODORE

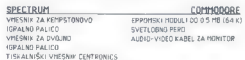

PALICE ZA IGRO

### [UPORABNI PROGRAMI]

C 64: RUTINE ZA IZDELAVO INTROJEV

# Sekaj, sekaj linijo...

### ERIK MILETIČ

**B** eseda bo o učinku prekinje-<br>
no rastrske črte (angl. spit,<br>
po giagolu -presekat!, preki-<br>
po giagolu -presekat!, preki-<br>
zika menijo, dla s C 64 lega ni mogo-<br>
ce doseći. Ča ne verjamejo nasprot-<br>
nemu, naj si ogledaj

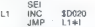

Na zaslonu boste videli, da rastrska<br>črta med izrisavanjem šestkrat spremeni barvo, tj. šestkrat jin prekinjem<br>na: Naj vas spomnim na line rastrije<br>na: Naj vas spomnim na line rastrije<br>ske črte: te tečejo od začetka do<br>kon

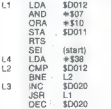

LDA + \$80<br>CMP \$D012<br>BNE L3<br>JMP L4

Zaia pa si opismo, kaj dela pro-<br>azamek, ki ga kilčemo z JSR Li.<br>Jemije vesona z Zaia projektaria estas opismo moderni s Zv. makinga z virtualizacija z virtualizacija z virtualizacija estas opismo moderni bit 4. Tudi to v

desni spremenila. Če je bilo na za-<br>desni spremenila. Če je bilo na za-

alla presenta con la contrata del control del control de la matrice che del control del proposto posterior del control del matrice che a fa un'estable provincia del control del control de state del control de state de che

Ta rutina uporablja samo \$D022 in čas je, da jo vtipkamo. Ko naložite provide the version version version DATA, program poženite z RUN. Potem pokličite monitor in takole pre-<br>nesite nakai ukazov:

 $\frac{1}{2}$  2000 2150 1000 –  $\sqrt{v}$  obliki  $\frac{1}{2}$  -  $\frac{1}{2}$   $\sqrt{200}$  2150 models (152)<br>  $\sqrt{200}$  models (152)<br>  $\sqrt{200}$  models and interest ( $\sqrt{v}$  models and  $\sqrt{2}$  models and  $\sqrt{2}$  models and  $\sqrt{2}$  models (

S 1000.

Če je vse v redu, bi morali na zaslonu videti pomikanje rastrskih barv na robu in papirju, vendar se na papirju zdi, kot da bi se rastrska črta<br>Braki, kot da bi se rastrska črta prekinjala. V resnici so to več-<br>barvni znaki, katerih register SDO22<br>črto.

še nekaj splošnih stvari u rutini<br>Isoraminianiu določenih lokacij oziroma prilagajanju rutine vašemu in-<br>troju oziroma samo spreminjanje po<br>vašem okusu: 1. Na lokaciji \$1060 je program-

OR REM SERESSS TABELA BOJA SERESEES 41 04768,8,2,4,2,4,2,4,16,18,18,18,18,7,18,7,1,7,1,7,1,7,1,7,15,12,8,18<br>42 04768,8,2,4,2,4,2,4,2,4,2,8,2,8,8,8,8,8,11,8,12,15,7,1,7,15,12,8,11,3 1,18,8,13 44 DATA3,3,3,5,5,8,9,8,9,9,9,9,9,9,9,9,11,11,11,11,5,11,6,5,11,5,5 45 DATA3,13,5,0,13,5,13,13,13,1,13,13,1,13<br>46 DATA3,13,5,0,13,5,13,13,13,1,13,8,1<br>58 POR A-0TO1271READ BIPOKE4888+A.R 25 CI-CI (1918)<br>18 CI - Ci (1918) TREN PRINT-DRESKA U PODACINA ZA BOJE \* 1240<br>18 CI - Ci (1945 TREN PRINT-DRESKA U PODACINA ZA BOJE \* 1240<br>19 CI (1948 TREN PRINT-DRESKA U PODACINA ZA PRINCEPSITZEY, 2019.<br>71 OMNA I. JA (194 **78 REM SSSSS TABELR POMICANIA SSSS** 85 CE»CE»BINENT BIPOKE-BINEKT BIPOKEAR,B 85 CE-CEYBINEKT SE IT CECATION DE MEDICANJEKT SE IF CECATION DAT MINI<br>100 REM startearene Rutina saastearene 181 DATMIN20,169,488,141,20,316:169,48,141,20,3,169,48,141,20,3,16:16 41,81,8,189,1,141,13,820,141,26,208,189 ' 189,21,141,24,208,32,96, 16,32,69, 0,0,32,0,17,234,234,234,169,248,205, 18,208 ,208,251, 78,38, 16 106 DATAS4,4,157,56,4,189,14,157,48,218,157,54,218,157,56,216,232,224,7,208 107 DATABES,189.38,141,39,4,169,2P,141,193,16,169,24,141,897,16,169,3/ 188 DATARIS,16,36,0,8,189,0,141,237,16,96,0,0,0,189,216,141,22,288, 169,28 109 DATAL41,24,200,234,834,234,32,1SR,16,38,214,16,92,238, 16,838 ,25 i ile DATAIES,234,0,0,0,8,173,12,18,141,21,17,238,193,1 DATAEES.185.3E.141.39.4.169.22.141.193.16.189.24.141.237.16.169.38.141 118 DATA 129,234,8,8,8,173,12,12,13,141,21,17,238,133,18,173,133,16,281,98<br>111 DATA208,3,183,8,141,13,13,18,18,173,28,28,13,141,15,17,88,215,18,173,133,16<br>112 DATA18,881,80,200,18,189,6,141,213,18,98,173,48,13,141,37,17,23 113 DATA19.173,837.18,001,00,008,378,131,18,38,189,38,885,10,008,000,001<br>114 DATA(80,7,138,800,003,188,0,100,3,147,18,13,13,200,008,184,11,18,173,18,200,0<br>113 DATA41,7,9,18,141,177,200,140,34,208,183,10,10,10,18,14,3,000,1 118 DATA41,7,9,18,141,17,208,146,34,208,189,18,141,33,208,234,232  $117$ 206,188,78,138,200,253,169,21,141,24,208,96,<br>TOJJE READ SIPOKEBINE+A.N 180 FOR A-BTOSSEIREND BIPOKEBISHINA, IL<br>140 CB-C34BINEXT<br>150 IF C9C>35479 THEN PRINT'ORESKA U PODACIMA ZA RUTINU"1<br>BEROY.

ček, ki izpisuje znake in določa širi-<br>no za SPLITTER (število znakov<br>— \$107C CPX %\$07 — ki ga lahko<br>spreminjate po svoji volji) 2.<br>2. Na lokaciji \$1045 se oblikuje<br>večbarvni znak, zapolni znak, zapolnjen z vred-

vecparvni znak, zapolnjen s vred-<br>nostmi \$55. Če boste uporabljali renostmi Soc. ve ouste uponumi repolnite z \$AA. Oblikujeta se tudi<br>gister z \$AA. Oblikujeta se tudi<br>znak za presledek in zadnji znak.<br>Takšen na novo oblikovani font kli-<br>ker je ma \$3000.<br>Ker je ma \$3000.<br>Ra + šD018 ker je na

podania za harvo il ilin kod metalo za podania za harvo il ilin kod podania za pomanje za trako za podania za podania za podania za podania za kod stanovni se na svoje za podania za kod stanovni se na svoje za podania za

b: Črte rastra samo po robu<br>c: Črte rastra samo po papirju

d: Črte rastra samo po vsem zasloumali in zato ne bi podrabneje opi-<br>soval. Če pa varn ne ba šlo od rok,<br>mi lahko mirnji telefonirata.<br>7. Spreminjate lahko tudi število<br>barv in pomikov, in sicer tako, da jih<br>barv in pomikov, in sicer tako, da jih<br>s: Če sp

\*, puede manual estado de la presence de la procesa de la procesa de la procesa de la procesa de la procesa de la procesa de la procesa de la procesa de la procesa de la procesa de la procesa de la procesa de la procesa d

b: Če spreminjate obseg pod točko<br>3, potem je dovolj, da vpišete nove podatke ali spremenite stare od lo-<br>kacije \$1200 do lokacije \$12YY, le<br>da podatki od lokacije \$1300 do<br>\$13XX me bodo več v obsegu \$00 do 33Y<br>\$30, temveč v obsegu \$00 do 33Y - \$ZZ).<br>8. Barve, ki jih postavljam

stre \$1000. Stories are allowed to the stories of the stories of the state in the state of the state of the state of the state of the state of the state of the state of the state of the state of the state of the state of

vam s temi primeri vzbudil tudi do-<br>volj zanimanja, da boste pretipkati<br>dodani programček. Torej veliko<br>sreče in malo napak pri tipkanju!<br>Informacije: E. M., tel. (052) 853-<br>and

Moj mikro 41

še. udi

# SE UKVARJATE<br>Z RAČUNALNIŠKO<br>PODPRTIM<br>NAČRTOVANJEM TISKANIH<br>VEZIJ?

Potem zagotovo potrebujete kakovostno izrisane filme na profesionalnem fotorisalniku FLASHSCAN znane firme PATEK PHILIPPE.

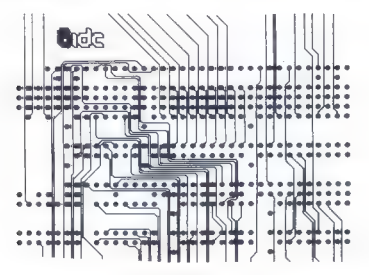

Fotorisalnik

- € bere zapise: GERBER, OUEST, (EMMA), HOUSTON
	- programsko kreira simbole
	- e predhodno kontrolira izrise

Zagotavljamo vam

**EXAKOVOST IN NATANČNOST CHENCOST E KONKURENČNE CENE E HITRO IZDELAVO** 

BREZPLAČNO VAM IZRIŠEMO TESTNI FILM PO VAŠIH PODATKIH!

> Pokličite nas po telefonu (061) 574-554/260  $CAD - center$ ISKRA DELTA

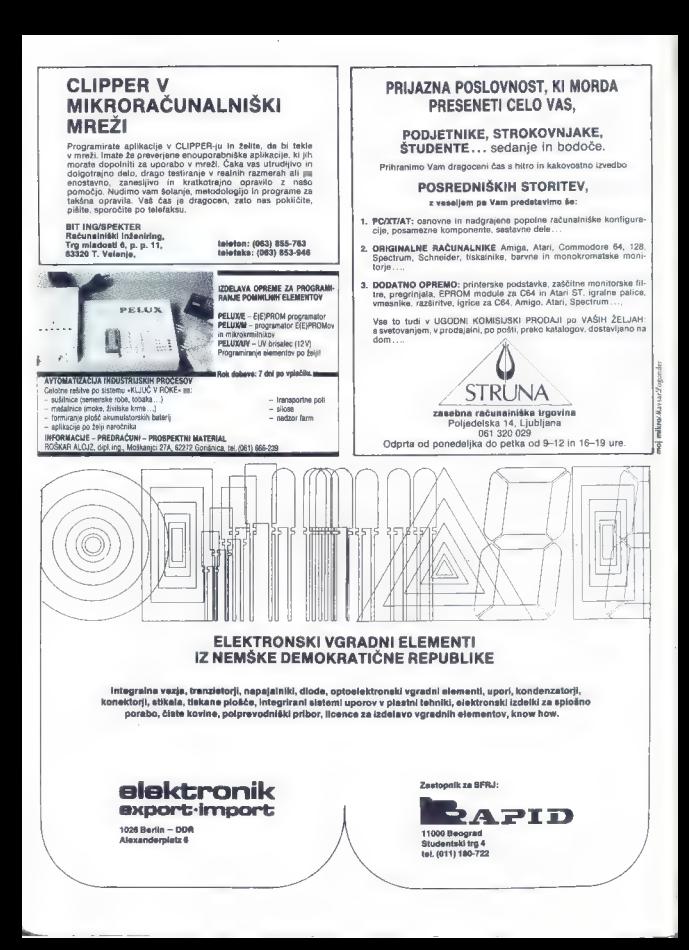

(UPORABNI PROGRAMI

# ZA LASTNIKE C 128 Turbo v ozadju

### DEJAN VESIČ

 $\begin{tabular}{|c|c|c|c|} \hline \textbf{A} & e & 6864\,\texttt{and}\,10, \text{A} & 6064\,\texttt{and}\,10, \text{and}\,10, \text{and}\,10, \text{and}\,10, \text{and}\,10, \text{and}\,10, \text{and}\,10, \text{and}\,10, \text{and}\,10, \text{and}\,10, \text{and}\,10, \text{and}\,10, \text{and}\,10, \text{and}\,10, \text{and}\,10, \text{and}\,10, \text{and}\,10, \text{and}\,10, \$ 

nov in boljši. Končno je nemajhnost tudi resetiranje raču-<br>nalnika, ker nehote premaknete<br>eprom v razširitvenih vratih, b) softverska rešitev je pred vami.

Še vedno je treba naložiti turbo,<br>vendar samo enkrat. Vse doklar ne vendar samo enkratnika, je turbo tu.<br>Po resetu zadoščata dva SYS-a.

Stophonomics, lib ot vastages of the state of the state of the state of the state of the state of the state of the state of the state of the state of the state of the state of the state of the state of the state of the st

Il avejoga turba boshqa mavli primini (1976)<br>1980-yil qarsha qayta qayta qayta qayta qayta qayta qayta qayta qayta qayta qayta qayta qayta qayta qayta qayta qayta qayta qayta qayta qayta qayta qayta qayta qayta qayta qayt

Vse programe natagate v načinu<br>128 z običajnim ukazom LOAD,<br>Sledi: 1. BANK 0: SYS 7007 (vidni uči-<br>1. BANK 0: SYS 7007 (vidni uči-

etekat: skok u 64 mod)<br>2. Program v načinu 64 poženete<br>s SYS 7106.<br>3) Po vsakem resetu natipkajte<br>BANK 1: SYS 7047 in ponovite ko-<br>rak 2.

Kot ste vejetno priestovali, teorije prijestovali i stanovnih prijestovali i orije privarnih prijestovali prijestovali prijestovali iz kante (o Vanko 1, ki je mikroprocent v radinu i Ste mikroprocent v radinu i Ste mikrop

Rundo asstavinguis de la companya de la companya de la companya de la companya de la companya de la companya de la companya de la companya de la companya de la companya de la companya de la companya de la companya de la c

LITERATURA<br>Commodore za sva vremena – sku-<br>pina avtorjev<br>C 128 Programski vodič – Mihailo<br>Šolajić Švet kompjutera 9, 10, 11/1986

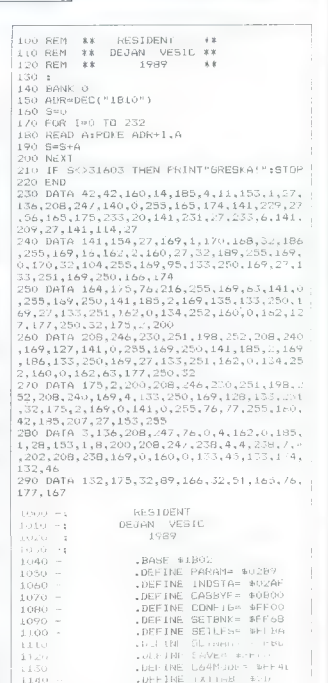

1150 - » DEFINE These Shiel ilev - »DEFINE 170 »DEFINE ii8c - »DEFINE BANKO≔ ®3F<br>1190 - »DEFINE BANKI∈ ®7F Piso: — »DEFINE BANkKi \$7F 1200 - »DEFINE BANKI5< \$00

 $\langle \phi, \phi \rangle_{\rm c} = -3\pi\omega$ 

1230 -NAME . SPACE OF \$06

 $1210 - 1$  $1220 - i$ 

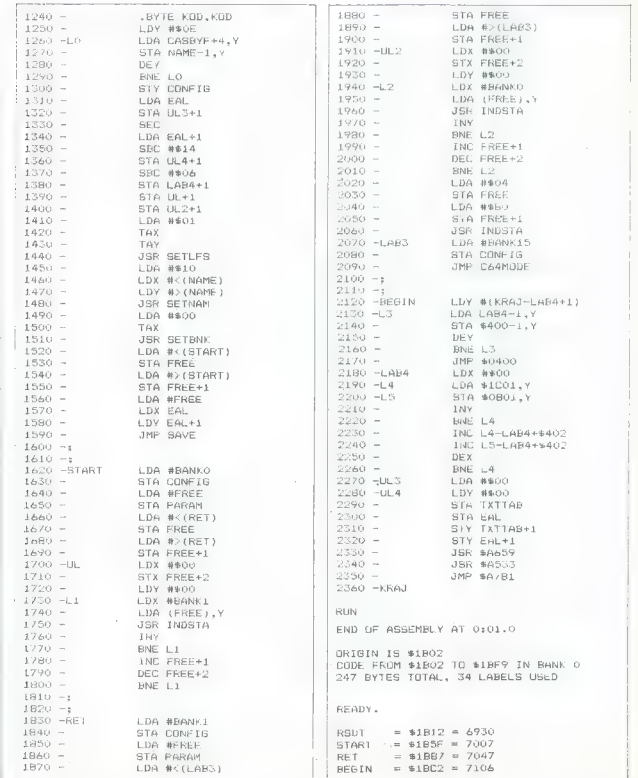

N

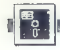

### ai (UPORABNI PROGRAMI

PREVAJALNIK LASER C ZA ATARI ST

# Spet pred vsemi tekmeci

### SINIŠA VOJVODIČ

(eprav se zadnja leta pojavlja veliko novih jezikov, med terimi. se uveljavlja pred- vsem Modula 2, je jezik C nedvom- no postal glavno orodje večine pro- gramerjev. Enega prvih prevajalni- kov za C, namenjenih računalniku atari ST, je že pred leti napisala fir- ma Megamax. Tedaj je bil to kljub ostri konkurenci prepričljivo naj- boljši prevajalnik. Spomnimo se sa- mo največjih tekmecev: Mark Wi amsC, Turbo C, Digital Research C, Lattice C. Toda leta 1988 je večini teh firm izdala naprednejše različi- ce, ki so po udobnosti dela in hitro- sti izvajanja prehitele slavni Mega- maxov C. Zato so morali Megama- xovi programerji svojemu prevajal- niku poleg kozmetičnih popravkov dodati tudi bistvene novosti, če so hoteli, da bi se njihov izdelek spet prebil na prvo mesto. To se jim je tudi posrečilo, kajti Megamaxov La- ser C si naslov prvaka zares zasluži. Vnaprej moram opozoriti, da je t verzija namenjena predvsem za de- loz ST, ki premorejo 1 Mb pomnilni- ka oziroma več. Paket obsega dve disketi in zaje- ma lupino (SHELL), editor, prevajal- nik, povezovalnik (linker), knjižnico funkcij, program Resource Con- struction, razhroščevalnik in prime- re za uporabo večine funkcij, ki so na razpolago v knjižnici. Ko naložite SHELL, se avtomat- sko naložijo tudi prevajalnik, pove- zovalnik in pritajeni programi, ki so na tej disketi. Rešeni ste torej zna- nega dolgočasnega lociranja dato- tek med vzbujevanjem sistema, s kakršnim ste se ubadali v časih prejšnje verzije Megamaxovega pre- vajalnika za C. To pa hkrati pomeni veliko manj pomnilnika za lastne programe. Prizadeti so zlasti lastni- modela ST 520; ostane jim samo to, da program pišejo v ločenih ce- lotah, ki jih bodo pozneje povezali z INCLUDE. Uporaba prevajalnika Laser C je zaradi izboljšane lupine precej pre- prosta, saj je dodana kopica novih menijev in funkcij. je poleg funkcij, običajnih za preva- jalnike za C, še DISK OPS. S to funk- cijo brišete, kopirate, si imena datotek, ki so bodi disku bodisi na disketi. Ko prevajalnik nalagate, ni treba odpreti še RAM diska, da bi lažje in hitreje delali z datotekami, saj za to poskrbi že sam SHELL, ki avlomat- sko vpisuje pogosto uporabljane datoteke v RAM disk, ki se ob startu oblikuje iz samega Laser C. V RAM sta tudi prevajalnik in povezovalnik, in zato je moč program napisati in pognati iz samega RAM; to vzbuja vtis, kot da imate opraviti z interpre-

vtis, kot da Imate opraviti z interpre-

**V RAM Nucl date between the Nucl UBE.**<br> **V RAM Nucl date between the Nucl DR Nucl date of the Nucl date of the Nucl date of the Nuclear All and Nuclear All and Nuclear All and Nuclear Property and September 2013<br>
Propert** 

### Editor

Videlani editor je glede funkcij in<br>mu mogle severn soliden : Zameriti bi<br>mu mogli samo:<br>1. Ni (unkcij za manjublikanjem<br>2. biski biskedila, bisk taga pa prijestini<br>2. biski biskedila, bisk taga pa prijestini<br>2. biski prij

čez nekaj sekund. Če se s kurzorjem sprehajas po distortiki, je to še zla-<br>siemanistica politiki je to še zla-<br>siemanistica politiki politiki politiki politiki politiki politiki politiki politiki politiki politiki politiki politiki politiki politiki politiki

Toda v verziji Laser C 1.1 je takšna<br>možnost ponujena samo takrat, lig-<br>dar imate instaliran vsaj en pomožni<br>program.

### Lupina

 $\begin{tabular}{l|c|c|c|c} \hline \textbf{W} & model & 0.710\% & 0.165\% & 0.165\% \\ \hline \textbf{A} & 0.110\% \textbf{W}C, 80\% & 0.60\% & 0.60\% & 0.60\% \\ \textbf{A} & 0.110\% \textbf{W} & 0.80\% & 0.60\% & 0.60\% & 0.60\% \\ \textbf{A} & 0.06\% & 0.60\% & 0.60\% & 0.70\% & 0.70\% \\ \textbf{A} &$ 

### Knjižnica funkcij

Knjižnica je zelo bogata; praktič-<br>tro imate na razpolago vse, kar po-<br>trojujeke za razvoj lastnin aplikacije<br>trojujeke za razvoj lastnin aplikacije<br>materiori funkcije vseka obranovanja<br>cijo za radunanja inverzna matrika<br>H

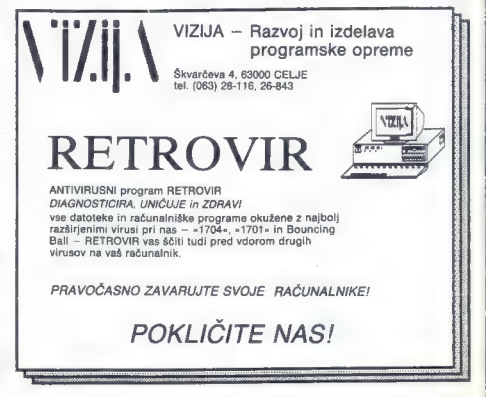

skupaj z glavami več kot 200 K. Že ta

podelist zgovorno prisk militorija (automatika)<br>18 marec - Antario da prajalajuka kodina programma političke zaposlovanje za predstavljanje za podeline za podeline za podeline za predstavljanje za stanovnika za biteratura

### Razhroščevalnik

Povezuje se z vašim programom.<br>Postavite lahko prekinitvene točke,<br>spremljate funkcije, izpisujete glo-<br>balne. spremenljivke, nadzorujete<br>pomniki itd. Če hočete uporabljati<br>razhrofičevalnik, morate svoj prorazhroščevalnik, morate svoj program prevesti in povezati z opcijo —X. Potem program poženete, Če je na disku posneta datoteka CMDFI-<br>LE, bo razhroščevalnik bral in izvr-<br>ševal ukaze iz te datoteke. Če pa te datoteke.<br>dato ostoper assemble and the state is uncertained the state in the state of the prediction of the state is reached that the state is a state in the state is a state of the state of the state of the state of the state of the st

TABLE of symptomics pointed to the main space of the symptomics and the symptomic symptomic symptomics and the symptomic control of the symptomic control of the symptomic control of the symptomic control of the symptomic

### Primeri

Za boljše razumevanje dela in na: čina uporabe posameznih funkcij

so programmi litren Megamas na haigh phaik valities primerov. Vsaka funkcija<br>Literaturi and a tudi z obsezivime komputerial specifical in the v members of the<br>programming matrix of the product of the production of the pro

ugotovil, da je treba li funkciji poklini politi pod relativnom njenov, niti v da je treba linguin pojetov, niti v da je totich i treba linguing many ka vsta za vije pomožne dato.<br>Manja je treba linguing many kao je treba

a eo pe o z ao MM

Vai. Il so uporabilati staro verzio<br>Colinia staro verzio di provincia provincia principalità della prova, il si venditato<br>boligia. A ne la oni, terme è tudi vei<br>titati, ki se utili verzio verzio sizita di titati verzio di

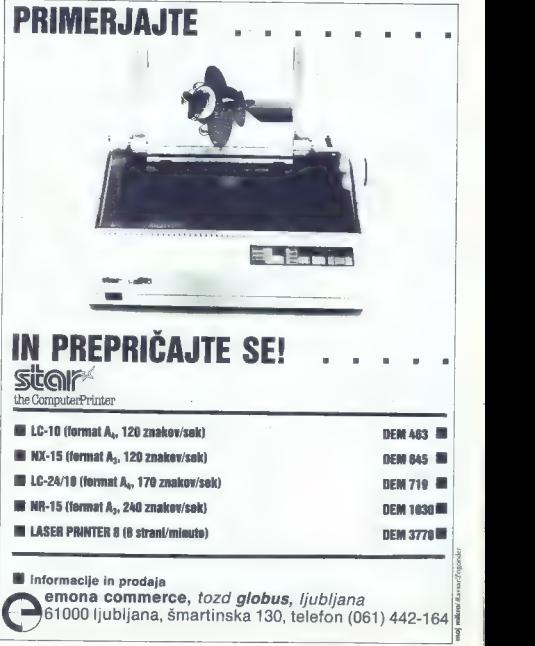

Moj mikro 47

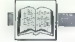

RECENZIJE

Chris Pappas in William Murray: OS/Z Presentation Manager Graphics — An Introduction. Založnik : Osborne McGraw-Hill

### Ing. ZORAN CVIJETIC

resentation. Manager. je eden<br>glavnih adutov OS/2. Programi.<br>El izkoriščajo možnosti PM. so ki izkoriščajo možnosti PM, so eganini in zelo prijazni do uporabnika, toda pisanje takšnih programov pomeni<br>toda pisanje takšnih programov pomeni<br>za programerja pravo ngčno moro. Pri<br>tem ležave niso zaradi koncepcije PM. im leżave niso zaradi koncapcije PN<br>Imveć je ovira ormada dokumenterik . tarmee in ovira preden karkoli napišemo za PM in njegov GPI (Graphics Programming Interface — vmesnik zato<br>Programming Interface — vmesnik zato<br>programiranje grafike). Zato je vsaka knjiga o tej tematiki, ki pred bralca,

Of the material state and the material state and the material state and the material state and the material state and the material state and the material state and the material state and the material state and the materia OS/2 je na pohodu! Toplomera priporočamo!<br>OS/2 je na pohodu! Toplo priporočamo!<br>OS/2 je na pohodu! Toplo priporočamo!<br>Na koncu opisa bi vas želeli opozoriti

na še ano ankratno priložnost, ili se varnomija. Vse knjige, predstavljene v lej in prihodnjih številačih mengovara prihodnjih številačih na razstavi Frankfurt<br>prihodnjih številačih mengovara je bilo lahka o gledala so na

Predrag Davidović: Ventura<br>- računarsko izdavaštvo. Institut<br>za nuklearne nauke Boris Kidrič Vinča. Beograd, 1989. 253 str.

### JOŽEJANEŽ

Ti iste, ki želijo datati z vae bolj<br>uporabnimi programi za obdela-<br>tisk, bo gotovo näzveselil sponhyaski pri-<br>ročnik za. Venturo. Prvić, ker se nam je, ročnik za Venturo. Prvič, ker se nam je, a vsaj večini, še vedno lažje prebijati skozi<br>strohrveško, ker se nam je, a drugič, besedini, še vsaj zako aa drugič, dud zaradi biskyteno nižje cente<br>stepa priročnik a od uvoženih,

Priročnik je zasnovan na principu uče- nja s primeri, ki od tečajnika zahteva po-<br>trpažljivo branje stavka za stavkom, kar<br>na koncu priveda do boljšega ali slabljena koncu privesu su oslamentini rukin privede do boljšeji slabski bitke-<br>na pergementini Pe em value bitke-<br>bitke-bitke- ori mimo Penin (v in k em vinister), Do statementini<br>privede do anim perfect of the employer of the p is programmin vrsta posameznih o no ning posterior posterior posterior posterior posterior posterior posterior posterior posterior posterior posterior posterior posterior posterior posterior posterior posterior posterior p

Konjiga je razdeljena na osem poglavij. Prvo PAPIR postavljena na osem poglavij. Prvo PAPIR postavlje se prične kar z razlago a lm OI predheden<br>Poplavij. Prvo PAPIR pod politične karana o orod poi slabi moto ar elitične ka o a potrebni strojni opremi, saj protesiona- EI ne potrebni strojni opremi, saj protesiona- EI ne potrebni strojni opremi, saj protesiona- EI ne potrebni strojni opremi, saj protesiona- EI o evi TEA ETNA NITI, iron ringvi

doldenega ukazanimi vejsih za vsako- o a am ra K AA II Ro pom s a kazalom indeksi, slednji za vsako- o am ra K A<br>Slednji za pojavlje Doloumoni za vsako sintezar o am ra K A<br>Slednji, razvrščeni k ni a krni ci kem a razvršče

zivačetnikom bo gotovo dobrodošel zadnji na Kosovo dobrodošel zadnji na Kosovo dobrodošel zadnji na zabitevala za mea obrodošel zadnji na zaim EKO obrodošel zadnji na zaim EKO obrodošel zadnji na sent ri te ia zoreti a edi delovnih fazah. Pri hem nam je v dobrodošlo<br>pomoć wel kot 260 kopi zastona (rekate-<br>ne bicer niso na svojem mestu) v različnih delovnih fazah.<br>20. je veliko ukazov in operacij preprosio zapadnje delovnih fazah.<br>20. je veli neje, naj knjigo, ki je očitno nastala v na-<br>glici (ma našem krgu podobne domaće<br>knjige ni), spraglede (+nisem tako boget,<br>de bi knjovat podobne), saj bo parj ali siej<br>de bi knjovat podobne), saj bo parj ali siej<br>vačkostno

Chris Pappas in William Murray: 80386 Microprocessor Handbook. Založnik: Osborne McGraw-Hill.

### Ing. ZORAN CVIJETIČ

 $\boxed{ \textbf{1} \textbf{M} \textbf{1}} \begin{tabular}{|c|c|c|} \hline \textbf{1} & \textbf{M} & \textbf{M} &$ 

zam so uvou v sosse, opis armeekunt<br>tega mikroprocesorja, delo v vseh nači nih (realsen, zaščitenem in virtualnem and the predstavishes so konvencionalne tahnike povezovanja taga mikropro

ceanys<br>
28 y uvodu polegoma spoznaveno polegoma<br>
sebnosti procesorije SOSB6, opisani sebnosti procesorije SUSB6<br>
1980-y - SUSB6 ambieskuse in tipi polegoma<br>
ko rečunski malekuse: zvemo, kato nacionalizacija<br>
ceani pomnilan

verbuje poleg into the segmentaciji naslovov<br>in posebnih registrih (vključujoč razhroš-<br>čevanje in zestne registre), potem o ka-<br>zako statusa stroja, vseh načinih registre), tudi podatke o delu v realnem in zaštite

jeman, Na Koncu japan dela je nabor u Azira Koncurso na zameni Na Koncurso na zameni na zameni na zameni na zameni na zameni na zameni na zameni na zameni na zameni na zameni na zameni na zameni na zameni na zameni na zam

Drugi del je posvečen matematičnim koprocesorjema 80387 in 80287. Name- sto uvoda so opisane značilnosti, skupne obema koprocesorjema, in specifične značilnosti vsakega od njiju. Takoj nato sledi opis koprocesorjevega sklada, tipov podatkov, delovnega okolja in nabora ukazov. Ukazi so razgrnjeni podobno kot pri procesorjih. Na koncu je še praktičen opis programiranja z nekaj primer "Zadnji del knjige govori o posebnih čipih družine 80386, s katerimi lahko moč procesorja 386 povsem izkoristimo. Predstavljena sta predpomnilniški čib 82385 in krmilnik DMA 82380. Beremo o njunih možnostih, definicijah, parame- rih, razporedu nožic, arhitekturi in pove- zovanju JTa knjiga je namenjena resnim progra- merjem, ki so začetniki pri delu z 80386 (oziroma imajo izkušnje z zbirnikom pri delu s procesorjema 80886 ali 80286) in ki bi radi spoznali novo generacijo Intelovih čipov. Primerov je veliko in vsi so v zbirni (uporabljen je zbirnik 386ASM firme Phar Lap Software). Veliko jih je zelo zanimivih (recimo vzorčenje A/D konver- terja, priključenega na paralelni priklju- ček) in koristnih (preklapljanje iz enega v drug način ter prepoznavanje tipa in- Staliranega koprocesorja). Vse tabele (veliko jih je) so povzete po Intelu. Pappes in Murray sta kot pisca še er krat dokazala, da znata iz tako suhope nih stvari, kakršne so podatki o kakem mikroprocesorju, napisati zanimivo knji- go izjemne vrednosti. -

T——

Cena knjige je 600.000 din. NAROČILNICA<br>Nepreklicno naročam .......... izvodov knjige «PROGRAMSKI VIRUSI<br>V OPERACIJSKEM SISTEMU PC-DOS/MS-DOS-

Knjigo bom prejel s pošto po povzetju v 7 dneh od dne naročila. IMEINPNINEK- 5... oo. Podpis:

Izpolni s tiskanimi črkami:

### NASLOV:

### KRAJ in PTT:

Pošljite mi informacije s protivirusnem programskem paketu RETRO-<br>VIR, ki obsega:

- 
- popolno sincleho diferencialino disgnostiko, ki ji ne ulde noben virus<br>disgnosticiranja in zdravljenje pogoslov firvatov:<br>68 | (Avstrijski 1: kvari program SOM)<br>68 | (Avstrijski 1: kvari program SOM)<br>1701 | (Avstrijski
- 
- 
- 
- 
- 

— aihiv sprememb na programih in arhiv zdravljenja programov

Obkroži DA NE

Izpolnjeno naročilnico pošljite na naslov: Tom Erjavec, Majaronova 5, 61000 Ljubljana

### DOMAČA PAMET

### e. C 64/128: Tekoči račun 2.2

Program TR 22 je dopolnjen in preo- blikovan glede na prejšnjo verzijo 2.0 (precej sta povečana preglednost in kon- (rola ob vnosu podatkov). Namenjen je vsem, ki žele dosledno spremljati stanje tekočega računa, obenem pa omogoča \$e razne zbirne analize izdanih čekov (ta- ko v posameznih datotekah, kakor tudi v vseh datotekah na disketi naenkrat). Vsaka datoteka lahko vsebuje do 250 za- pisov, kar običajno zadošča za leto dni, Program je prijazen, tako da tudi popolni začetniki ne bodo imeli težav pri delu. Upravlja se preko glavnega (in edinega) menija z 9 opcijami, 35 podopcij pa je dosegljivih preko funkcijskih tipk (vloga tipk je vedno v statusni vrsti na dnu za- slona). Za Č 64 so tri verzije: kasetna, disketna in. univerzalna. Kasetna in univerzalna verzija imata vdelan poseben pospeše- valnik za delo z datotekami, tako da je Gatoteka z 280 zapisi naložena, shranje- na v pičlih 30 sekundah. Za C 128 obstaja samo nekaj močnejša Vse verzije za oba računal vse commodorjeve in njim kompatibilne !iskalnike, lahko pa jih dobite na disketah 25. in 3,5«. Prav tako lahko uporabljate vse datoleke s podatki iz prejšnjih verzij, K programu sodijo še ilustrirana navodila (22 strani), program in navodila pa lahko dobite. v slovenščini in srbohrvaščini, Uporabniki prejšnjih verzij dobijo novo ob minimalnem doplačilu To in samo to je tisti program, ki je bil pozitivno ocenjen v Mojem mikru 10/88, str. 70, pod imenom Tekoči račun za Ca. Želeli bi pomoč pri delu (programira- ju), najraje z Obale, kar pa ni pogoj. 1) Commodere F. Club, 86000 Koper, pp 11, a (066) 33-193 (Ludvik) ali 23-998 (Marjan).

### s. C 64: Intro Cracker 3, Kartoteka, Karakter editor

Mite Cracker 3 is program za kompilitor<br>Temperatura (1998)<br>Temperatura (1998)<br>Compilication and the state of the state of the state of the state<br>of the projection of the projection of the state of<br>the Supersystem Supersys

### 0 C64:Pxpl5

Neveal y programal dragometrica (1968)<br> Neveal y programal dragometrica (1968)<br> Nevezija yam gamani dragometrica (1968)<br> Nelija protochik na večjo historica Polonija (1968)<br> Nevezija protochik na večjo historica Polonija

### . ZX spectrum 48 K: ZX revija

Pri kasabu Casopti za ZX spertum kondisi kasabu Casoma<br> kasabu Casoma Casopti Zamani za Zamani za Zamani za zamori za Zamani za Zamani za Zamani za Zamani za Zamani za Zamani za Zamani za Zamani za Zamani za Zamani za Zam

### e IBMPC in kompatibilni: Antivirusi

Antivirus 1913, Antivirus ja značino konstantine (1913, Antivirus ja značino celevizi je visokio contexto budzenio slatene, Vegati interventine (1924)<br>vevosi lahko prepoznamno po karakističkich verzi interventine (1924)<br>v

### 8 C 64: Pokalni sistem

Če ste se že kdaj lotili organizacije in realizacije malonogometnih, rokometnih<br>nih, košarkarskih ali podobnih turnirjev<br>nih, košarkarskih ali podobnih turnirjev<br>nih, košarkarskih ali pokalnem sistemu eliminacije, ste

### »Dežela tekočih računov«

**Pane – Alexandrije Sela tekočih<br>Pane vsta programe, ka pregledu<br>Pane vsta programe kot da bi<br>Am zet eu a, za urejanje svojih bornih financ...**<br>2004 domina mezgonin sina prih sina pr NE TE oka o rno re motu a so ga v koprskem CFC (Commodore Fri- ri aa a ea SEAN eviter 1.0 participalis comparison in the smooth of the smooth of the smooth of the smooth of the smooth of the smooth of the smooth of the smooth of the smooth of the smooth of the smooth of the smooth of the smooth of th

Peter a je bil razočaran iz vedna programiranja,<br>Peter a je bil razočaran mi ranice a A a politica te- one inti o Je mod mi ranice a A a solitic priza te-<br>Mi ranice a A a a solitica tudi grafični prikaz. (b) Pro-<br>omogoča t

Program have been associated as a statistical political associated as a statistical political political political political political political political political political political political political political politic znajo sami narediti definicije datoteke.

Novoje na zaslov (uplost pra bitali) se więcyjskiego respublikacja odpraw w Wandrocatra rate malam plataksem trzecho, program a ale przez a malam plataksem politiciam politicam politicam politicam politicam politicam poli

mátomno 3a ugabaní, da pre za inživo na kontrol (18 metra)<br>dálo Pojava de kup problémov, ki jih motiva na koliku z mpovoriazajúcim vsa bor na koliku na problémovaný a problémovaný a problémovaný drama problémované problém

### e Amiga: Prevodi uporabnih programov

V hrvatski lazak som procedit upprabne<br> 1964 – Maria Sammer program (D Barti 21 m 21 m 22)<br> program (D Barti 21 m 22)<br> Maria Sammer (D Barti 21 m 22)<br> drug upprabne<br> program (npr. Vizigeviris)<br> braz drug upprabne<br> drug up

### e Amstrad/Schneider: Prevodi in Poki

Pok je fast, kar dědek, a vam rega žehován velové nebou nich za valožené nebo programního článil plahovské medicine valožené valožené programního článil planovské medicine programního článil pokončine programného nich za

### 9 Amiga: Paket CLIDOS Plus

it CLIDOS Plus so ukazi za amigin<br>CLI: Pakel inta pet programov: SuperCo-<br>PAL: Menius, JFF Master, FileDisplay in

u...<br>SuperCopy je poseben program za ko piranje, in siper za vse liste, ki nimal pranje, in sicer za vse nite, ki nimajo pomninika. Kopira programe neomejene glede na navaden ukaz copy pa je ta, da ŠuperCopy določi ne večji segmeni pomnilnika in vanj spravi

nan), računalnik zahteva poleg besed tu- di znanje, ideje, izvirnost... in nakazati mora uporabno rešitev.

### TOMAŽ ISKRA

sslovi programov: Tron 4, Fort<br>Knox, ST Patcher, Directory Ma-<br>nager, Računalnik: «tari ST. Av-

(Knox, ŠT Patcher, Directory Ma- nager. Računalnik: atari ST. Av- 5 Torbarina, Al. N, Dimič 65, 41040 Zagreb. Tron 4 igra za dva do štiri igralce, v kateri vsak od igralcev vozi svoje »vozilo« (toč- ko, za katero ostaja sled) po polju na zaslonu. Zmagovalec je tisti, ki mu uspe, da se ne zaleti v nobeno od nasprotniko- Vi seg oz. v nobeno od štirih sen polj. Program točkuje uspehe in neuspehe, kar bodri tekmovalni duh. Avlor sicer pravi, da je ideja za igro izvirna, s čimer. se ne bi mogel popolnoma strinjati, saj je bilo podobno igro moč opaziti že vzlatih časih ZX speciruma. in nazadnje, ste morda že slišali za ameriški film Tron? ideja: 1 izvedba: 2, Prijaznost:3. Vrednost: na našem piratskem tržišču, kjer stane simulator Sublogic Flight ali

- 
- 

 $\begin{tabular}{l|c|c|c|c} \hline \textbf{G} & \textbf{Q} & \textbf{M} & \textbf{M} & \textbf{M} & \textbf{M} & \textbf{M} & \textbf{M} & \textbf{M} \\ \hline \textbf{G} & \textbf{Q} & \textbf{M} & \textbf{M} & \textbf{M} & \textbf{M} & \textbf{M} & \textbf{M} & \textbf{M} & \textbf{M} & \textbf{M} \\ \hline \textbf{G} & \textbf{Q} & \textbf{Q} & \textbf{M} & \textbf{M} & \textbf{M} & \textbf{M} & \textbf{M}$ 

na vaše diskete. Poleg program za snemam ma vaše diskete. Poleg program za shemanje slik iz pomnilnika in presnemavanje v tormatu IFF: grape Bregc, Lastovska 22, 41000 Za-<br>grape Brejc, Lastovska 22, 41000 Za-<br>grape Brejc,

# $\begin{tabular}{ll} \textbf{0} & PC/XT: Evidence poslovnih \\ \hline \textbf{pargis} & PQ: YD: \textbf{mali} \\ \textbf{uregisvalnik besedil (CIRP)}\\ \hline \textbf{v}_0 \vspace{1mm} & \textbf{v}_0 \vspace{1mm} & \textbf{v}_0 \vspace{1mm} & \textbf{v}_0 \vspace{1mm}\\ \hline \textbf{v}_0 \vspace{1mm} & \textbf{p} & \textbf{p} & \textbf{movotiv} \\ \textbf{v}_i \vspace{1mm} & \textbf{p} & \textbf{p} & \textbf{movotiv} \\ \textbf{v}_i \v$

lačno. POTE Gojko Botič, Rnstočine Š — 5/13, 51000 Rljeka, 4 (051) 513-720, popoldne.

e C 16, 116, 4: Changer vlo

Ta program je zanimiv za vse prepro-<br>dajalce iger. Omogoča izmenjavo piral-<br>skih sporočil znotraj kake igre, uporatnega programa, introja, dama

Dodingiti programov (a visite se razhi<br>huje po enostavnosti uporaba ni nastovu<br>na katerem je posnisti Dobodanji menjali<br>niki sar bih na nastovih S1000 in višje.<br>tako da je bila i pra kati kak drug pro-<br>gram). Ili je bila o

pa Pison Cross 1 DEM, program, kakršen<br>
je Tron 4, pab ne more imski prave vsake<br>
1970 – Kap Arex<br>
For Knox<br>
2 For Knox<br>
2 For Knox<br>
2 For Knox<br>
2 For Knox<br>
2 For Scotting pramatic score of the state<br>
2 For Scotting and S

az rasvijet<br>Uporabniški program, ki omnogova oz. načevanje pokvarjenih stez na diskete Operacijski slater se načav od predstavljanje slater<br>slate izvediljen in s tum ovnogoči pisačevnih slater<br>slater izvediljen in s tum ovnogoči pisačevnih slater<br>pisačevnih bir bile označene, bil slaterni ne dovojci<br>pisačevn provide na disketi, kar naj ne bil bil do-<br>navigna sléd pomenti le 1,25 % celebraig,<br>velik razlog, da bi zavrgli vso disketo.<br>Volj velik razlog, da bi zavrgli vso disketo.<br>Če imate v svoji zbirki vsaj dve disketi.<br>India: 4

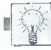

v basico) pri nalaganju izbrijali del igre.<br>Tako ste se lahko amesto s Pacmanon, Colthertom ali Montylem igrali te z ratva-<br>tiom i posteliniralno i peciara.<br>I severale, del si se spolo falmo i gradi ato 1024. bytov<br>del s p

comics<br>
2 and i tredne dolžine vam ga bom<br>
postal v chilki itsinga. Vipkavanja je<br>
postavno, zato je primeren tudi za zavednike<br>
26 minike<br>
3 skupaj z listingom boste dobili se zato<br>
pomencha navodila, ki si jih je zelo la

 $\begin{tabular}{ll} \textbf{\textcolor{red}{\bf C}} & C & C & C & C & C \\ \textbf{\textcolor{red}{\bf C}} & C & C & C & C & C \\ \textbf{\textcolor{red}{\bf C}} & D & C & C & C & C \\ \textbf{\textcolor{red}{\bf C}} & D & C & C & C & C & C \\ \textbf{\textcolor{red}{\bf C}} & D & C & C & C & C & C \\ \textbf{\textcolor{red}{\bf C}} & D & C & C & C & C & C & C \\ \textbf{\textcolor{red}{\bf C}} & D & C & C & C & C & C & C \\ \textbf{\textcolor{red}{\bf C}} & D & C & C & C & C & C & C \\ \textbf{\$ 

naročili ta program, v katerem je intro, ki ga žele in- ga bom vstavil v vašo Igro, Pro-<br>Gram dela samo s kaseto (turbo).<br>Gram dela samo s kaseto (turbo).<br>Protector – cristei labko razhijate In

Protector — odslej lahko razbijate in zaščitite vsak program, tudi če nimate<br>Disketnika, Program inta razbijač (kot

### e IBM XT/AT: Virman

Program Virman je nastal iz poletkova<br>od program je bo osnogočal enotzwenego program iz bo osnogočal enotzwenego in njihov izgis. Večina program<br>malegov in njihov izgis. Večina program<br>malike oregoda tudi izpisovanje pieči

kar je ar zati opazno v podjelih z veliki na kari opazno v podjelih z veliki na navnostnika pri obazi opazno Virnah, kar v navnostnika pri obazi opazno Virnah z veliki na veliki na veliki na veliki na veliki na veliki na

e PC XT/AT: Programska oprema za astrologijo

Portugare a automobile program<br>and construction and the construction of the main of the construction<br>of the constant of the construction of the construction<br>in possible construction polarity and the construction of the con

vseh dve

bo Tape. Programe snemam izključno na vaše kasete. Vsak kupec dobi darilo; izbira lahko med izvirniki: Last Ni<br>Programe snemam izključno na vaše kasete. Vsak kupec dobi darilo; izbira lahko med izvirniki: Last Ninja 1/2,<br>T Program izpisuje na zaolon all pa dela<br>
kompleten horoskop in ga niziko in delo<br>
skop in ga nizikom.<br>
esčna navodila, čeprav je delo s progra-<br>
mom zelo enostavno.<br>
IZDejan Likovič, Mirna pot 3, 63000<br>
Celje, z (063) 27- 6

### e C 64/128: Kasetni intro editorii in revija Funny Bytes št. 2

Ponujamo vam kasetne intro editorje,<br>ki nalagajo programe do 195 in 202 blo-<br>kov. Lahko jih dobite v kompletih po 10,<br>lahko pa vam intro editor po želji tudi<br>spremenimo.

lzwedba: 5 (GEM)

seven.<br>Prijaznost: 5<br>Vrednost: (z vsako »popravljeno« di-<br>ato večja).

poetchy Manager<br>Kot nakazuje ime, je to program za<br>preglad imenika na diskatah. Določiti je

Izvedba: 3 izveoga: 3<br>Prijaznost: 5

 $\begin{array}{l} \displaystyle\prod_{\{Z\} \subseteq \{1\} \text{ and } Z\}} \text{sign}(\mathbf{z}) = \mathbf{z} \cdot \mathbf{z} \cdot \mathbf{z} \$ 

geogram pentaz ter. ei tereni laborates poteka prikaz ter. ei tereni laborates poteka prikaz terreni laborates poteka prikaz ter. ei tereni laborates in periodici uporabniskih programov. Programov rectory Manager je le ble in je vejelno ostanak krvalcka predstavanskih primari<br>sil, vše manj jiš istirik, ki bi so ili priprav-<br>saj -reani- uporabniki danes uporabljajo<br>sil, reani- uporabniki danes uporabljajo<br>silo samo še -vestini uporabnika man je lahko največ 36. Tiskalnik izrisuje she-<br>je lahko največ 36. Tiskalnik izrisuje she-(mode formation). The posite in the formation of the formation of the posite of the formation of the formation of the source of the source of the posite of the program is non-proposited in the posite of the posite of the

stroji že, avtor pravi, da so ga prijatelji<br>prepričeli naj nam pošlje program v oce-<br>po ... lu in.

deja; 2.<br>Izvedba; 4 (program je menijsko orien-<br>tiran).

Prijaznost: 4 (lahko delo — kolikor je delo s spectrumom sploh lahke lahko).

Naši intro editorji so ludi v knjižnici<br>programov Malibna 35 – 08/22/54/642<br>Smoodmonn), vela, od 22/67 naprej mi<br>smoodmonn), vela, od 22/67 naprej mi<br>intro valori introduce vela predstavilnom<br>introduce semi-programov stran

Mighty Crew, hardverski test Action Re-<br>play MK III, rubrike Demo. opste najno-<br>vejših iger, tema števiške pa so digitaliza-<br>toriji v hiši in še veliko drugega.<br>III sodelevanju vabino lastnike vseh<br>vrst računalnikov. Revij

(5) Atomic Group, Bratislav in Vladi-<br>stav Mišić, Ive Lole Ribara 18, 74000<br>Doboj, (2 (074) 24-079.

# ELECTRONIC EOVIPMENT

Rosentalerstr. 34 (vpadnica iz Ljubljane), Celovec, Avstrija<br>Tel. 9943 463 50578, FAX 50522, del. čas 9–12" in 14"–17"<br>Informacije v Ljubljani tel. (061) 311-011, od 8' do 15"

 $\frac{112}{240}$ <br>DEM 1.966 netto 360  $\frac{360}{440}$ 

### AT RAČUNALNIŠKE KOMPONENTE - SENZACIONALNE CENE!

Baby chilje z napajtinikom<br>CPU plaska 12 MHz.<br>RAM S12 KUUm<br>Herculat kartica uz sikalnik<br>FBCule Kartica uz sikalnik<br>FDDHDD kostnice (103<br>Kabel de 3 1,2 Mb<br>Kabel zu plaki dok<br>Moniper (MF, 102, 188<br>Moniper (MF, 102, 188<br>Monip

Garancija: 1 leto, servisi v Sloveniji

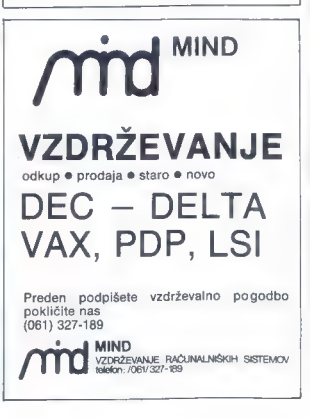

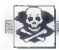

### **MALLOGLASI**

### SINCLAIR

SPECTRUM HARDWARE - izdelujem vmesni-<br>ke: turbo pogon, centronics, programator epro-<br>mov, brisalec, vmesnike za igralne palice, adap-<br>hrys. Prodaja disketnih enot. Josip Mendaš, Le-<br>poglevaka 10, 42000 Varaždin, (M2)47-510

ORIGINALNI SPECTRUMOVKasetnik, nov, pro- dam za 2.200.000 din, in spectrum za 6.500.000 din. (059) 57-074. 7.079

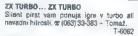

SPECTRNN 1M48128, Več kol 2000 programov<br>v kompletih ali posamezno, Najnižje cene v YU.<br>Ta meste veliko novih programov. Brezplačen<br>katalog, Peto leto z vami – jamstvo kvalitete.<br>Miran Peti, Arbajterjeva 8, 82250 Pluj, 18

SPEKTRUMOVCI! Velika izbira programov.<br>Cena kompleta 30.000 din, posamezno<br>4000 din. Za katalog poslati PTT znamko.<br>Željko Prutki, Bosanska 2, 54000 Osijek, (054) 54-355 ali (054) 50-620.

With the state of the first spectrum of the state of the state of the state of the state of the state of the state of the state of the state of the state of the state of the state of the state of the state of the state of

 $\begin{tabular}{ll} \hline & \textbf{L} & \textbf{m} \\ \hline ZK SPECTRUM \textbf{44} & - \textbf{ugodno problem odd} \\ \hline \end{tabular} \vspace{-.2cm} \begin{tabular}{ll} \textbf{25.8} & \textbf{SPECTRUM} & \textbf{44} & - \textbf{ugodno problem odd} \\ \hline \end{tabular} \vspace{-.2cm} \begin{tabular}{ll} \textbf{49.9} & \textbf{49.9} & \textbf{49.9} \\ \textbf{5.9} & \textbf{49.9} & \textbf{49.9} \\ \textbf{6.9} & \textbf{4$ 

ZX spectrum<br>vas že pel let razveseljuje na zastaljiv, prijazen in kvelitelse načini Kot vsek mesec varn tudi avgust 89. junij 89. maj 89 . . . januar 881 Jamstvo za vazit posneleki Še danes naročite brezplačen.<br>Katalog in vodeli boste, ne bo vam žali!<br>Pačka soft. Ob potoku 1, 61110 Ljubljana, @ (061) 452–843. xias 26 poli for nazveseljuje na zasleslju, prijazeni in kratitelsve najčini Aist vsak mesec varn tudi<br>Kokrat pomijazno programa posaznezno um v kompletih: špori, direk, seks, slovanskog političara igre<br>sklarato uspešnje n

**PACK A soft** 

COMMODORE a been ke kre, Z uporabni programi z teto in kaseto PRODAJAM ZA C 6W/128: reselne in distance palice palice in eprom mo- | Z oranaina smo ul. | Z oranaina smo ul. lakronske palic, zdani za presne. | Z OLOAAJAM Z dia, edelegacio antica "Accellent approximation"<br>anticological political procession anticological processibility of the<br>state and the state of the state of the state of the state<br>of the state of the state of the state proc

ASTOR - Zagreb Cenjenim kupcsm po vaj Jugoslaviji tudi V tem mesec ponujamo možnost, a izpo polnijo svojo kolekcijo z najnovejšimi in najboljšimi programi iza commodore 64, ki<br>smo jih kol vedno doslej dobili s posredo-<br>vanjem številnih evropskih prijateljev.

Poleg programov za commodore 64 vam formal preficiency in a consequence of the candidate of the candidate of the projection of the projection of the projection of the projection of the projection of the projection of the projection of the base of the higher

načančia reklama in obveza za nadaljne

Pište sii telefonirajte mi že dobro znana Pisatova: Mitjenira Patrinec, 41020 Zagreb<br>Trg X korpusa 15, @ (041) 521-955 ali Cede<br>mir Klinar, 41020 Zagreb, Mašerin prila 14, 102<br>@ (041) 525-469. Zagreb, Mašerin prila 14, 149

# JOY DIVISION<br>C - 64, disk

Ponujám veliko število upotabníh programov III še<br>mov III legar, ali so v zelo preglednem IIII še<br>vedec brezpisčnem katalogu razdeljeni po<br>femátici. Vzel informacije in naročila IIII<br>53 Bor Granov, Mechova 5, 62000 Maribor Femalist Visa Indianatorije lin mai<br>So Bor Greinor, Machova 5, 62000<br>ali po @ (962) 221-863<br>-

- 
- 
- 
- 
- 
- 
- 
- 
- 
- narodila ali opisi iger<br>- platera katalog: 10.000 din<br>- platerakenc: 3000 din<br>- platerakenc: 3000 din<br>- kemplet: 45,000 + haalis<br>- kemplet: 45,000 + haalis<br>- when diskets: 15,000 din<br>- original: 150,000 din<br>- original:

ŽE VEČ LET PRODAJAM PROGRAME za amigo, € 84, C 16, VO-20, skupno 10000. programov. Berman Šandor, Rade Končara 29, 29000 Zrenjanin, T-6085

C 84/128: Prodajam Igre in sporabne programe.<br>
Since 2 Course of Accuse Condia 22 Course Condia 22 Course Condia 21<br>
Holdianos 2) Bers's Tale I, il il III, Pool of<br>
Radianos, INFO: Radovan Fijember, Klaida-<br>
Tale Ad, 41,0

AMICA. Prodam igns in sporabre programe.<br>Bezplačan kritalog. Originalna nevočka artifik Cornbat Pict. F. C. F. T. Palcot<br>La ar F-16 Cornbat Pict. F. C. F. T. Falcot<br>F-16, Videoscupe SD. Popolous, Bard is Tel.<br>INFO: Paddoma

AMKGA: Beast, Shinobi, Maan 18, Sterm<br>Lord, Paper Boy, World Mapa, Time<br>Birds...X CAD 512/1M, Prownte New,<br>Birds...X CAD 512/1M, Prownte New,<br>Diptril New,... Dpaint III Manual, Superbach<br>Piedrikova 1, 52000 Maribor, @ (062

### »ZAGYs SOFTx commodore 64

Consideration of the specific point in the constraints in the momentum process, the consideration of the specific point of the specific point of the specific point of the specific point of the specific point of the specif

NOVOT – AMERICAMA SOFTWARE – NOVOJ<br>Več bot 200 najbojših superijski novih in super navih originalov za commodore od ineviewe več bot 200 najbojših superijski novih in superijski superijski protonom in decision in the very

Modelson produced in the first production in the pair of the control theorem as a grad of the state of the state of the state of the state of the state of the state of the state of the state of the state of the state of t

COMMODORE 4, 16, 116: Prodam nad 1100 iger, iteraturo in delam stroškovnike v 3:1<br>C+4. Robert Odniković, M. Tta 73/1, 42000 Va-<br>nadalo, @i042) 53-745,<br>spionikovič, T.see Spider.Soft vam tudi v tem mesecu ponuja

kasetne novost za C 64. Katalog je brezplačen! Pomnilniški posnetek! Naslov: Damir Šohar, Ti- rdovičeva 16, 41000 Zagreb, 4 (041) 510-506 li posebe v delih. a 041) 222- 166 T:5O46 | 415-100. T\$061

### Nova pravila igre za oglaševalce in uredništvo

e Mais colaise sprunterium came de Vellades S. v mesecu predi Mais Camera de Mais Camera de Mais Camera de Mais Camera de Mais Camera de Mais Camera de Mais Camera de Mais Camera de Mais Camera de Mais Camera de Mais Came

- - male oglase, ki niso ustrezni za objavo (nečitljiv rokopis, slabe.<br>viniete, nesprejemljiva vsebina, itd.):
- 
- 

maio cijase nerednih piačnikov<br>- maio cijase nerednih piačnikov<br>- maio galase istih oglaševalcev, o katerih nas braici obveščajo,<br>- da ne izpolnjujejo svojih obljub in dolžnosti.<br>- Za vsa dodatne informacije oziroma dogovo

COMMODORE 64 - Programi za sprejem fizksimilion sikke - z mstocratoških satelitov in SSTV.<br>primogradaja lastnih sikk dieskino bez vrmani-<br>kel Zahtmagita lastnih sikk dieskino bez vrmani-<br>kind Slaven, M. Oreškovića 32, 5930

AMIGO 2000 B, 2 Mb pomnilnika 120 ns, gen- lock in grafično tablico prodam. Možno tudi

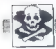

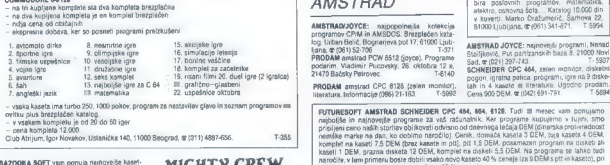

COMMODORE 64/128

BAZOOKA SOFT vam ponuja najnovejše kaset- ne programe za C 84, katalog je brezplačen. Palma 30, 41040 Zagreb. (041) 26-800.7-S848

COMMODORE 16, 116, +4 - največja izbira

responsessors (Figure 1991)<br>
The previousnal filtratural Dragon Lipbiasvipské,<br>
3. oktober 302%, 19210 Bor. október 1975 (Figure 1982)<br>
COMMODORE 64: Najnovejší program: Ta Kase<br>
to in datského, Ničná dobána, Pomen Rupa, T

GREMLIN SOFT - potuje stare in nove igne na<br>basebi v Aompiehi in posamezno. Snemamo<br>pomnimiško in na novih kasebi. Kvaliteka je<br>100% zajamčena. Ugodina cora. Brezplačen ka<br>talog. Vladehir Henrid, Marcellowa 22, 2000<br>basel

QUASAR SOFTWARE ler your amigst Najbolji<br>programi me nizkih cenah. Do izlos III stavilla<br>bome inteli. Journey, WB 1.4 Extras Veyage;<br>Kick Off... Zahtensijn brezpisčen katalog. Jaka<br>Močnik, Grajska 31, 68311 Kostanjevica na

ROGER RABBIT SOFT<br>Pri nas lahko dobite igre in uporabne usluž-<br>ne programe, na kasetah in disketah, za<br>C 64 in IBM PC. Brezplačen katalog. Robi<br>Kramberger, Mencingerjeva 38, 62000 Mi<br>nibor, (062) 304-802<br>T.6103

€ 64, PC 128, CPIM — velika izbira uporab- nih programov in popularnih iger na disketi in kaset. Velika izbira navodil Diskte 5725. Katalog. 4 (021) 611-909, T.SeSA

84, PC 128, CPIM — velika izbira uporab- nih programov in popularnih iger na disku (n kaseti. Velika izbira navodil Diskete 5.5. Katalog. (021) 811-909. T.5970

ALE SOFTWARE CLUB - Novi Sed proprietor processes Proprietor (Proprietor) and the metric of the proprietor processes the control of the proprietor system of the proprietor of the system control of the proprietor of the pr

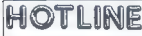

Principal to team (2.2 and 2.2 and 2.2 and 2.2 and 2.2 and 2.2 and 2.3 and 2.3 and 2.3 and 2.3 and 2.3 and 2.2 and 2.2 and 2.2 and 2.2 and 2.2 and 2.2 and 2.2 and 2.2 and 2.2 and 2.2 and 2.2 and 2.2 and 2.2 and 2.2 and 2.

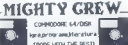

Spoštovani kupci<sup>1</sup> Kot vedno vam ludi ko<br>kral - ponujame - kompletno - programsko<br>opreme za vaš C 646distato. Še vedno na<br>barėjamo programe v sujini tie ostrotuojemo<br>domače pissiel Imamo večino logi iz opisiov<br>v MM - Kval

informacije in naročila: Stane Weiss, Trg<br>revolucije 5, 61420 Trbovlje, (0601) 21-<br>SS1

C-44, 135 (2004) Australia (2007) regionalis<br>
2014) Australia (2007) regionalism (2007) regionalism<br>
2015) Australia (2007) regionalism<br>
2017<br>
Posted in Coloro kampide, 12004<br>
2016/1916 (2007) Rampide (2007) regionalism<br>

JOY DIVISION - DISKETA<br>commediate 61, 128, CPM<br>Velika labsa programov za vse tri nečine in<br>velika labsa programov za vse tri nečine in<br>kritungi in se preprinčjih o veliki izbin vseh<br>liger Krampj, Krčevinska 23, 62000 Marti

and Magnitude in Concentration 1 projects of the space of the space of the space of the space of the space of the space of the space of the space of the space of the space of the space of the space of the space of the spa

AMIGA — SPLITWARE EXPRESS! vam še ved-<br>no distribuira najboljše in najzanasljevsjše pro-<br>grame. Zato se za vse informacije obrnite na<br>6 (056) 41-868 ali na 02: Aleksa Bralić, Šetalište 1.<br>1. maja 4, 88000 Spiri.

### AMSTRAD

AMSTRAD/JOYCE: najpopolnejša kolekcija<br>programov CPM in AMSDOS. Brazylešes katalog (utam Belić, Bogmarjevs pol 17, 6100 Ljub-<br>lam, or (051) S2-706<br>Jam, or (051) S2-706<br>PRODAM amstrad PCW 8512 (joyce), Programo<br>positrim, Vl

PRODAM amstrad CPC 6125 (zelen monitor).<br>Viteratura. Informacije (196) 21-183. - V-5992

DR -HOUSE za OPC 464/6128: Največja iz-<br>bira. poslovnih programov, matematika,<br>elektro, osnovna šola... Katalog 10,000 din<br>v kuverti. Marko Dražumerič, Sarlvera. 82<br>61000 Ljubljana, grębši j. 341-871. T-5994

MOREMA MINIMUM (1998) (1998) (1998) (1998) (1998) (1998) (1998) (1998) (1998) (1998) (1998) (1998) (1998) (1998) (1998) (1998) (1998) (1998) (1998) (1998) (1998) (1998) (1998) (1998) (1998) (1998) (1998) (1998) (1998) (19

Merhar, Pavia Papa 3, 58000 Split, (068) 523- TR. T.6195 'ATARI ST. Veliko izbiro vrhunske programske

opreme po najnižjih cenah in z zajamčeno hitro<br>dobavo dobite samo pri ECS soltveru, Za kala-<br>log z opisi programov pošljike 5000 din na<br>est ECS software, Maričeva 31, 78000 Banja<br>luka, g (078) 31-422

ATARI ST - HARDVER IN SOFTVER<br>  $-$  Viet is a bitter spontanov po uspective conditions<br>  $-$  West and 200 distal nativewish the gradient<br>
grams and 3.5 (massel), natively, 5.25,<br>  $-$  described 5.5 (massel), natively, 5.25,<br>

Velika izbira najnovejših iger in programov.<br>Npr.: Kick OH, Page Stream 158, Specire<br>128... Brezplačen katalog. Dubravko Lo-<br>borec, Ul. 8. maja br. 23, 41000 Zagreb,<br>e- bar1.431.366 (18-20h).

ATABI ST – Nove igte: Dragon Ninja, Kut.<br>Blood Money.... Pričakujem: Specife 1.9<br>(Mac + emulator), Page Simum 1.58, Cyber<br>VCR (video recorder), Data Manager Pro<br>1.1, Midi Dewi, Score Writer, Andini (Stelline propor sempler

BAHOVEC ING. SREČKO, Ljubljana. Novo:<br>1st Proportional Plus, Arabesque, Rainbow<br>Tos, Out Line id... Pijadejeva 31, @ (061)<br>312/046. ST-86

TARI ST, najnovejše igre in programi, Brezplačen katalog, igor. Albreht, Podrožniška pot 2, 1111 Ljubljana, (061) 229-858. STe5

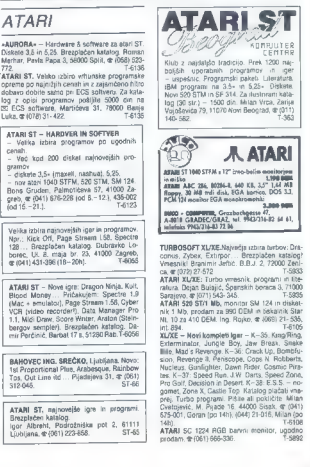

TROPE LITTLE THE SESTING

PROBABI MORT | IN 1981 | ISLAMEN | ISLAMEN | ISLAMEN | ISLAMEN | ISLAMEN | ISLAMEN | ISLAMEN | ISLAMEN | ISLAMEN | ISLAMEN | ISLAMEN | ISLAMEN | ISLAMEN | ISLAMEN | ISLAMEN | ISLAMEN | ISLAMEN | ISLAMEN | ISLAMEN | ISLAME

### PC

SEAGATE TRIJ DISK ST-238R 30 Mb s kontro-<br>Brigim in povezovalnim kablom, nov, originalno<br>pakiran, ugodno prodam. (061) T.ss8e TISKALNIK. EPSON. LX-800, monokromatski<br>monitor, miška, rdi disk 10/30 Mb, a (011) 347-<br>509. T.5

DELOVNIM ORGANIZACIJAM in zasebni. kom ponujam sodelovanje na naslednjih

področjih: Srateško planiranje zahtev — načrtova-<br>nje razvoja računalniško podprtega infor-<br>macjiskega sistema/podsistema;

— načrtovanje računalniške in programske

opreme; — svetovanje na področju razvoja računal- niških projektov in informacijskih podsi-

stemov;<br>- razvol rečunalniških projektov in informacijskih podsistemov (izdelava progra-

mov po naročilu);<br>- izdelava računalniških sistemov, združiji<br>vih z IBM PC ATAT (dobavni rok do 30 dni, garancijski rok 12 mesecev, izdam registri-

fan račun)<br>- leasing najem izdelanih računalniških si-<br>stamov, združij z z tBM PC AT/XT (18 mese-<br>cav zvrtem je rečunalniški sistem valu-

- Company and Marian Silverica School (1991)<br>
2. Elle Rockhart Silveric School (1991)<br>
2. Elle Rockhart Silverica School (1991)<br>
2. Elle Rockhart Silverica School (1991)<br>
Kim In medicine Silverica School (1991)<br>
Kim Indian

MAJVEČJA IZBRRA, NAJMIŽJE CENE softom za ISM PO, 1500 najmijeli nazradni in pogamni iz 100, i pogamni iz 100, i pogamni iz 100, i pogamni iz 100, i pogamni iz 100, i pogamni iz 100, i pogamni iz 100 najmijeli iz 100 najmi

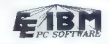

**NAJVEČJA IZBIRA SOFTVĚRA 21 BM PC ABUSE DE REPUBLIC SOFTANY (2011)**<br>2. o 11.026, Tamb Pascal CO, Pagemann<br>2. o 11.026, Tamb Pascal CO, Pagemann<br>2. o 11.026, Tamb Pascal CO, Pagemann<br>2. o 11.026, Tamb Pascal CO, Pagemann<br>

EE software, Martičeva 31, 76000 Banja Lu- ka, (078) 40-940. 7.365

UGODOM IBM PC. AT Kompatibilen<br>Tačunalnik v maksimalni konfiguraciji (še v ga-<br>mociji). Informacija se (O78)-40-840. Tooracijas (OSS)

All high possibility was performing to consider<br>the main constraints of the possibility and the constraints of<br> $\mathcal{P}(\mathcal{I})$  reconstruction and constraints of the constraints<br>of the constraints of the constraints of the

VRHUNSKI ORADBUMI PROGRAMI za POZNAMI ZA POZNAMI SREDNIKOV U MARSKIM MARSKIM MARSKIM MARSKIM MARSKIM MARSKIM (U MARSKIM MARSKIM MARSKIM MARSKIM MARSKIM MARSKIM MARSKIM MARSKIM MARSKIM MARSKIM MARSKIM MARSKIM MARSKIM MARSKI

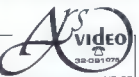

Titova 147 Tuzla 10-12 18-20

- 
- 
- 
- 

Deleveine regestracións for posesses<br>anomarcas (1971), propositor propositor propositor de la constantial<br>en propositor (1972), propositor de la constantial (1974), propositor de la constantial<br>en el constantino (1974), p

IBM PC o

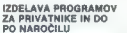

**TO IVI FUE PROGRAM!** IN LITERATURA:<br> **RODING TO THE CALL AND A CONSUMER CORRESPONDED AND INCOMENDATION**<br> **RODING CONSUMER CORRESPONDED AND INCOMENDATION**<br> **JORN CONSUMER CORRESPONDED AND INCOMENDATION**<br>
TO THE CONSUMER CO State IV, Hotelster, 20, 2020 State + 200 POSILD PRIME CHEP PER CLOSE 120,<br>IL MS EXCHE 20, NORTH USING A PER CLOSE 11 SUPER CHEP PER CLOSE 120, NORTH USING INCOLLECTING INTO THE CHEP PER CLOSE THE PRIME OF PERTY PRIME OF P standarda in Borlandovega luksuza). (00 aln na nas naslov.

Knavs Herbert, Šmartinska 129, 61000 Ljubljana (061) 445-292 ST.se

Imamo že TURBO PASCAL 5.5!!!

**TEKOČI RAČUN 5.0 ragrajen program posebne**<br>Kralište, velikih možnosti, demo. @ (584) 24:<br>461.<br>461.<br>461.<br>1. Magnumski proofalit za PC XT/AT in PS/Z...<br>1. Programski proofalit za PC XT/AT in PS/Z...<br>23. DEM<br>1. Magnumski pr

 $\sqrt{\text{K}^2}$  elementary procedure and productions in grading the member of production is a state of the member of the state of the state of the state of the state of the state of the state of the state of the state of the

### RAZNO

PRODAM prenosni računalnik amstrad PC 512 z dvema disketnima enotama. Za OL prodam razširitev pomnilnika 840 K, vmesnik za disket- no enoto, iskalni seikosha GP 500 AS, mono- Kromatski monitor, (086) 63803. " T-8137

PROFESIONALIN PREVODI<br>COMMODORE — 84: Priručnik (120.000), Pro-<br>grammer's Reference Guide (170.000), Mašin-<br>sko programiranje (120.000), Grafika i zvuk (2000), Newtonian (10000), USB - 1911<br>(2000), Newtonian (10000), USB - 1911<br>Star (nr. September), USB - 1912<br>Star (nr. September), USB - 1912<br>(1000), USB - 1912<br>(1000), USB - 1912<br>(1000), USB - 1912<br>(1000), USB - 1912<br>(100

uslužne programe: Masterfile, Devpak, Tas- word, Multiplan, (po 60.000), Paskal (80.000).

Templement of the control of the company<br>
XCM-NUTER SELUTERAL Base Jovenovice 79,<br>
23000 Cadak & (032) 30-34<br>
CASIO PB 1000740 K, pookst osebni računalnik<br>
produm za 380 CBM in wrestalski modul za 120<br>
DEM Inn Reiko, & 089

DISKETE 3,50«, dvostranske. prosstem<br>samo 65.000 din za kos! BO Miljenko Šultaj<br>Kolodvorska 10, 41430 Samobor, @ (041)<br>T-6084

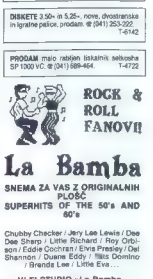

HI-FI STUDIO »La Bamba»<br>Tel. (041) 701-673 do 18.-22. ure<br>No vo" ORIGINALNE VIDEO KA-<br>SUPERHITS OF THE 50's and 60's

Ts72

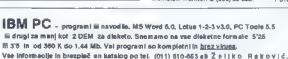

Vrlarska 41, 11080 Zemun.

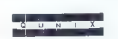

Če um DOS si conogočil, de bi izoznatili golno mož procesorje 80280080, 3 Concument DOS, i<br>Osuble DOS, PC MOS. ... nizo opočinoma izpočini velkih prizatoreni (Bi nizo velkih, kako i<br>pomoza velki, kako i<br>na važ PC povezali Če vam DOS si omogočil, de bi izkoristili polno moč procesorja 80285/386, a Concurent DOS,<br>Double DOS, PC MOS... niso popolnoma izpolnili vabih pričakovani. Di niste vedeli, kako

- 
- 
- V lam frenutku vam ponujamo:<br>- Xenix V 286 in Xenix V 386<br>- Development System (C, Assembler....)<br>- grafični vmesnik
	- MS Fortran 77, MS Pascal, MS Basic, MS Cobol, Level II Cobol, C++
	- informix-SQL, FoxBase +, Foxtoolbox<br>- professional spreadsheet.<br>Lyrix, urejevalnik besedil.
	-

Poleg programske podpore lahko pri nas dobite tudi strokovno pomoč glede kompletiranja .<br>opreme, uporabljanja programov, literaturo.<br>Pri nakupu dobite račun družbene organizacije. Ili je registrirana za promet.

Informacije vsak dan od 18. do 20. ure. Goran Savić, M. Tita 151-22/4, 75000 Tuzla, @ (075) 223-866.

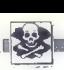

**PRODUK and the 30 a.1. (As 1000 cm VS 10. The PODAM Burnover and and pairs of the state and property and the state and property and the state and the state and the state and the state and the state and the state and the** 

YU ZNAKI IN CIRILICA, vdelava v 24-iglič-<br>ne tiskalnike epson LO, fujitsu, nec, pana-<br>sonic, v S-iglitter tiskalnike in grafične kar-<br>tica (Horcules, CGA...).  $\mathcal{R}(011)$  403-205.

sinapsa .<br>Waasoo ٠.

Paint-BiddWWME statistical an zamiti $\alpha$  paint-BiddWWME statistical and victorial and victorial and victorial position (possible), a za ottoba in paint-biddy and the paint-biddy biddy biddy biddy of the compact of the sta

iser var exactly, 2004, 2004, 2004, 2007, 2007<br>TELE-DATA, Poetanile tudi vi uporabnik storitev<br>Intelectualisatiska pakvisa Tele – data, Zah-<br>Inverse prezidents brokes Tele-data, Stevana

WARDVERISTING<br>
- Zowielkijk farenio čipce v trojih pro-<br>
- Zowielkijk farenio čipce v trojih pro-<br>
- sposible islamo ploščo<br>
- sposible spond kopinesijne<br>
- sposible spond kopinesijne<br>
- viso lahko dosečele z upomio progr

 $\begin{tabular}{l|c|c|c} \textbf{SLOCK-Sorbraren Lock} & \textbf{Sotra} & \textbf{Sotra} \\ \hline \textit{pi} & \textit{in} & \textit{in} & \textit{in} & \textit{in} \\ \textit{min} & \textit{in} & \textit{in} & \textit{in} & \textit{in} \\ \textit{minif} & \textit{inif} & \textit{inif} & \textit{inif} & \textit{inif} \\ \textit{minif} & \textit{inif} & \textit{inif} & \textit{inif} & \textit{inif} \\ \textit{minif} & \textit{inif} & \textit$ 

SHARP POCKET COMPUTERS: interne pomniniške razšírive: 138098 k,<br>1401/10 k, T40992 K, T40992<br>1245-1250-1451/8 K, 12468 K, 1260/10 K, 1251-50<br>1246-1250-1475 (kartice)32 K, 84 K, 1500 1990 - Issue Teles (Maria F. M. 1990)<br>1990 - Alexandr II. Produksus, A. M. 1990<br>1990 - II. Produksus, 23 K. kartonia (1390, 1425, 1475 BII. K. 128 K. module za PC-<br>1990. Neastuni vremenik za PC- 132x, 1542, 1542<br>1800. Kasa

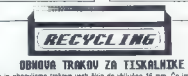

Expeditions a considerable TROM (M  $T$  C TRUCK ALL TRUCK Constants a training considerable model in the specific constant of the specific constant of the specific constant of the specific constant of the specific constant

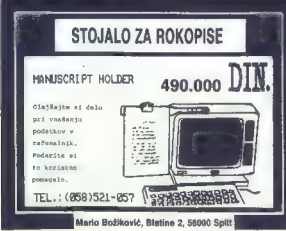

### Pet naslovov založbe Mikro knjiga

IBM PC Uvod u rad, DOS V tej izdaji je razširjen uvodni del,<br>poleg tega pa so dopisana nova<br>poglavja: DOS 3.3. DOS 3.31 Com-<br>paq in DOS 4.01 Tretja izdaja te<br>knjiga potrijuk, da je to delo obve-<br>zam priročnik za vsak PC XT/AT all<br>združljiv račun

**DE DAN SHEAT** 

**PRESCRIPT** 

Pascal priručnik Prevod znanega dela Pascal user manual and report očeta programskega jezika pascal N.Wirtha pomeni temeljni strokovni vir za učenje, uporabo in vsako nadaljnjo<br>implementacijo programskega jezika pascal.<br>Knjiga 4, 280 str., 480.000 din Mikro knjiga<br>P.O. Box 75

### IZŠLO JE DELO<br>Druga razširiena izdale Priručnika dBASE III Plus

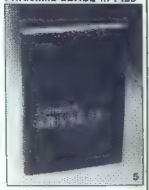

### Priručnik dBASE III Plus<br>Knijga s pajboli znanem progra-

Knjiga a najbolj znanen program<br>mu za urejanje podatkovnih baz<br>zasnovni začunatniki Vashuna<br>zasnovni zgem, metoda program-<br>zasnovni zgem, metoda program-<br>zgema dBASE zgem o vazov la funkcij ja<br>zasnovana dBASE zasnovnih fun

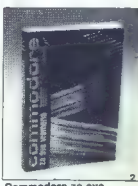

Commodore za sva

IV, izdaja<br>Najpopolnejša knjiga II commo-<br>Noru 64 na našem, verjetno III 10-<br>di ina svetovnem trgu. Vsebina:<br>basic, Simon's Basic, strojno pro-<br>njiško karto, hardwar<br>njiško karto, hardwar<br>Knjiga 2, 344 str., 520,000 din

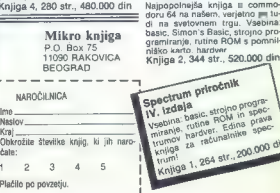

PROGRAME ZA RADIOAMATERSTVO (STV, AT, CM, Packet Rado) in ustrezne hardver. . | GOMPUTER SERVICE se dodal za € Ben petem kupim ji | MULJA na? Mari, o (82 32-146 rod ulublanska 28 b,EZ999. |. gos) () 809277 od10. do 12 in od 15.do  $\begin{array}{llll}\n\text{Minimize} & \text{R} & \text{R} & \$ 

- Hitra in kvalitetna popravila SERVISI - Razširitev pomnilnika - Prodaja računalnikov, monitorje. isket- nih pogonov COMMODORE C -4, C 16 in C 116. Zdravko — | — Kabli za povezovanje s iskalnikom, mo- Štel, Tomice Popoviča 14, 42000 Varaždin, — | nitorjem, televizorjem in drugo periterij. K (OA2) 4150. TOMI | z pna rvaj mosaa rl no

SERVISIRAM. računalnike in. periferije<br>COMMODORE, ATARI, SHARP (imam PLA<br>za C 64!). Viklor Kesier, Rumenačka 106,<br>21000 Novi Sad, er (021) 394-717. T-363e

- Rezervni deli za računalnike.<br>Zahtevajte brezplačen katalog dodatkov za<br>začunalnike in rezorvne dele. T-6109

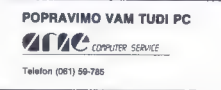

### POPRAVIMO VAM ATARI

**CATTLE COMPUTER SERVICE** 

telefon (061) 59-785

### FFDDOIMDEV

AuBenhandelsgeselischaft m.b.H.

A - 9162 STRAU 72

# **@**<br>| Expedia: 02<br>| 28 DELENTER<br>| 28 DELENTER PRILOZNOST

### PONUDBA MESECA:

Ob noši desetletnici Vam, poleg ponudbe iz redne prodaje, po izredno ugodnih cenah ponujamo tudi:

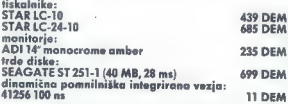

Ponudba velja do konca meseca novembra 1989. Ka zalogi imamo EPROME za predelavo grafičnih kartic in tiskal nikov.

Informacije tudi v Ljubljani — Letališka 33, tel. 448-241,<br>(int. 302).

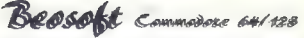

**Beosoft?** Prvi pravi, legalni in zelo profesionalni klub za prodajo računalniških<br>programov. Kaj vam ponuja?<br>1. Kakovostne storive, pošten odnos do strank in veliko izbiro programov.<br>2. Prvljemo naikasorie v 7 dneh po nar

- 
- 
- 3. Če naročite dva kompleta, dobite tretjega zastonj (plačate le prazno kaseto).
- 
- 5. Ko pri nas enkrat naročite programe, vam vsak mesec pošljemo spisek
- 
- 
- Obvezujemo se, da vam bomo denar vrnili, če ne bomo snoštovali vseh zgoraj

4. We known a solution proposed are the state of the state of the state of the state and a state of the state of the state of the state of the state of the state of the state of the state of the state of the state of the pri Beosoftu?

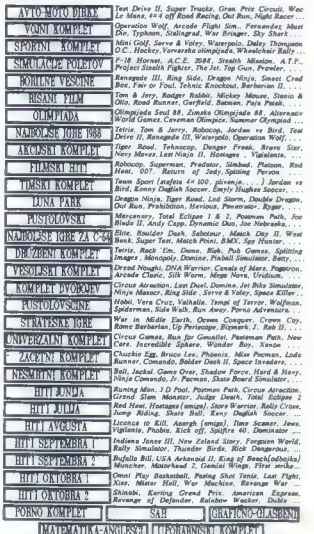

Cene kompleta s kaseto je 3,5 DEM, preračunano v dinarje m dan izročitve.<br>Delovni čas od 12. do 20. ure vsak dan, razen nedelje.<br>Telefon (011) 472-420 od 9. do 22. ure, razen nedelje.<br>Beesoft, Geomodara Vučića 162, 11800 B

# COMPUTER<br>KTRONIK GMBE 9943 463/51 45 49 9943 463 511 965

CENJENE STRANKE IN POSLOVNI<br>PARTNERJI, ŽE VEC LET SPREMLJAMO<br>IN SLEDIMO SVETOVNE SMERNICE<br>INDUSTRIJE, SVOJE IZKUSNJE ŽELIMO PONUDITI TUDI VAM.O KVALITETI IN DOBRI PONUDBI SE PREPRICAJTE V<br>NOVI TRGOVINI V POSLOVNI STAVBI NA VILLACHE RING 59 CELOVEC.PO SHELL-OVE IN ARAL-OVE BENCINSKE CRPALKE.

-prodaja računalniških sistemov XT,AT286,AT386 in posameznih SSP Seagate -pracesorske plaste Ref. War<br>-trdi diski SEAGATE in FUJHTAU<br>-mehki diski NEC, TEAC, CHINON<br>-mehki diski NEC, TEAC, CHINON<br>-monitorji oranzai, beli in zeleni<br>-monitorji oranzai, peli in zeleni<br>-tiskalniki STAR, PESON<br>-racun **IFC RING**  $\frac{1}{\alpha}$ **FUJITSU** sinstalacija<br>
<del>-> CENTER</del> - paralelno,serijske kartice FOR THE Partiel Research 2008 PRED NAKUPOM ISLAMICZNE NA NASE DEMONSTRACIJSK IN SERVISNE CENTRE.

, NAN NANGELISKE IN SERVISNE CE<br>KJER LAHKO PREISKUSITE NASE<br>RACUNALNIKE IN DOBITE NATANCNE KJER LAHKO PREISKUSITE NASE<br>RACUNALNIKE IN DOBITE NATANCNE<br>INFORMACIJE O NAKUPU IN DOBAVI.

ME DVO DE -JEROVSEK COMPUTERS 061/624-066 LJUBLJANA-DIGIT SERVIS 061/559-859<br>SPLIT-ONOFFON ELECTRONIC 058/45-819

moj mikro/ Mavsar £ogonder

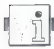

### CPC/Artwork

Not Alternative that the method of the state of the state of the state of the state of the state of the state of the state of the state of the state of the state of the state of the state of the state of the state of the

### Amiga/prevajalnik module-2 TDI

President model 24 a ample, to<br>  $\mathbf{B} = \mathbf{B}$  and the state of the state of the state of the state<br>
Kev van discharge, and predictions are the state of the state of the<br>
Kev van discharge president model and state of th

copy c/link ram<br>makedir ram: t<br>stack 30000<br>assign t: ram: t

assign m2: df0: m2

Copy, Park, Maxedr, Stack Doddies<br>
Maxedr, Stack Miller, Stack Miller, Stack Miller, Stack Miller, Stack<br>
and Doddies (2018)<br>
and Copyright Copyright Copyright Copyright Copyright<br>
and details (30 miller)<br>  $\sim M\sigma^2$  is a

paziti, koliko prostora je še na di-

porteonali za isaten umatria in prezidente prezidente della controllation della controllation della controllation della controllation della controllation della controllation della controllation della controllation della co

drugi. Če sem s tem komu omogočil<br>uporabljati modulo, bom zelo sre-<br>čen in mu bom rade volje pomagal<br>iz morebitnih težav. az (059) 86-266.<br>Mladen Radas, B. Njeguša 6, 59320<br>Drniš<br>59320 Drniš

### PC/razširjeni DELETE

Ulara DELET v DOS-u poruga del propine del propine del propine del propine del propine del propine del propine del propine del propine del propine del propine del propine del propine del propine del propine del propine de

XOEL + BAK, XOEL + + XOEL<br>  $\frac{1}{2}$  Watson, YOEL + + XOEL<br>  $\frac{1}{2}$  Watson YOEL briefn or as distinguished and<br>
to take distinct and the result of the results of the state<br>  $\frac{1}{2}$  was statentially the results of the

KONEC<br>echo on<br>@zem VDEL BAT

 $\mathfrak{F}^{\mathfrak{g}}$  and YDELBAT<br>  $\mathfrak{F}^{\mathfrak{g}}\mathfrak{g}^{\mathfrak{g}}$  and YDELBATACA<br>  $\mathfrak{F}^{\mathfrak{g}}\mathfrak{g}^{\mathfrak{g}} = 1$ <br>  $\mathfrak{F}^{\mathfrak{g}}\mathfrak{g}^{\mathfrak{g}} = 1$ <br>  $\mathfrak{F}^{\mathfrak{g}}\mathfrak{g}^{\mathfrak{g}} = 1$ <br>  $\mathfrak{m}^{\mathfrak{g}}\mathfrak{g}^{\mathfrak{g$ 

### C 64/Z0OM

 $\blacksquare$ Il tem programom lahko za štiri-<br>soki ločijivosti, Začetno sklo pri<br>soki ločijivosti, Začetno sklo pri<br>tem zgubite. Pretipkajte program in<br>ga poženije s SYS 49152. Pregram<br>je prireljen tako, da poveče pravo-<br>kotnik ni slike, kalere Noorumman<br>(160,100). Če bi radi povečali kak-<br>šen drug del, morate vnesti koordinati X in Y središča novega pravo-<br>kotnika. To naredite tako, da po na-leganju programa v pomninka, na-<br>tipkate POKE 49165 X: POKE<br>49167 X: kjer mora biti 39 < X <br/>-2556 X: POKE = = = = < Y < 174. Koordinata X je = = = scior, ip e revie up sig premiest z monitorskim programom. Če po poveča-<br>vi slike pritisnete RUN/STOP in RE-<br>STORE ter spet natipikate SYS<br>49152, se bo slika povečala še za<br>štirikrat.<br>**Aleksendar Naumov**.

Svetozara Markovića 11/a,<br>21460 Titov Vrbas

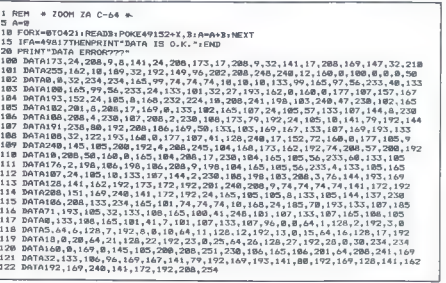

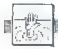

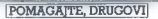

### Deja Vu II: Lost in Las Vegas (amiga)

Browner making a consistency in the second state of the second state of the second state  $\chi$  and the second state of the second state of the second state of the second state of the second state of the second state of the majhne vložke, po tri žetone. Čez<br>čas bo šef igralnice opazil, da dobi-

das De Jerusal (1874)<br>1876 - Transitza Edmonton, alemaniar estado en Maria (1876)<br>1876 - Polonia II.amerikaansk polonia (1876)<br>1876 - Polonia II.amerikaansk polonia (1876)<br>1876 - Polonia Carlos Barbardon, amerikaansk polo

peljel vas boli vam domov. Tu vze-<br>mite baterijo in si oblecite suknjič.<br>V njem so nož, vas smith & wesson,<br>neksi denerja ter ključa pisemskega materialnika in vasega bančnega sa-<br>nabiralnika in vasega bančnega sa-<br>nabiral pointed to the state of the state of the state of the state of the state of the state of the state of the state of the state of the state of the state of the state of the state of the state of the state of the state of th

rano snamco.<br>Če stopite na policijsko postajo,<br>as bodo aretirali Prišel bo Stopie vas bodo aretirali. Martin in plačal kavcijo za vas, češ<br>da je vaš dober prijatelj in da vas bo<br>peljal na kratek sprehod. Zvlekel vas<br>bo v puščavo ali na pokopališče,<br>slišali boste rafal in pogrebno ko-

Če ste dosegli več kot jaz, obvez no sporočite na (083) 31-221 ali re- viji.

Vladan Dukanovića 6, 81402 Nikšić

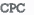

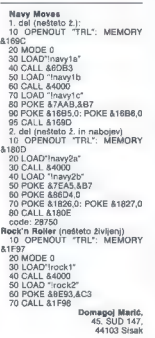

Blasteroids<br>10 for izšbe7a to šbe86<br>20 read a\$: poke i, val ('8" + a\$)<br>30 next: load "blast" 30 next: load "blast"<br>40 data 21, 65, 40, 36, c0, 21, 02,<br>41, 36, 3d, c3, 7a, bc<br>run<br>poke &be7e,&c9: 'neranijivost

**FI** Poder

20 read a\$: poke i, val ('8" +- a\$)<br>20 read a\$: poke i, val ('8" +- a\$)<br>30 next: load "elpoder"<br>40 data 21,83, Be, 36, fe, c3, Za, be<br>run<br>poke šbe7e, šre! 'energija

poke apere, ace: e<br>poke 8379,&be: run<br>Twin Turbo V8

- 
- 

40 data 3e, b6, 3a, fe, 59,<br>e2, 81, c3, 7a, bc<br>poke åbe7c,432: 'življenja<br>poke åbe80,832: 'čas<br>noke 8233,8be: run

# MICRO<br>COMPUTING

 $\begin{array}{l} \textbf{A} \textbf{YAB} \textbf{I} \textbf{B} \textbf{I} \textbf{B} \textbf{I} \textbf{I} \textbf{B} \textbf{I} \textbf{I} \textbf{B} \textbf{I} \textbf{I} \textbf{I} \textbf{I} \textbf{B} \textbf{I} \textbf{I} \textbf{I} \textbf{I} \textbf{I} \textbf{I} \textbf{I} \textbf{I} \textbf{I} \textbf{I} \textbf{I} \textbf{I} \textbf{I} \textbf{I} \textbf{I} \textbf{I} \textbf{I} \textbf{I} \text$ 

- 
- 
- 
- 
- 
- 
- 
- 
- 
- 
- 
- rake<br>Hardverska ura
- Epromska banka (128
- Rin 321 h)<br>PC sharp, casio na ST<br>TOS 1.4
- 
- 
- 
- Kabli (scart in kompo-<br>2(tni)<br>- Diskate 3,5"<br>- Sheme računalnikov ST<br>- Softver za DO
- AMIGA:
- 
- Trdi diski (20 Mb,
- 30 Mb) Gibki diski (3,5"; 5,25")
- 
- 
- s uro.<br>= PC sharp, casio. na
- 
- $\begin{array}{ll} -\text{ Modulation} \\ -\text{ Programming permutation} \\ 2\text{ in } \\ -\text{Rezintative} \text{normalism} \\ -\text{Rez} \text{ arbitrary} \\ -\text{Rez} \text{ arbitrary} \\ -\text{Rez} \text{ matrix} \\ -\text{Rez} \text{ matrix} \\ -\text{Rez} \text{ matrix} \\ -\text{mean} \text{ for } \\ \text{hard block} \text{ is non } \\ -\text{Rez} \text{ sharp, caalo} \text{ in } \\ \text{A} \text{T} \end{array}$
- 
- Garancija: Il mesecev

Fočanska 35, kod »Ro- ma«-o, 41020 Zagreb, te- lefon (041) 259-686, od 9-18. ure; (041) 511-199, po 16. uri; (042) 817-596.

- 
- 
- 
- 

- Wanders 10 and 35 and 36 and 36 and 36 and 36 and 36 and 36 and 36 and 36 and 36 and 36 and 36 and 36 and 36 and 36 and 36 and 36 and 36 and 36 and 36 and 36 and 36 and 36 and 36 and 36 and 36 and 36 and 36 and 36 and 3
- 
- 
- The Most Pure in Turbo.<br>
Come igro pritisnete tipke W, E, 20 for izabe<br>**Fan to 10 for in item**<br>
20 read a\$: poke i, val ("8" + a\$) | ljenj. In tatal, boste dobili nešteto živ-<br>
20 read a\$: poke i, val ("8" + a\$) | ljenj. I
	- Futuresoftove verzije programov.

Jasmin Halilovič, 1.Č. Belog8A, 51000 Rijeka

 $-$  NEW  $-$  NEUES  $-$  NOVO  $-$  NEW

MS-DOS na ATARIJU ST

## s hardverskim emulatorjem<br>PC-SPEED

- **PC-SPEED deta z vsemi Atanjevimi računatniki v črini politiki problem ali barvnem načitiru.**<br>In chelam ali barvnem načitiru.<br>The podpira vas foto diska, ciskatne enota,<br>mitáko, serijske in parateine priključke,<br>- armali
	-
	-
	-
	-

PC-SPEED zagotavlja lastniku rečunal-

nika ATARI ST združljivost s PC!

Značilnosti PC-SPEED:<br>1. PC-SPEED pomeni za uporabnike ST veliko nisitanje pri

- 
- 

- 
- 

 $\frac{1}{2}$  Pointing and the state of the state of the state of the state of the state of the state of the state of the state of the state of the state of the state of the state of the state of the state of the state of the

Zastopnik za HEIM VERLAG u Jugoslaviji:<br>MICRO COMPUTING,<br>Fočanska 35, 41020 ZAGREB,<br>TEL. (041) 259-686; 511-139, (042) 817-596.

mikro! Mavsarfogonder moj

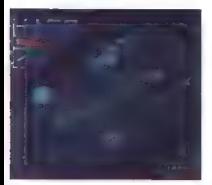

| H.A.TE. a<br>arkadna igra e C 64, spectrum, CPC<br>e Vortex/Gremlin e 7/8

### VLADIMIR ZORIČ

**H** ostile All Terrain Encounter je poino ime **IXa.** Spet gre za klasično strelsko igro, narejeno v 3D načinu Zaxxona in Sigma Seven.<br>narejeno v 3D načinu Zaxxona in Sigma Seven.<br>Z izmenično vožnio letala in tanka morata stere. z izmenično vožnjo letala i vector Ballu, spravi-<br>- na, ki spominja na tistega v Vector Ballu, spraviti vse sovražne naprave in motilce, Vendar je igra nekoliko nenavadna, saj imate na začetku sno samo življenje. Če ga izgubite na kateri od višjih stopenj, se vrnete na začetek prejšnje, na prvi stopnji pa izguba življenja pomeni konec gre. Zaslon je običajen — v spodnjem delu vijne, zaslot, je obveden – v sposnjem veni<br>vidite obvestila o stopnji, številu nabojev, toč-

kah in najboljših rezultatih.<br>Upravljanje letala in tanka je lehko (gor-dol: dviganje in spuščanje i salika je isliko (gor-go).<br>dviganje in spuščanje oziroma pospeševanje in upočasnjevanje). Poleg sovražnikov (leteči krožniki, skakajoče mine, kupole, ki izstreljujejo Jetala, laserji, reaktivci, zaščitne ograje in zidovi) so po terenu razsuti dodatki (žoge v okvirih), ki jih morate pobirati, da bi laže prišli čim dlje. Poberete jih tako, da ustrelite v okvir, nato pa zapeljete čeznje. Na začetku je to samo ščit prikazan z žogicami (vsak udarec ga zmanjša), na koncu pa dobite bombe, ki uničujejo vse<br>okoli seba. Na koncu vsake stopnje je ograja. Če okoli sebe. Na koncu vsake stopnje je ograja. Če<br>vozite letalo, morate leteti na največji višini, pri<br>tanku pa način vožnje m pomemben. Tank lahko izstreljuje tudi granate (gor + tipka). Za pre-<br>mor pritisnite tipko F3. Z vsako stopnjo se spremerita barva ozadja in razpored sovražnikov. Število stopenj je dvoštevilčno, in če imate obiličasa in trpežno palico, se igra lahko začne.

3D Pool e športna simulacija e C 64, spectrum,<br>CPC, ST, amiga, Pc, MSX, BBC, archime<br>e Firebird e 9/9

FILIP BRAJOVIČ MIROSLAV MIHAILOVIC

rava osvežitev za ljubitelje klasičnega bi-<br>Ijarda z luknjami. Program je narejen<br>v treh dimenzijah. Najprej boste videli preglednico tekmovalnih parov, pripravljenih za<br>turnir, kjer računslnik izbira po naključju.<br>V glavnem meniju izberete eno od štirih opcij, lil

" statem income in spreministic<br>
F1: palext(pkownica,<br>
F1: pi igre (lumir, dva igralea, demo...),<br>
F5: tip igre (lumir, dva igralea, demo...),<br>
F5: tip igre (lumir, as glede na tip igre, TOURNA<br>
MENT – creoled seznama takm

**IGRE** DEMO MODE -- izbiranje nasprotnika za demon-<br>stracijsko tekmo. PRACTISE MODE -- izbira va-<br>šega nasprotnika. TRICK PLAY -- izbira novega<br>F7: tudi ta sa spreminja glede na tip igre.<br>F7: Ukital ta sa spreminja glede na tip i

TRICK PLAY — reševanje 15 majhnih »proble- mov« pri biljardu, npr. v luknjo morate z eno potezo spraviti vse krogle iste barve. Če se vam

posedi estili vse probleme, als pravi molister<br>Koli konstantini postavi estili vse probleme. Koli konstantini postavi<br>vse v semesti probleme sub predice als laboratorismes vset v strimeristic il drugimi bilingicalmi il mu

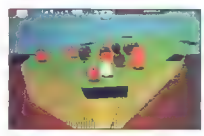

principals powdern a beta scores and proportion of the particular conduction and the results of the proportion of the proportion of the proportion of the proportion of the proportion of the proportion of the proportion of

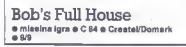

### HRVOJE KNEŽEVIC

o pravi obilici iger tipa »eden proti P |vsem« je prišel čas, da si spočijete palec.<br>| B | bob's Fuli House je odličen kviz, v kate-<br>| B | bob's Fuli House je odličen kviz, v kate-<br>norate hitro in natančno misliti in odgov jati, ker so vprašanja zelo težavna. Prav tako morate dobro obvladati angleščino. Grafika je zadovoljiva, pa tudi animacija, še posebej likov je zelo dobra. Glasbe in zvočnih učinkov je malo, vendar so odlični

Na začetku kviza vam voditelj Bob ponudi nagrade (1—3), ki vam jih bo ponudil tudi pozne ie pred vsako Igro. Teknujejo 4 igralci. Ti se<br>oglašajo s tipkami O, P, Z in III. Kdor se prvi<br>oglašajo s tipkami O, P, Z in III. Kdor se prvi<br>oglašaj, tudi prvi odgovarja, če pa odgovora ne<br>ve, dobijo priložnost drugi Igr v 3 vrstah, ki so pred vsakim igralcem. To delate<br>postopno, v 3 od 4 iger, kolikor jih je.

postopno, v 3 od 4 iger, kolikor jih je. Prva igra je navadno odgovarjanje na Bobova težavna vprašanja. Za odgovor imate 3—5 se-

kunt. Verdag lando das positigais To atomicis (1888)<br> Malo Caracter (1898)<br> Malo Caracter (1898)<br> Political das Caracter (1898)<br> Political das Caracter (1898)<br> Political das Caracter (1898)<br> Political das Caracter (1899)<br>

# Fright Night<br>**a** arkadna igra e amiga, ST e Microdeal

### BOJAN PAVLUKOVIČ

 $\begin{tabular}{|c|c|} \hline \hline \multicolumn{3}{|c|}{ \hline \multicolumn{3}{|c|}{ \hline \multicolumn{3}{|c|}{ \hline \multicolumn{3}{|c|}{ \hline \multicolumn{3}{|c|}{ \hline \multicolumn{3}{|c|}{ \hline \multicolumn{3}{|c|}{ \hline \multicolumn{3}{|c|}{ \hline \multicolumn{3}{|c|}{ \hline \multicolumn{3}{|c|}{ \hline \multicolumn{3}{|c|}{ \hline \multicolumn{3}{|c|}{ \hline \multicolumn{3}{|c|}{ \hline \multicolumn{3}{|c|}{ \hline \multicolumn{3$ 

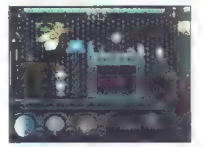

rijske steklenice, lobanje, odsekane noge,

as in spectru width in the width of the Control Side ( $\alpha$ ) and in the spectrum of the spectrum of the spectrum of the spectrum of the spectrum of the spectrum of the spectrum of the spectrum of the spectrum of the spectr

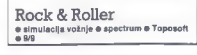

### STEVAN BOGDANOVIČ

e ena bleščeča igra iz Španije, tokrat<br>2 izvirno zamislijo: z zbiranjem predme-<br>tov v obliki vprašaja in z vožnjo z avtom  $\rlap/v$ 

po neven in poles system, denote a dicion and<br>more poles and the system of the system of the system of the system of<br>the system of the system of the system of the system of<br>profenor is to tright Parmamial, take distributi

ga unicii, ircenje ir manjsim kumenjem in z ro-<br>bom ceste odvzema gorivo. Če zapeljete čez<br>madaž na cesti, boste za trenutek izgubili oblast

maisle na cestil. Coste la trenute la guide particular de la guide de la guide de la guide de la guide de la guide de la guide de la guide de la guide de la guide de la guide de la guide de la guide de la guide de la guid

Garfield: Winter's Tail<br> **A** srkadna igra e C 64, amiga e The Edge

### DARIO SUŠANJ

le, to ni tista igra tipa Pyjamarame za commodore 64: pred nami je GARFIELD, kakršnega še nismo videli! Podnaslov igre je WINTER'S TALL, v prostem prevodu pri- bližno: ZIMSKO VESELJE. Prvi zaslon kaže Gar- flelda, kako v svojem zaboju sanja o gorah. Brž ko pritisnete FIRE, se znajdete na smučišču. Prepeljati je treba vso progo. Seveda vas ovirajo skale, drevje, kamenje in podobno, neodvisno od vas pa se smuča tudi tisti trapasti Oddie. Prav tako lahko skačete na skakalnicah, na koncu proge pa morate izvesti velik skok na skakalnici pri bifeju. Če se med vožnjo v kaj zataknete, vam<br>pri bifeju. Če se med vožnjo v kaj zataknete, vam<br>pojema energija, ki je prikazana z Garfieldovim obrazom na dnu zaslone. Energijo lahko nado-<br>mestite, če zgrabite kekšno lasagno ali torto, ili<br>jih ponujajo (judje ob progi.<br>ko končate stopnjo, vas čaka majhna anima-<br>cija: Garfield se greje ob peči, medtem ko Oddie<br>raza

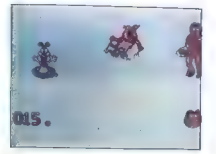

60 Moj mikro

Ma d'ungi stoppi les morates sprehajatí semitari.<br>Ja, abirati različne predmete in prehajatí iz nad-<br>stropja v nadstropje (stopnice, dvigaie). Oddieja<br>lahko broneste, da ga odmass, Natančnega šte-<br>vila stopanj ne poznam.<br>K

Skiing iz spectruma, le da je še precej bolj<br>zabavna. Med igro se sliši nekaj meločij, ki<br>ustrezajo ozračju. Animacija zasluži desetico,<br>grafika prav tako. Igro lahko začasno ustavite<br>s prifiskom na praslednico, nadaljujet

# Street Cred Boxing<br>\* športna simulacija e C 64 e Premier e 7/8

### MIODRAG KANDIČ

**naveličal bojev v** ringu in je sklenil, da bo raje naredil malo reda na ulicah. Igra je razdeljena na tri dele, ki se v kasetni verziji naložijo (kot običajno) vsaka posebbi

posecoj.<br>1. Telovadnica. Čez ves zgornji del zaslona<br>sta prikazana boksar do pasu in vreča s peskom. V sportspin dels argentigs parocla et al.<br>18 de febrer 1992 e de la construit de la construction de la construit de la construit de la construit de la construit de la construit de la construit de la construit de la constr

pa boste tudi orjaške boksarje. Če se vam še tu<br>pa boste tudi orjaške boksarje. Če se vam še tu

puesto promalal ste grap, (ulicini) costo la sterior del contenente del contenente del contenente del contenente anno bolsa (ulicini) costo del contenente anno bolsa (ulicini) composito del contenente anno bolsa (ulicini)

Hollywood Poker Pro 0 miselna igra 6 C 64, amiga, ST, PC e Reline o 8/9

### VLADIMIR ZORIČ

odjetje Reline, ki se je izkazalo z nadalje-<br>vanjem Giana Sisters, je spet izdalo od-<br>lično igro. Čeprav idnja riti ni nova P (spomnie se spodovinkings Strip Pokra)<br>
i zvedljeni pomnie se spodovinkings Strip Pokra)<br>
i wedliguje Hollywood Poker Pro nad povereče<br>
i wedliguje Hollywood Poker Pro nad povereče<br>
melodij, Igro so najprej izdali za amino

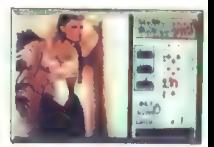

of differ hange-onics: Myrin, Birgh, Fances<br>
The first properties of the state of the state of the state of the<br>
state of the state of the state of the state of the state of<br>
conditions of the state of the state of the st

### Honda RVF 750 a športna simulacija e amica, ST · MicroStyle · 6/8

### JAKA TERPINC

 $\begin{tabular}{|c|c|} \hline \textbf{S}} & $ \textbf{P} \text{ is a spanning input for all type 150.} \\ \hline \textbf{M} & \textbf{I} & \textbf{I} & \textbf{I} & \textbf{I} \\ \hline \textbf{m} & \textbf{I} & \textbf{I} & \textbf{I} \\ \hline \textbf{m} & \textbf{I} & \textbf{I} & \textbf{I} \\ \hline \textbf{m} & \textbf{I} & \textbf{I} & \textbf{I} \\ \hline \textbf{m} & \textbf{I} & \textbf{I} & \textbf{I} \\ \hline \textbf{m} & \text$ 

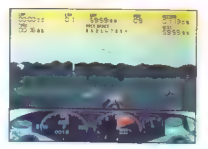

Seveda je vaša starina pozicija najslabša, zato<br>pozori Pomemben je optimalen pospešek priv<br>startu. Mediem ko čakate na zeleno luč, naj<br>vritjaji vašega motorja dosažejo mejo na števcu.<br>Nikakor ne pritisnite plna do konca, k v kri. Če vam je kakšen ovinek preoster, bo<br>slednjo prestavo. Postopek vam bo kmalu prišel colletion squatrix virial poetations. Christian constructions and the state of the state of the state of the state of the state of the state of the state of the state of the state of the state of the state of the state of

anten do de la propriété de la propriété de la propriété de la propriété de la propriété de la propriété de la propriété de la propriété de la propriété de la propriété de la propriété de la propriété de la propriété de l

# Nightdawn<br>● arkadna igra ● amiga, ST @ Magic Bytes<br>079

### MARKO DJUKIĆ

Tova igra izpod čarobnih prstov ne prina:<br>Iša ničesar novega, je pa zato izvedba<br>Izelo dobra, Zaslon is razdeljen na dva elo dobra. Zasion je razdeljen na dva dela (je morda še kak drug način?). V spodnjem je razdeljem pa so ob standardnih

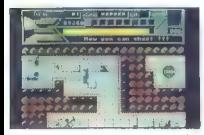

stringing positivity in reading the model at whoch<br>consistent and the model of the model and the model of the model and<br>consistent and the model of the model of the model of the model of<br>the model of the model of the model

Na poli II izhodu morate z ustraznimi ključi<br>odpreti zaporedje oštevilčenih vrat: izklapljati je treba tudi oštevilčene električne ovire, ki imajo<br>vsaka svoje stikalo. Vse ključe, stikala, črka in<br>teleport aktivirate lako,

Blood Money<br>• arkadna igra e amiga, ST e Psygnosis<br>09/9

### MARKO DESPÔ

 $\boxed{\displaystyle\left[\prod_{\scriptstyle\textbf{0}\text{odd}}\left|\begin{array}{l}\text{a}[\text{yefel}] \text{g}[\text{ypfalsarje brez odgovOR}|\text{g}]-\text{K}[\text{g}]\text{g}[\text{g}]\text{g}[\text{g}]\text{g}[\text{g}]\text{g}[\text{g}]\text{g}[\text{g}]\text{g}[\text{g}]\text{g}[\text{g}]\text{g}[\text{g}]\text{g}[\text{g}]\text{g}[\text{g}]\text{g}[\text{g}]\text{g}[\text{g}]\text{g}[\text{g}]\text{g}[\text{g}]\text$ 

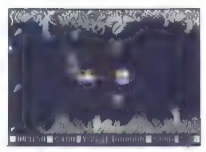

Opti temalj in perimetri s prve stopinje, ili se predavanje političke predavanje političke predavanje političke predavanje političke predavanje političke predavanje političke predavanje političke predavanje političke pred

Na tieh so topovi, laserji in drugi nebodijihtreba.<br>Čimprej jih uničite. Roboti pozneje vzletijo in<br>vam podarijo nekaj raket, vi pa izgubite življe-

with redshipsing ratios and the step of the step of the step of the step of the step of the step of the step of the step of the step of the step of the step of the step of the step of the step of the step of the step of t

bo dogajalo, da vas bodo večkrat pokončali na<br>istem mestu. Še na lestvico je težavno priti. Psygnosis je iz igre v igro boljši.

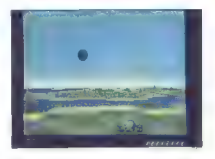

Archipelagos o arkadna igra e amiga, ST, PC e Astral Sottware/Logotron e 10/9

### ALEŠ PENČUR

udni zvoki vas zmedejo, počutite se, kot bi padali v prepad brez dna. Skrajno konfuzna glasba vas obda z grozljivim ozračjem. Stojite na obali, sonce pripeka v mo- drini neba in morja. V daljavi se sveti siv obelisk, okoli njega se neprestano premikajo nenavadne rastline. ideji za Archipelagos gre vsa hvala. Igra je narejena v fantastični 3D grafiki, zvok je goto- vo eden najboljših, kar jih je bilo doslej slišati iz amige. Igrate lahko z miško ali s palico. Slednjo vam bolj priporočam, ker je premikanje z njo mehkejše. Ko se igra naloži, se pokaže zemlje- vid prvega otoka. Ža start pritisnite preslednico. Zgoraj poteka igra, spodaj pa vidite kratek trak, ki pomeni vašo energijo, in dvoje jajc Ozemlje, na katerem ste, je sestavljeno iz kva- dratov in spominja na šahovnico. Obračate se s pomikanjem kurzorja levo in desno, premikate pa se tako, da pomaknete kurzor v želeno smer in pritisnete gumb na igralni palici. To vam bo delalo nekaj težav, vendar se boste sčasoma navadili. Uporabljate tudi naslednje tipke: FI — postavljanje novega kopnega, če imate dovolj energije, in čiščenje sledi za cvetlicami, F2 — zemljevid in F3 — hitrejše premikanje. Med igro boste naleteli na čudne reči CVETLICE, KI RASTEJO IN SE PREMIKAJO. Teh se ne morete znebiti. Neprestano se pre- stavljajo po ozemlju in puščajo rdečo sled, ki vam zapre pot. Če vas obkolijo in nimate dovolj

emagnie, le pre Monte (m. 1976)<br> al proposto de la proposto de la proposto de la provincia de la provincia de la provincia de la provincia de la provincia de la provincia de la provincia de la provincia de la provincia de

.<br>Antol

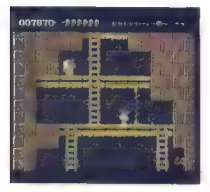

Rick Dangerous<br>ardadna igra e emiga, spectrum, C 64, CBC, ST, PC e Firebird, spectrum, C 94,

### JOSIP GALINEC

pustolovec se je odpravil raziskovat, kaj se je zgodilo z izginulim plemenom Go-<br>olu. Nad Amazonijo mu je odpovedalo letalo.<br>Kot po igri usode se je znašel sredi množice<br>besnih Goolujev ] užna Amerika leta 1945. Naš pogumni

Ne, to ni scenarij za novi Spielbergov film<br>a Indiana Jonesu. Možak s širokokrajnim klobu-<br>kom, raztegnjenim nasmehom, s koltom v eni in<br>z dinamitom v drugi roki je Rick Dangerous.

V aportuni meem kolu zakonn as oodkleeving as advantation in pather of the straining of the straining of the straining of the straining of the straining of the straining of the straining of the straining of the straining

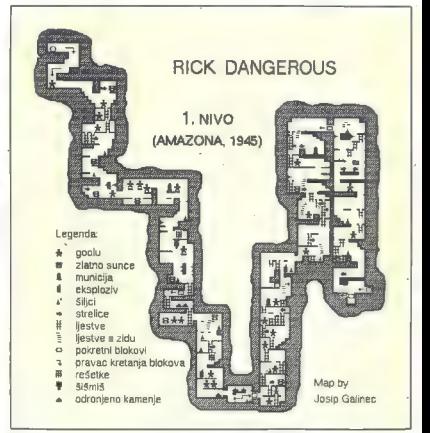

dinamita (FIRE + dol). Ko je dinamit namenšten, ima Rick dve-tri minute časa, da se umakne<br>in se izogne eksplozitji. Strellva in dinamita je is<br>in se izogne eksplozitji. Strellva in dinamita je is<br>nekaj već, kot je nujno t

ŽELITE POVEZATI VAŠE RAČUNALNIŠKE TERMINALE  $\overline{\mathbf{2}}$ zanesljiv, nemoten prenos tudi na dolge razdalje omogočajo OPTIČNI KABLI IN OPREMA iz proizvodnega programa Iskra center za elektrooptiko "iesta10 Ljubjana, Štegne 7. POB 99, tel. (061] 879 215 tax (061) 575 985 ٧ Uporaba pri povezavoh ETHERNET. TOKEN RING, RS 232, RS422, IBM 3X74.

political desde son se varia relativa de la gran de la gran de la gran de la gran de la gran de la gran de la gran de la gran de la gran de la gran de la gran de la gran de la gran de la gran de la gran de la gran de la g

Naphrie-EgipCani - Ni vam hodo otalsmi i:<br>Politika - Saligna - Ni matolo otalsmi i:<br>Politika - Saligna - Ni matolo otalsmi - Saligna - Saligna - Saligna<br>Saligna - Saligna - Saligna - Saligna - Saligna - Saligna - Saligna -

# Windsurf Willy<br>
• arkadna igre e amige, CPC e Slimariis

### SEBASTJAN PLEVNIK

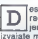

**[eskanje je bilo doslej prava redkost med računalniškimi igrami. Z deskarjem Vili-** izvajate marsikaj zanimivega. Poganjate se tudi z jadrom. Na desko se potegnete naravnost iz s

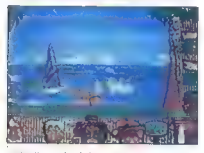

voide als paragos (assete manjo in poten deja<br> estas paragos (assete manjo in poten deja<br> estas paragos (assete manjo in poten de de la paragos)<br> en morte la historica vivole limitativ en morte de la paragos (assete manjor

# Inner Space<br>• arkadna igra e C 64 e Interactive e 7/9

### TOMISLAV PERNAR IVAN PERNAR

**The space of olymouth Space).** Glavnega junaka Harryja in njegovo vesoljsko ladjo po-<br>manjšajo znanstveniki na mikro velikost. Znena-<br>da se zgodi, da je Harry ujet v nekem organizmu.<br>Po številnih zapistih se vendarte regi pričakovali ne vem kakšno super akcijo, ki spo-<br>minja na film, boste razočarani. Pred vami je<br>vesoljska strelska igra. Programerji so se potru-

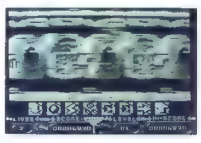

dil a gratho in namesion condition method on the system of the system of the system of the system of the system of the system of the system of the system of the system of the system of the system of the system of the syst

Oil Imperium e simulacija e amiga, C 64, ST, PC e Reline<br>e 9/9

### JOSIP GALINEC

raven. imena Oil Imperium najdemo v malih oglasih naslov Ports of Cali l. To ni res (vsaj ne povsem)! Razlika nastane, ker v tej igri nista lastnik ladjevja in ne boste pluli po morjih ampak črpali in prodajali nafto. Igrajo lahko štirje igralci naenkrat, če pa vas je manj, vskoči računalnik. Potem ko vpišete imena, morate izbrati eno od štirih ponujenih družb in urad. Ko so vpisani podatki o vseh igralcih, izberete še eno od štirih nalog: najbolj- ši po treh letih, več kot 60 milijonov dolarjev kapitala, bankrot vseh drugih igralcev ali 80% svetovnega trga z nafto. Ko ste končno v svojem uradu, spravite kur- zor na vrh zaslona. Po pritisku na desno tipko na miši se pokaže meni, iz katerega lahko nalo- žite prej posneto partijo, posnamete trenutno stanje, preberete imena ustvarjalcev programa ali prekinete igro. Najkrajša partija (najboljši po treh letih) z dvema igralcema bo trajala vse popoldne in del večera, zato vam priporočam, da pred zagonom samega programa inicializira- te disketo (s programom, ki je na disketi Cil Imperium — samo tako bo deloval). Na levi in desni strani zaslona je razporejenih 6 ikon, v spodnjem delu je trenutno stanje na ičnem računu (v začetku 5 milijonov dola jev). Koledar bo neusmiljeno odšteval dneve, kajti vsaka akcija v igri traja določeno število dni. Mesec mine neverjetno hitro in vaša poteza se konča, še preden opravite, kar ste se nameni-

li, Če ste vendarle opravili še pred koncem me-

seca, kiiknite z mišjo na koledar. Čez mesec bo<br>posle lahko pratvala sporočila. Ki se ljih dobili nomo steleto konce s (kaledar)<br>bosle lahko pratvala sporočila. Ki se ljih dobili<br>posle lahko pratvala sporočila. Ki se ljih www.n pozeru, waalgen spor na sodišču, detek-<br>tiv je preprečil sabotažo). Če čez mesec ne pri-<br>dete do telefona, boste ored optazo nasiedninos

Sink on the state and control and control and control and control and control and control and control and control and control and control and control and control and control and control and control and control and control

palic. Če je plamen še vedno visok, podstavite<br>dva svežnja dinamitnih palic. V zgornjem delu

Gra avetaja dinaminin partić V gorovno risu konstantin participa dinaminin participa dinaminin participa di navne<br>Il participa di navne di navne di navne di navne di navne di navne di navne di navne di navne di navne di n

4 mesece, potem jo lahko obnovite). Če ste<br>najeli apenta, morate izbrati družbo. El jo boste najeli agentis, morate izchril družbo. Rije boslovanski papinski morate izchril družbovanski papinski papinski papinski papinski papinski papinski papinski papinski papinski papinski papinski papinski papinski papinski pap

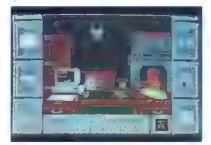

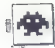

Zadnju ikono wliquble načunalnik, s katerina<br> bez bila medi gro opravljali većina nikoli. Prikazala<br> bez bila menilosit z zaslovnom Worksterich in postali memilosit<br> zaslovnom Worksterich in većina konstantina postali mem čati takse za to območje (2 milijona dolarjev). Če<br>čati takse za to območje (2 milijona dolarjev). Če<br>imata oribližno toliko (cana je odvisna od parcamals protistica binical protistical and protein and protistical protistical proteins of the system of the system of the system of the system of the system of the system of the system of the system of the system of the sys

to un Jamo ensist na masec lanko procajate<br>nafto z vsakega območja. Če imate več vrtin, je

najablja, dan prodatno memokona konstantine konstantine političke visok političke visok političke visok političke visok političke visok političke visok političke visok političke političke političke političke političke poli

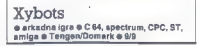

### 'TOMISLAV PERNAR IVAN PERNAR

 $\fbox{\parbox{1\linewidth}{ \begin{tabular}{|c|c|} \hline \textbf{1} & {o15} \hline \textbf{3} & {o18} \hline \textbf{3} & {o18} \hline \textbf{3} & {o18} \hline \textbf{3} & {o18} \hline \textbf{3} & {o18} \hline \textbf{3} & {o18} \hline \textbf{3} & {o18} \hline \textbf{3} & {o18} \hline \textbf{3} & {o18} \hline \textbf{3} & {o18} \hline \textbf{3} & {o18} \hline \textbf{3} & {o18} \hline$ 

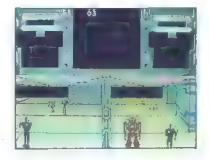

Zakion in razdeljen na ped delov. Dva sta rednje zavisni razdeljen na ped delov. Dva sta razdeljen in razdeljen in razdeljen in razdeljen in razdeljen in razdeljen in razdeljen in razdeljen in razdeljen in razdeljen in ra teleporti. Že po dveh ali treh odigranih igrah jih boste znali ločini

 $Ca$ ikarta n $x$  vash strani na zinandana s stanami.<br>Isabab stani na drugo. Kadarahan ini kijuća in ste se znašili pred vizili s kijuća na drugo. Kadarahan drugo stanami na drugo stani za kijućavnica (za vash pred pred vali

1. Vrteči se objekti, ki spominjajo na leteče<br>krožnike z nogami - ti so najlažji. Da jih spravite<br>s poti, zadostuje en sam zadetek.

2. Stražarji (podobni so robotom). Prenesejo<br>veliko zadetkov, kar je odvisno od stopnje igre.<br>Z njimi se bojujete tako, da streljate ii ene strani<br>hodnika na drugo.

3. Z oklopom obdani objekti. Uničite jih šele, ko se odprejo (zelo redko). Na nižjih stopnjah jem-<br>ljejo energijo z direktnim trčenjem z vami, na viših tudi streljajo.

4. Leteče prikazni so zelo nevarne. Poskušaj-<br>19 jih uničiti le iz daljave. Če se znajdete v njihovi<br>bližini, zelo hitro izgubljate energijo. Če je mo-<br>goče, se jih izognite.

Na Roman Zellidari, prezidente del matematica del matematica del matematica del matematica del matematica del matematica del matematica del matematica del matematica del matematica del matematica del matematica del matema Šele z vašim premikanjem se boco odpirali po samezni deli karte po tistem vrs:nem redu, kot jih odkrivate med igro.

V verziji za commodore je grafika monokro- matska, vendar dokaj dobra, deloma tudi zato, ker lahko vse vidite iz štirih kotov. Zvok in ani macija bi lahko bila tudi boljša. Še majhna po-<br>moć igralcem: v Jugoslaviji obstaja verzija z memoč igralcem: v Vugoslaviji obstanta verzija z med<br>igro greste na naslednjo stopnjo.

# OMNI-Play Basketball<br>
e športna simulacija e amiga, C 64<br>
e športTime/Mindscape e 8/9

### FRANCI PUNGERČIČ

trastnim igralcem Superstar Ice-Hocke- [ya bo že po prvih taktih nalaganja jasno, da imajo pred seboj program izpod iste- ga peresa. Instalacijski meni priča, da je igra zasnovana zelo odprto, saj ponuja precej mož- nosti, ki v osnovni verziji na dveh disketah niso dosegljive. Založba jih ponuja za doplačilo. V osnovni verziji lahko izberemo le prvo mož- nost —- ligo SBA s pogledom na igrišče proti košu. Po novem nalaganju pridemo do glavnega zaslona. Tu si lahko ogledamo lestvice vseh štirih skupin s po šestimi ekipami, spodaj pa možne izbire, ki jih pokličemo z igralno palico. Poglejmo najbolj zanimive. Prva je tu »Team records«. Košarka je pač šport statistike in s to opcijo si ogledamo re- kordne dosežke posameznika in vse ekipe. Od zgoraj navzdol so največje število odigranih mi- nut na srečanju, doseženih točk, košev iz igre, trojk, prostih metov, skokov, blokad in ukrade- nih žog, na desni pa piše, v kateri tekmi katere

sezone je bil rezultat dosežen. Žal niso upošte-<br>vani dosežki iz plav-offa (končnice prvenstva).

"waslednja opcija je -Resat Inte izgaper - Turkistandija opcija je -Resat Inte izgaper - Turkistandija opcija je -Resat Inte izgaper - Turkistandija opcija je -Resat Inte izgaper - Turkistandija izgaper - Turkistandija izg uvrstitev v Hnamm u unega v preynute na anaprotisku.<br>uvrstitev te sezone. Če si s palico izberete sezo-<br>no, pridete do popolne statistike za vsakega

ignais possible za in secondo la concelha de la concelha de la concelha de la comparación de la comparación de la comparación de la comparación de la comparación de la comparación de la comparación de la comparación de la Čim starejši je, tem hitreje mu na igrišču peša moč. Če je poškodovan, bo med imenom in Uspels freminga je odvisno na dvoženega denizuje<br>na igralca, poslanega na transno osvatnejše post prijeka<br>na igralca, poslanega na transno post prijeka<br>je uškop, čin holdil slo, tem manj ga je Lehko<br>na igralca, poslanega n

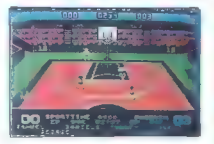

ixelitete in starosti obeh (gralogo, pa tudi od<br>směck. Zálo pomen je kupiti dobra razerve, zálo pomen kanalizmen<br>starosti (aliantizmento) (gradouli Program namné)<br>na kontine je v kontine por krála s centrom.<br>namné)<br>ligaško proti človeškemu nasprotniku. Če smo nestrpni,<br>prepustimo viggo igralca in treneria računalni-

proposition is the temperature of the contract of the contract of the control of the proposition of the product of the proposition is proposition in a Proposition of the model of the model of the model of the contract of t er enemies - Skozenje se sprehajano s preprosti-<br>ca menijev - Skozenje se sprehajano s preprosti-<br>padu. caldudino s menije urejala lgrov na-<br>propostessingim prodinagada ser med igro state.<br>propostessingim prodinagada ser m sko ali ročno izbiro postave in statistiko. Če se<br>nostave infočno izbiro postave in statistiko. Če se postave lotimo sami, dobimo na zasion podatke<br>vseh dvanajstih igralcev. V zgornjem delu vidi-<br>mo odstotek svežosti celotne ekipe. Še posebej,<br>če imamo starejše igralce, se ta hitro zmanišuje, zato so potrebne pogoste menjave. Če imamo npr. le dve dobri krili, je pametno, da je naenkrat

Via the minimization of the control of the control of the control of the minimization of the control of the control of the control of the control of the control of the control of the control of the control of the control

Ko ima naša ekipa žogo, lahko s pritiskom na F6 zahtevamo time-out. To je zelo pomembno v trenutkih, ko zmanjkuje časa, saj nadaljujemo izpod svojega koša. Z F8 lahko spremenimo kontrole igralcev in trenerja.

Če se po ligaškem delu tekmovanja uvrstimo na eno prvih dveh mest v svoji skupini, lahko

zmagnen (u, nam rakumentik podanica naposličica na političara i podala. To je ob pametnem vispanju denaraj<br>slovaka. To je ob pametnem vispanju denaraj<br>slovo detari na vrhu, saj prvak na dobi denaraj<br>slovo detari na vrhu,

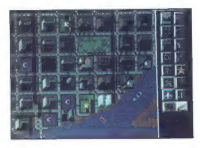

# Sim City<br>● simulacija @ amiga, C 64, ST, PC<br>● Broderbund @ 9/8

### SEBASTJAN PLEVNIK

te si že kdaj želeli, da bi bili načrtovalec ali pa morda župan mesta? Nič lažjega kot to, naložite Sim naredite svoje mesto! Ste v vlogi župana, ki mora skrbeti za čim boljši razvoj. Verzija za amigo žal zahteva 1 Mb pomnilnika, kar bo marsikomu preprečilo, da bi jo imel v zbirki. Lahko gradite mesto od začetka, na ozemlju, ki ga bo računalnik naključno izdelal. Druga možnost ponuja nalaganje mesta z diskete, tret- enega od scenarijev. Vsak scenarij je že no mesto, ki pa je toliko težje, ker ima kakšen problem, zaradi katerega se ljudje prito- žujejo. Scenarijev je osem, vsak pa ima različen problem in različno časovno omejenost. To so: Dulisville — problem je enoličnost mesta, San Francisco — nevarnost potresov, Hamburg - bombardiranje z letali, Bern — gost promet, Tokio — pošast Godzila, Detroit - velik kriminal, Boston — nevarnost eksplozije v jedrski elektr: ni, Rio de Janeiro — poplavljanje povi nih temperatur na zemlji. Predlagam da se naj prej izurite v grajenju samostojnih mest, šele zatem pojdite reševat scenarije. Zaslon je razdeljen na dva dela. V večjem poteka igra, v manjšem so prikazane ikone za gradnjo posameznih objektov, Poleg tega ima! roletne menije, s katerimi lahko pridete do ni slednjih opcij, Disasters (Katastrofe): če se vam zdi igra prelahka, si lahko dodate ogenj, popla- ve, padce letal, orkan, potres ali Godzilo. Vsaka taka katastrofa bo po svoje uničevala vaše me- sto (vse je lepo animirano). izbirate tudi ali boste imeli vključen avtomat- ski buldožer in samodejni prehod na dogajanje, lahko nastavite hitrost dogajanja. Buldožer ob postavitvi objekta na gozdno površino namesto vas podre gozd, samodejni prehod na dogajanje pa vas npr. ob eksploziji letala prestavi na mesto eksplozije, tako da lahko takoj ukrepate. Za igro še okni Budget in Eval, Z Budge- tom določate višino davkov, ki jih boste pobirali, in vsote denarja, ki jih boste namenili za delov«

icinica destruye a la polaria in feditor el sistema del sistema del sistema del sistema del sistema del sistema del sistema del sistema del sistema del sistema del sistema del sistema del sistema del sistema del sistema de

elektroma, Sportne dojicista, legisla (2001)<br>Saksa (2001)<br>Saksa (2001)<br>Saksa (2001)<br>Saksa (2001)<br>Saksa (2001)<br>Saksa (2001)<br>Saksa (2001)<br>Saksa (2001)<br>Saksa (2001)<br>Saksa (2001)<br>Saksa (2001)<br>Saksa (2001)<br>Saksa (2001)<br>Saksa (2

cone. Če prebivalci zahtevajo npr. stadion, ga variation de la controllada de la propie possibilitati de la controllada de la controllada de la pre-<br>agriculta Pacific da se vam kriminal ne bo pre-<br>agriculta Pacific da se vam kriminal ne bo pre-<br>que agriculta de la cont zin, ua sie jili burii, ili akord: zgradil sem me-<br>vali nad njimi. Še moj rekord: zgradil sem me-

milais isosopi, Največja protoken krivetacija (\* 1838)<br> ta ovazadanja in protoken českovina (\* 1838)<br> ta ovazadanja in protoken českovina (\* 1838)<br> ta ovazadanja in protoken českovina (\* 1838)<br> ta ovazadanja (\* 1838)<br> ta

Vigilante e spectrum, C 64, CPC, ST, amiga, PC e U. S. Gold e 7/8

 $\begin{tabular}{|c|c|} \hline \textbf{W} & qslas \textbf{ min} & qlas \textbf{ min} & qras \textbf{ min} \\ \hline \textbf{W} & qslas \textbf{ min} & qras \textbf{ min} & qras \textbf{ min} & qras \textbf{ min} \\ \hline \textbf{sp}(m) & rat \textbf{ min} & qras \textbf{ min} & qras \textbf{ min} \\ \hline \textbf{sp}(m) & rat \textbf{ min} & ras \textbf{ min} & qras \textbf{ min} \\ \hline \textbf{sp}(m) & \textbf{min} & qras \textbf{ min} & qras \textbf{ min$ 

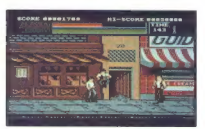

- z nogo v letu, dol + desno ali levo + FIRE<br>
- z nogo v letu, dol - skianjanje, Za -bliž<br>
nje- slike s sovazniki si pomagalje z udarcem<br>
z nogo v glavo in z udarcem z nogo iz počepa.<br>
Na koncu stopnje vas čaka še bande,

# Hillsfar<br>e igranje domišljijskih vlog e ¢ 64, ST,<br>amiga, PC, apple li e SSI e 9/9.

### GORAN KRILOV

**ILE** illsfar je še ena v seriji iger FRP, nadalje-<br>
Vanje nekaj starejšega Pool of Radiance, ill vanjantov

Vedina dogajanja poleka v matu Hillstar na<br>upitni dogajanja poleka v matu Hillstar na<br>upitni dogajanja za morje, (Monosa). Cilj ji začnete v svojem faborišču nedale do me-<br>začnete v svojem faborišču nedale do me-<br>začnete v

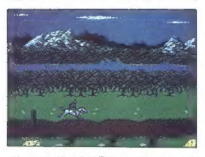

selo zapletelni naloži S polegom i gorbana palicija zapletelni naloži S polegom i gorbana polegom i polegom i polegom i gorbana polegom i gorbana polegom i gorbana polegom i gorbana polegom i gorbana polegom i gorbana pole

je: uporabite fizično silo, poskušajte vlomiti ključavnico z majhnim predmetom, pobegnite, uporabite čarobni prstan (knock ring) ali pa uporacite carobni prstan (knock ring) ali pa<br>zvonec za odpiranje (če ga imate). Če vam ne<br>uspe vlomiti v ključavnico, vas ujame kakšna sape visitam e "kipiocavino", vas significamente aparte de pas libro de vali imate najetega lopo-<br>vali imate najetega lopo-<br>v kijućavnico) z desetimi različnimi orodji,<br>v kijućavnico) z desetimi različnimi orodji,<br>2. KRČME

cije, sociala, se preprime, jeste kar je podobnega<br>18. ARBNA, Če premagate vse nasprominko<br>19. ARBNA, Če premagate vse nasprominko<br>19. AMSNC SHOPS<br>19. AMSNC SHOPS<br>19. Linux of review in in popular<br>18. S. HEALERS, Tu lahko

# Indiana Jones and the Last Crusade<br> **a** arkadna igra e C 64, spectrum, CPC, ST,<br>amiga, PC e Lucasfilm Games/U. S. Gold<br>
0.908.

### BOJAN ZAGORAC

 $\overline{\mathbf{D}}$   $\overline{\mathrm{b}}$  csti hitro po filmu Indiana Jones and the Lust Crusade je bila narejena tudi ta

 $\begin{tabular}{|c|c|c|c|c|} \hline & Lannier (1) & Rannier (2) & Rannier (2) & Rann$ 

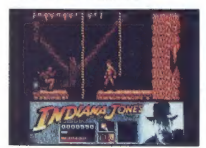

3. NEMŠKI CEPELIN. Okdriti morate dnevnik o Gralu (Grail Diary), ki ga je izgubil Indyjev oče. če indy ne bo imel prepustnic za prehod, se bo<br>Če Indy ne bo imel prepustnic za prehod, se bo

usaraice as il zaio famoso al los presidentes de la zena de la serie de la serie de la serie de la serie de la serie de la serie de la serie de la serie de la serie de la serie de la serie de la serie de la serie de la ser

### Beam e arkadna igra e C 64, ST, amiga e Magic<br>Bytes e 9/9

### DARKO RADOJEVIČ

davnaj dokazano pravilo, da so najpre-<br>prostejše igre tudi najboljše, velja tudi<br>raketke povežete energijske ploščice. Raketo rakelke povazate energijske proscice, naketo<br>lahko krmilite na dva načina. Če izberete RO-<br>CKET, najprej s premikanjem levo-desno določiti americano priepriete igralno palico navzgor.<br>To REKTNO krmilignije je veliko težje: kamor po-<br>tagnete palico, tja «gre» raketa, zato zlahka<br>zgrešite. Vsekakor lahko raketo zaustavite<br>z zumbom na palici

Piotético povazujete također previeto gravite do<br>Reketam rode plošćice in se je dotaknike. Raketa<br>katelna rode plošćice in se je dotaknike. Raketa<br>plo pozelene a Zdaj se z njo dotaknike plošćice. Med plošćicami se bo pokaz

Pazite, da raketa ni v dosegu žarka ali znotraj njega. Če se to zgodi, ste ob edino življenje.<br>Prav tako se varujte žoge ubijalke in ploščice Prav tako se varujte žoge ubijalke in ploščice z mrtvaško glavo. Čas (merilnik na dnu zaslona) neusmiljeno teče. Ploščice s številko prinašajo

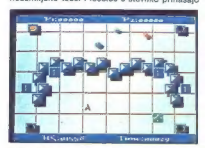

točke, tiste z jabolkom so težnostne, s puščico so gibljive, dosti pa je tudi drugih.

Ko poważata wa energijske pločećice, se prikad<br>26 prehod, ki palije na podstopnje. To je nekak-se prehod, ki palije na podstopnje. To je nekak-se nemjeklih pločice, palije na energijskih pločiće, paz veliko točkovnih smrto

Ko izgubite življenje na katkimi vijeji stopniji<br>začnote tam igro znova. Tako vam ne bodo<br>začnote igrok, ampak samo mato voje in dosti<br>začne pok, ampak samo mato voje in dosti<br>zako začne RUNSTOP in ponovno izbereti<br>zahko p

# VAŠ DELOVNI ČAS JE DRAGOCEN

# NE ZAPRAVLJAJTE GA S SEŠTEVANJEM UR NA ZIGOSNIH KARTICAH

Na odseku za računalništvo in informatiko INŠTITUTA JOŽEF STEFAN smo razvili<br>sodobni sistem KRONOS za registracijo in<br>obračun delovnega časa, ki omogoča.

- namesto žigosanih kartic magnetne kartice namesto mehanskih ur mrežo elektronskih
- registrirnikov<br>- namesto »ročnega« seštevanja minut
- namesto »ročnega« seštevanja minut sproten obračun delovnega časa in vrsto urejenih izpisov<br>- sproten pregled nad prisotnostic
- sproten pregled nad prisotnostjo sodelavcev in obiskovalcev.

Zakaj je ta sistem zanimiv za vas? Zato, ker je tehnična novosta novosta novosti zato, ker je sistem žigosanih kartic tako drag, da si ga bomo vedno težje privoščili. Je drag zaradi visoke cene naprav? Ne. Zaradi izgubljenih delovnih uripri računanju podatkov na kartica

Postopek registracije je preprost: pri prihodu in odhodu in odhodu potegnemo magnetno kartico skozi NOVO IZ NAŠIH LABORATORIJEV: zarezo v postajici in pritisnemo na ustrezno KRMILNIK LOKALNE MREŽE »NETCON«<br>tipko. Na podoben način registriramo ludi

Registrime postajice lahko (v primeru večjih Zmožnosti in lastnosti: sistemov) priključimo na računalnik prek — priključitev do 28 registrirnih postaj po eni parici krmilnika lokalne mreže ali pa neposredno. - lastna ura s koledarjem Zani rozin ie ee Eo - začasno in varno lokalno pomnjenje do 6000 registracij puipravili peket prooratnov, Hi vam bo - zanesljivo in samodejno delovanje omogočil (s pooblastilom!) pregled in urejen - diagnosticiranje motenj na nirezi omogočil (s pooblastilom!) pregled in urejen - procesor 18088, 128 KB SRAM z baterijskim napajanjem izpis obračunskih podatkov. Pri vsakem - galvansko ločen vmesnik za lokalno mrežo delavcu bo upoštevan fiksni ali drseči delovni - vmesnik RS-232 za novezavo z padzornim r delavcu bo upoštevan fiksni ali drseči delovni - vmesnik RS-232 za povezavo z nadzornim računalnikom postajice pa bo pošiljal kratka sporočila<br>(npr. DELAVSKI SVET OB 15.30).

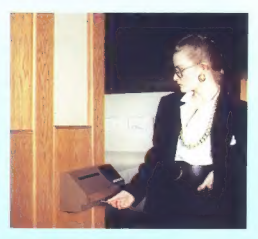

# njihove neazurnosti.<br>Zato prepastite računanje računalniku! Novo: Registrirnik za zunanjo vgradnjo

typko. Na podoben način registriramo tudi Funkcionalno in tehnološko dovršen krmilnik za upravljanje nadure, službeno, zasebno in bolniško Z več tokovno (multidrop) mrežo postaj za registracijo odsotnosti.<br>Odsotnost, dopus

- 
- 
- 
- 
- 
- 
- 
- 

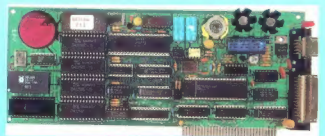

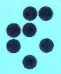

univerza e. kardelja ●● institut "jožef stefan" ljubljana, jugoslavija<br>● odsek za računalništvo in informatiko  $\overline{\text{O}}$ dsek za računalništvo in informatiko<br>61111 Ljubljana, Jamova39/p.p. (P. O. B.)53/Teleton: (061)214-399/Telegraf: JOSTIN LJUBLJANA/Telex: 31-296 YUJOSTIN

mikro/.Wavsar£ moj

1

# COMPUTER SHOP

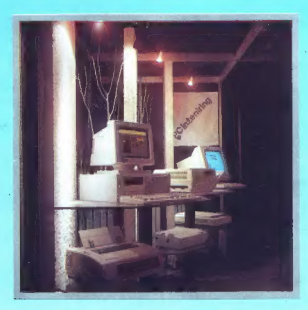

## MEH Computer-Sssteme

Ges. m. b. H. 8472 Strass/Stmk., Hofgreith 2, Tel.: 9943 34 53 44 50, Avstrija

URADNI DISTRUBUTER ZA JUGOSLAVIJO

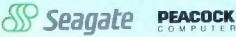

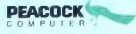

Vse informacije za Jugoslavijo  $\Box$